Міністерство освіти і науки України Вінницький національний технічний університет Факультет машинобудування та транспорту Кафедра технологій та автоматизації машинобудування

Пояснювальна записка

до магістерської кваліфікаційної роботи за освітнім ступенем «магістр»

на тему:

Технологічна підготовка виробництва деталі «Корпус 59.37» з використанням CALS-технологій

08-26.MKP.016.00.000 II3

Виконав: студент 2 курсу, гр. 1ПМ-19м спеціальності 131 -«Прикладна механіка»

Піта І.В.

Керівник: к.т.н., доцент каф. ТАМ

Рецензент: к.т.н., доцент каф. АТМ

Галущак О.О. При полне по полне по полне по

« $\qquad \qquad$  2020 p.

Вінниця ВНТУ – 2020 року

### Вінницький національний технічний університет Факультет машинобудування та транспорту Кафедра технологій та автоматизації машинобудування

Освітній ступінь - «Магістр» Спеціальність 131 - «Прикладна механіка»

ПОГОДЖЕНО

Головний технолог керівник або заступник ЗАТВЕРДЖУЮ

зав. кафедри ТАМ

д.т.н., професор Козлов Л.Г.

ПрАТ «Вінницький завод «Маяк» назва підприємства чи установи

підпис

Марчук А.В. ініціали та прізвище

«05» жовтня 2020 р.

 $(\text{m/mpc})$ 

 $\langle 05 \rangle$  жовтня 2020 р.

## ЗАВДАННЯ НА МАГІСТЕРСЬКУ КВАЛІФІКАЦІЙНУ РОБОТУ СТУДЕНТУ

Піті Івану Володимировичу

(прізвище, ім'я, по батькові)

1. Тема магістерської кваліфікаційної роботи (МКР): Технологічна підготовка виробництва деталі «Корпус 59.37» з використанням CALS-технологій керівник МКР к.т.н., доцент каф. ТАМ Лозінський Д.О.

(прізвище, ім'я, по батькові, науковий ступінь, вчене звання)

затверджені наказом ВНТУ від «25» вересня 2020 року №214.

2. Строк подання студентом МКР: 10 грудня 2020 року

3. Вихідні дані до МКР: деталь «Корпус 59.37», матеріал Сталь 45 Л ГОСТ 1050-74, програма випуску  $N = 4200$  шт. на рік

4. Зміст розрахунково-пояснювальної записки (перелік питань, які потрібно вступ, технологічний розділ, технологічна підготовка розробити): виробництва з використанням CALS-технологій, економічна частина, охорона праці та безпека у надзвичайних ситуаціях.

5. Перелік графічного матеріалу (з точним зазначенням обов'язкових креслень): креслення деталі, креслення заготовки, ТП механічної обробки деталі, карта наладки на операцію, розмірний аналіз ТП, розробка тривимірної моделі деталі «Корпус 59.37», розробка ТП виготовлення деталі у РDM-системі, розробка управляючої програми обробки деталі на верстаті з ЧПК

## 6. Консультанти розділів МКР

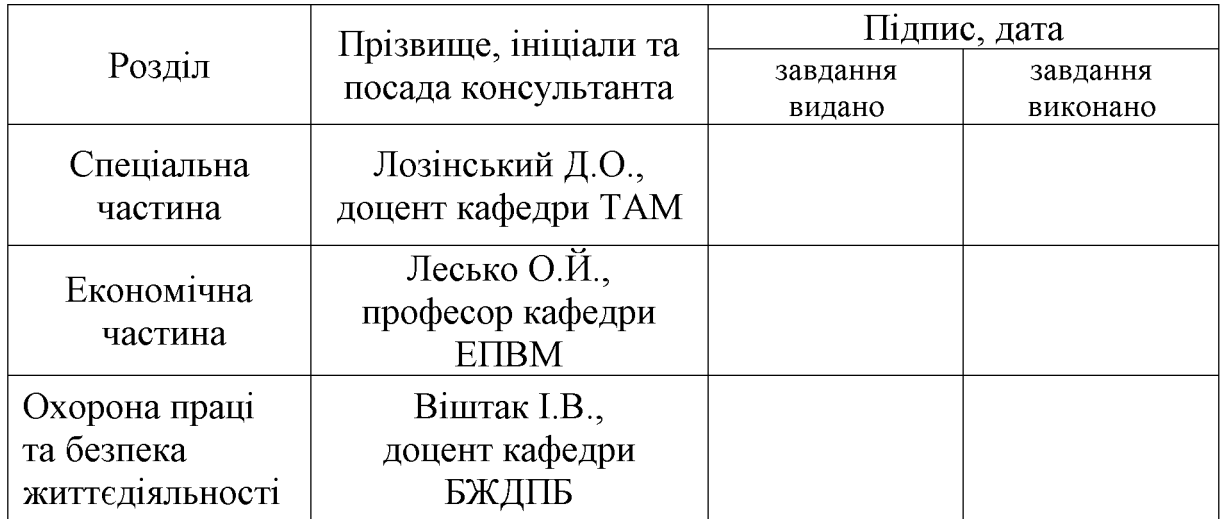

7. Дата видачі завдання «05» жовтня 2020 р.

# КАЛЕНДАРНИЙ ПЛАН

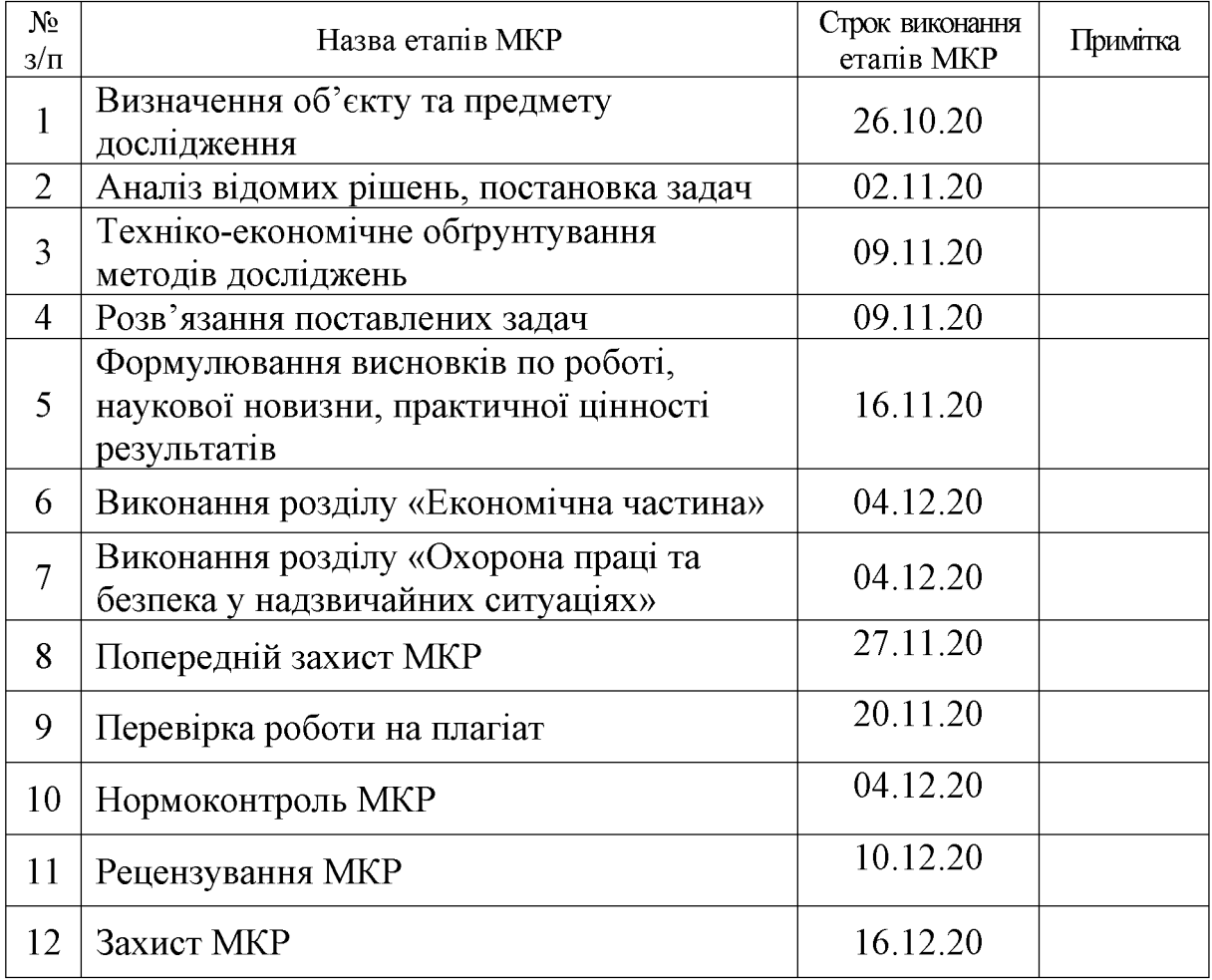

Студент

 $(\text{підпис})$ 

Піта $I.B.$ 

Керівник МКР

 $\overline{(\text{m}, \text{mpc})}$ 

Лозінський Д.О.

**Created by Universal Document Converter** 

# 3MICT

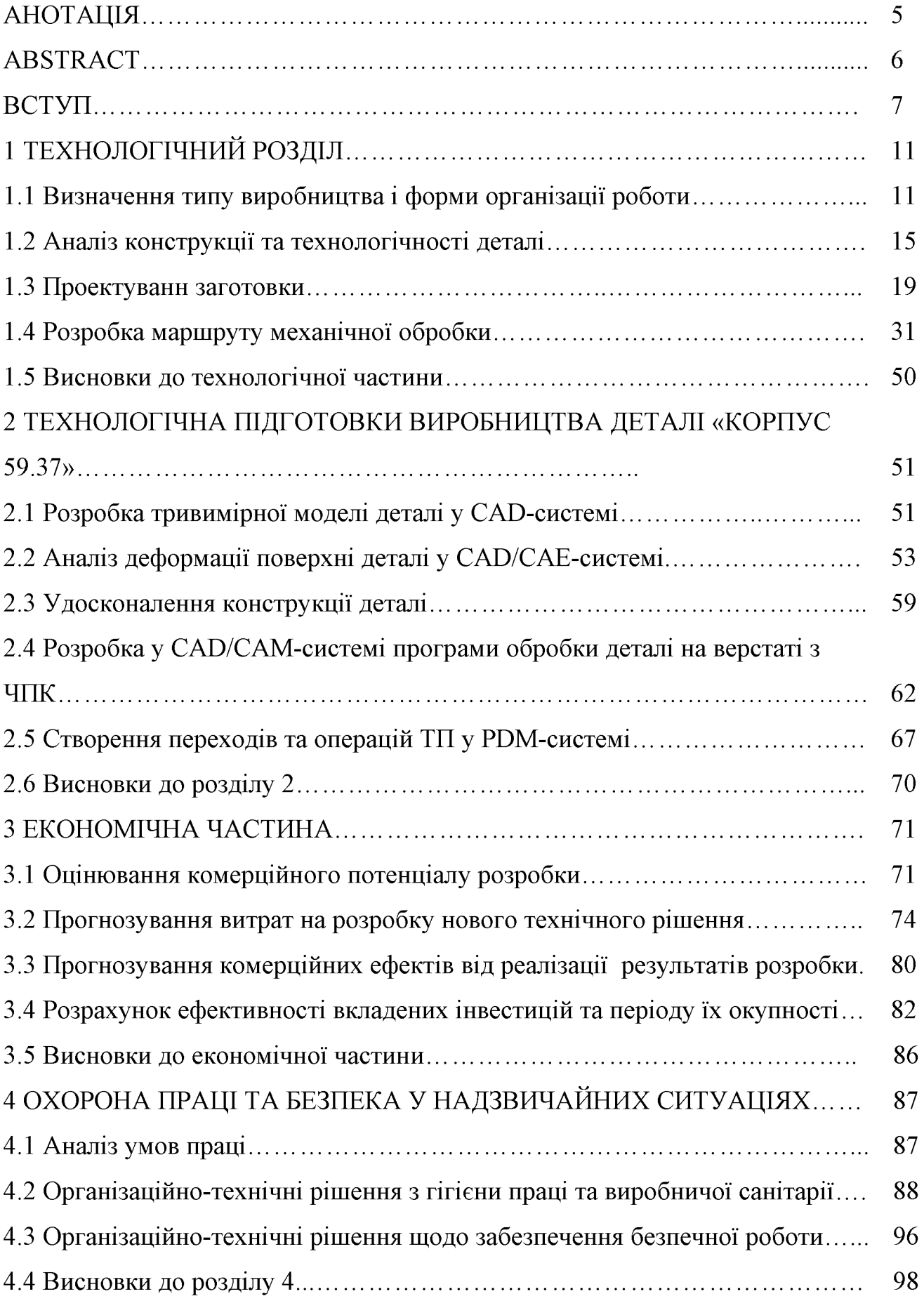

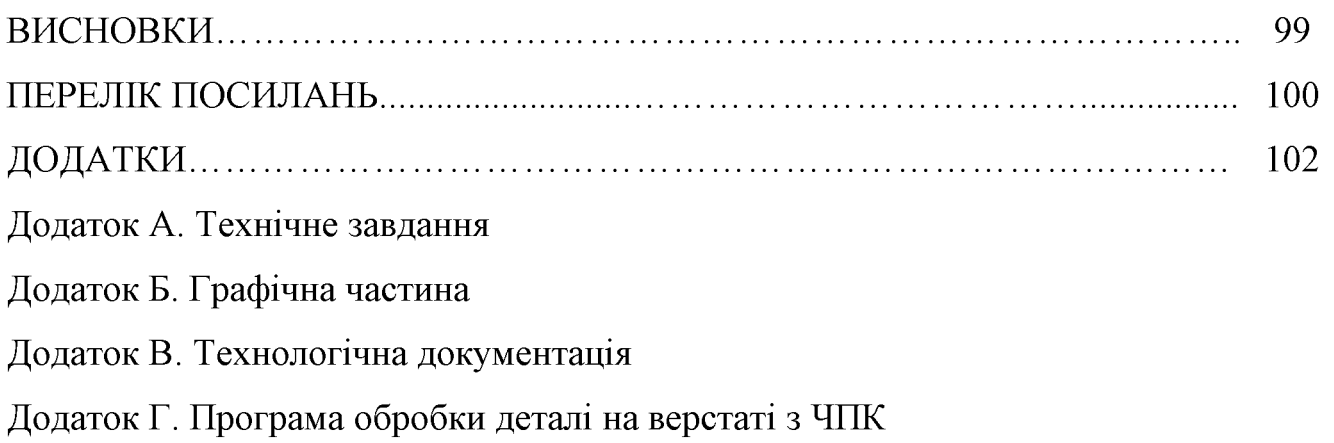

#### **АНОТАЦІЯ**

 $\mathbf{V}$ кваліфікаційній магістерській роботі розглядається приклад використання CALS-технологій для створення інформаційного середовища технологічної підготовки виробництва деталі «Корпус 59.37».

У технологічній частині проведено аналіз призначення деталі та аналіз технологічності деталі, визначено тип виробництва, спроектовано заготовку, розглянуто технологічний процес механічної обробки деталі «Корпус 59.37», визначено припуски на механічну обробку та режими різання.

У другому розділі розроблено інтегроване інформаційне середовище технологічної підготовки виробництва деталі «Корпус 59.37» на основі CAD/CAE/CAM- та PDM-систем.

y економічній частині проведено розрахунок основних технікоекономічних показників, визначено необхідне технологічне обладнання. капітальні технологічної визначено витрати та проведено розрахунок собівартості виготовлення деталі.

У розділі охорона праці та безпека у надзвичайних ситуаціях приведені рекомендації щодо покращення умов праці робітників.

#### **ABSTRACT**

In the master's qualification work an example of using CALS-technologies is considered for creation of the information environment of technological preparation of the production of the part "Corp 59.37".

In the technological part the analysis of the part's parts was made and the details of the machinability of the part were determined, the type of production was determined, the workpiece was designed, the technological process of mechanical processing of the "Corp 59.37" was considered, the admissions to mechanical processing and cutting modes were determined.

In the second section an integrated information environment for the technological preparation of the production of the "Corp 59.37" component is developed on the basis of CAD / CAE / CAM and PDM systems.

In the economic part, the calculation of basic technical and economic indicators was carried out, the necessary technological equipment was determined, capital expenditures were determined and a calculation of the technological cost of manufacturing the component was made.

The section on occupational safety and emergency management provides recommendations for improving the working conditions of workers.

#### **BCTVII**

CALS-технології (Continuous Acquisition and Lifecycle Support) – це безперервна інформаційна підтримка життєвого циклу виробу та сукупність принципів та технологій інформаційної підтримки життєвого циклу (ЖЦ) продукції на всіх стадіях її існування.

CALS-технології базуються на наборі інтегрованих інформаційних моделях виробу. Завдяки застосуванню комп'ютерних мереж і стандартних форматів даних, CALS-технології дозволяють спільно використовувати інформацію і коректно її інтерпретувати. CALS-технології базуються на можливості спільного використання та обміну інформацією під час процесів, які виконуються в ході життєвого циклу продукту.

На базі CALS-технологій створюються віртуальні виробництва, в яких процес створення специфікацій з інформацією для верстатів з ЧПК, достатньої для виготовлення виробу, може бути розподілений в часі і просторі між багатьма незалежними користувачами і проектними установами. Головними досягненнями CALS-технологій є легкість поширення проектних рішень і можливість багаторазового відтворення частин проекту в нових розробках.

#### Актуальність теми.

Розробка та впровадження автоматизованих систем управління даними виробничого призначення на базі сучасних прогресивних інформаційних технологій на сьогодні є одним із пріоритетних напрямків розвитку промисловиз галузей України. При цьому автоматизовані системи технологічної підготовки виробництва є найменш комп'ютеризованими серед цих систем, а автоматизація процесів управління технологічною підготовкою виробництва є найменш формалізованою.

У роботах Митрофанова С.П., Норенкова І.П., Павленка П.М. та інших у сфері управління етапами життєвого циклу промислових виробів висвітлено, що в останнім часом зусилля вчених зосереджені в основному на вирішенні проблем

автоматизації процесів керування виробництвом, що залишає відкритим питання автоматизації керування технологічною підготовкою виробництва.

Використання CALS-технологій сприяє суттєвій економії робочого часу та інших виробничих ресурсів, необхідних для розробки того чи іншого виробу. та впровадження Розробка автоматизованих систем управління даними виробничого призначення на базі сучасних прогресивних інформаційних технологій на сьогодні є актуальною задачею та одним із пріоритетних напрямків розвитку промисловості України.

Мета і завдання дослідження. Метою роботи є розробка методів та систем автоматизації технологічної підготовки виробництва на основі інформаційних технологій в галузі автоматизації управління технічними даними промислового виробу, а також подальший розвиток системи методів управління технологічною виробництв, підготовкою розширених яка базується на комплексному використанні функціональних, організаційних та інформаційних моделей ТПВ, аналітичного та імітаційного моделювання, що забезпечує автоматизацію процесів управління.

Для досягнення поставленої мети потрібно виконати такі завдання:

- провести огляд службового призначення та умов роботи деталі у вузлі;
- визначити тип виробництва та рівень технологічності заданої деталі;

- спроектувати конструкцію заготовки;

- виконати проектування типових послідовностей обробки поверхонь заготовки та операційного технологічного процесу виготовлення деталі;

- визначити режими різання;

- виконати тривимірну модель деталі у САD-системі;

- провести аналіз на міцність конструкції деталі у САД/САЕ-системі;

- розробити у САD/САМ-системі програму обробки деталі на обладнанні з ЧПК:

- виконати нормування технологічних операцій;

- розробити ТП виготовлення деталі у РDM-системі;

- провести розрахунок та аналіз економічної доцільності виготовлення деталі;

- провести аналіз умов праці та безпеки у надзвичайних ситуаціях.

Об'єкт дослідження процеси програмні засоби Ta управління технологічною підготовкою виробництва в інтегрованому інформаційному середовищі.

Предмет дослідження - технологічний процес механічної обробки деталі «Корпус 59.37» та методи, технології та програмні засоби систем автоматизації технологічної підготовки промислових виробництв.

Методи дослідження. Апарат математичної логіки, методи аналітичного імітаційного моделювання, методи поверхневого *i* твердотільного та моделювання в середовищі сучасних автоматизованих CAD/CAE/CAM та PDMсистем.

#### Наукова новизна одержаних результатів:

- отримав подальший розвиток метод зменшення деформації поверхні виробу за рахунок введення та удосконалення конструктивних елементів на основі комплексного використання аналітичного та імітаційного моделювання у CAD/CAE-системі.

#### Практичне значення одержаних результатів:

1. Розроблено заготовку деталі «Корпус 59.37» та технологічний процес механічної обробки її виготовлення, який за умови програми випуску обсягом 4200 шт на рік забезпечує термін окупності вкладених коштів протягом 3,89 років.

2. На базі CALS-технологій розроблено інформаційну модель управління технологічною підготовкою виробництва деталі «Корпус 59.37», що здатна функціонувати у інтегрованому інформаційному середовищі.

3. Розроблено керуючу програму обробки деталі «Корпус 59.37» на верстаті з ЧПК.

Особистий внесок здобувача. Основні результати досліджень отримані автором самостійно. Мета та завдання досліджень узгоджені з науковим керівником. В працях, що опубліковані у співавторстві автору належать: виконано

розрахунки сили закріплення заготовок для операцій фрезерування [32].

Апробація результатів роботи. Основні результати роботи розглядались на **XLIX** науково-технічна конференція професорсько-викладацького складу, співробітників та студентів університету з участю працівників науководослідних організацій та інженерно-технічних працівників підприємств м. Вінниці та області, відбулася 18-29 травня, 2020 р., м. Вінниця.

Публікації. Матеріал магістерської кваліфікаційної роботи опубліковано у 1 праці, 1 - теза доповідей регіональної конференції [12].

#### 1 ТЕХНОЛОГІЧНА ЧАСТИНА

#### 1.1 Визначення типу виробництва і форми організації роботи

Тип виробництва згідно ГОСТ 3.1121-84 визначається за коефіцієнтом закріплення операцій:

$$
K_{3.0.} = \frac{\sum O_i}{\sum P_i},\tag{1.1}
$$

де  $\Sigma$ О<sub>і</sub> – кількість операцій, які виконуються на дільниці;

 $\Sigma P_i$  – кількість робочих місць на дільниці.

Прийняті такі коефіцієнти закріплення операцій:  $K_{3,0} = 1 -$  масове виробництво;  $1 < K_{3,0} \le 10$  – великосерійне виробництво;  $10 < K_{3,0} \le 20$  – середньосерійне виробництво;  $20 \le K_{3,0} \le 40 -$ дрібносерійне виробництво.

Вихідними даними для визначення К<sub>зо</sub>, а значить і типу виробництва, є робоче креслення і річна програма випуску деталі.

1. Згідно креслення деталі встановлені найбільш характерні переходи механічної обробки деталі «Корпус 59.37» і занесені до таблиці 1.1.

|                            | Зміст технологічних переходів |                    |                      |                        |                        |                        |  |
|----------------------------|-------------------------------|--------------------|----------------------|------------------------|------------------------|------------------------|--|
|                            | Розточити<br>отвір            | Розточити<br>отвір | Розточити<br>отвір   | Точити<br>поверхн<br>ю | Точити<br>поверхн<br>Ю | Точити<br>поверхн<br>ю |  |
| $TocH·10-3$ хв             | 0,17d1                        | 0,2d               | 0,22d                | 0,17d                  | 0,2d                   | 0,22d                  |  |
| Параметр<br>обробки,<br>MM | $D=26$ ;<br>$1 = 50$          | $D=26$ ;<br>$1=50$ | $D=26$ ;<br>$1 = 50$ | $D=112$ ;<br>$1=33$    | $D=112$ ;<br>$1=33$    | $D=112$ ;<br>$1=33$    |  |
| $T_{och}$ , XB             | 0,221                         | 0,26               | 0,286                | 0,628                  | 0,739                  | 0,813                  |  |
| $\phi_{\text{\tiny{K}}}$   | 1,98                          | 1,98               | 1,98                 | 1,98                   | 1,98                   | 1,98                   |  |
| $T_{\text{IIT.}K.},$ XB    | 0,95                          | 0,95               | 0,566                | 2,706                  | 2,706                  | 1,609                  |  |
| Cpi                        | 0.045                         | 0,045              | 0,027                | 0,129                  | 0,129                  | 0,077                  |  |
| P                          |                               |                    |                      |                        |                        |                        |  |
| $\eta_{3.\phi}$            | 0,045                         | 0,045              | 0,027                | 0,129                  | 0,129                  | 0,077                  |  |
| 0                          | 18                            | 18                 | 30                   | 6                      | 6                      | 10                     |  |
| $K_{3.0}$                  | 16                            |                    |                      |                        |                        |                        |  |

Таблиця 1.1- Зміст технологічних переходів

2. Для записаних в таблиці 1.1 переходів механічної обробки наближено визначено основний час механічної обробки  $T<sub>och</sub>$ 

3. Згідно рекомендацій [1] наближено визначено тип виробництва, як серійний

4. Визначено Тит-к

$$
T_{\text{IIT-K}} = T_{\text{och}} \cdot \varphi_K \text{ [XB]} \tag{1.2}
$$

де  $\varphi_{\kappa}$  – коефіцієнт

5. Для кожного переходу механічної обробки необхідна кількість верстатів

$$
C_{pi} = \frac{N \cdot T_{u m. \kappa.}}{60 F_{\partial} \cdot \eta_{s. \kappa.}} \quad \text{[m} \text{m} \tag{1.3}
$$

де  $N = 4200$  шт. – річна програма випуску деталі «Корпус 59.37»;

Тшт.к. - штучно-калькуляційний час, хв;

 $F_{\pi}$  – дійсний фонд роботи обладнання ( $F_{\pi}$  = 4060 год) [2] ;

 $\eta_{3\text{m}}$  – нормативний коефіцієнт завантаження обладнання  $(\eta_{3\text{m}} = 0.8)$  [2].

6. Одержану розрахункову кількість верстатів заокруглено до найближчого більшого числа і одержано прийняту кількість верстатів Р.

7. Визначено фактичний коефіцієнт завантаження обладнання:

$$
\eta_{s,\phi} = \frac{C_{pi}}{P_i},\tag{1.4}
$$

де С<sub>рі</sub> – необхідна кількість верстатів для виконання даної операції;

 $P_i$  – кількість робочих місць для виконання даної операції.

8. Встановлено кількість операцій, які виконуються на і-му місці:

$$
O_i = \frac{\eta_{s,n}}{\eta_{s\phi,i}}, \quad \text{[m} \quad \text{[m]} \tag{1.5}
$$

де  $\eta_{3.4}$ . - нормативний коефіцієнт завантаження обладнання;

 $\eta_{3\cdot\phi.i}$  – фактичний коефіцієнт завантаження обладнання, на *і*-ій операції.

9. Знайдено сумарну кількість операцій, що можуть бути виконані на всіх робочих місцях  $\sum O_i$ :

$$
\sum O_i = 18 + 30 + 6 + 10 = 64 \text{ (mT)}.
$$

10. Розраховано сумарну кількість прийнятих верстатів  $\sum P=4$ 

11. Встановлено коефіцієнт закріплення  $K_{3.0}$ :  $K_{3.0}$ =64/4=16

Згідно отриманого коефіцієнта закріплення операцій тип виробництва – серійне.

Доцільність вибору групової чи потокової форми організації роботи визначається шляхом порівняння потрібного добового випуску виробів  $N_{\partial}$  і розрахункової добової продуктивності лінії  $Q_{\delta}$ . Якщо  $N_{\delta} < Q_{\delta}$ , то потокову лінію використовувати недоцільно.

$$
N_{\partial} = \frac{N}{254}, \quad \text{[m} \tag{1.6}
$$

де 254 кількість робочих днів в року;

$$
Q_{\partial} = \frac{F_{\partial}}{T_{um-\kappa_{cep}} \cdot \eta_{\beta}}, \text{[IUT]} \tag{1.7}
$$

де  $T_{\text{num}-\kappa_{\text{cep}}}$  – середній штучно-калькуляційний час виконуваних переходів, хв.;  $\eta_s$  – добовий коефіцієнт завантаження потокової лінії.

$$
T_{u m - \kappa_{cep}} = \frac{\sum T_{u m - \kappa_i}}{\sum n_i}, \quad [\text{XB}] \tag{1.8}
$$

**Created by Universal Document Converter** 

де  $T_{\text{num}-\kappa_i}$  – штучно-калькуляційний час виконання *і*-го переходу, хв.;  $\sum n_i$  – сумарна кількість виконуваних переходів.

Відповідно середній штучно-калькуляційний час виконуваних переходів становитиме:

$$
T_{\mu\mu\mu-\kappa_i} = (0.95+0.566+2.706+1.609)/4=1.45
$$
 (XB).

Отже добова продуктивність лінії становитиме:

$$
Q_{\phi} = \frac{2030}{1.45 \cdot 0.8} = 1750
$$
, (IUT).

Потрібний добовий випуск виробів:

$$
N_{\rho} = \frac{4200}{254} = 18 \text{ (MIT)}.
$$

Оскільки потрібний добовий випуск виробів значно менший добової продуктивності лінії то відповідно обираємо групову форму організації роботи.

При груповій формі організації роботи визначається кількість деталей в партії для одночасного запуску

$$
n = \frac{N \cdot a}{254}, \quad \text{(III)}.
$$

де а - періодичність запуску деталей на обробку, в днях (6 днів). Більша кількість днів рекомендується для умов дрібносерійного, одиничного виробництв).

$$
n = \frac{4200 \cdot 6}{254} = 109, \, (\text{III})
$$

Отже тип виробництва - серійне, форма організації роботи - групова, при цьому кількість деталей в партії для одночасного запуску складає 109 шт.

#### 1.2 Аналіз технологічності деталі

Деталь «Корпус 59.37» (рис. 1.1) служить напрямною та фланцем в складі вузла обладнання для переробки продуктів хімічної промисловості. Випускається в умовах серійного виробництва. В деталі немає необхідності спрощувати її конструкцію, оскільки вона не має важкооброблюваних місць для обробки чи експлуатації.

Деталь має проточки, фаски, канавки, розміри яких уніфіковані. Тому ці розміри можна отримати універсальними інструментами.

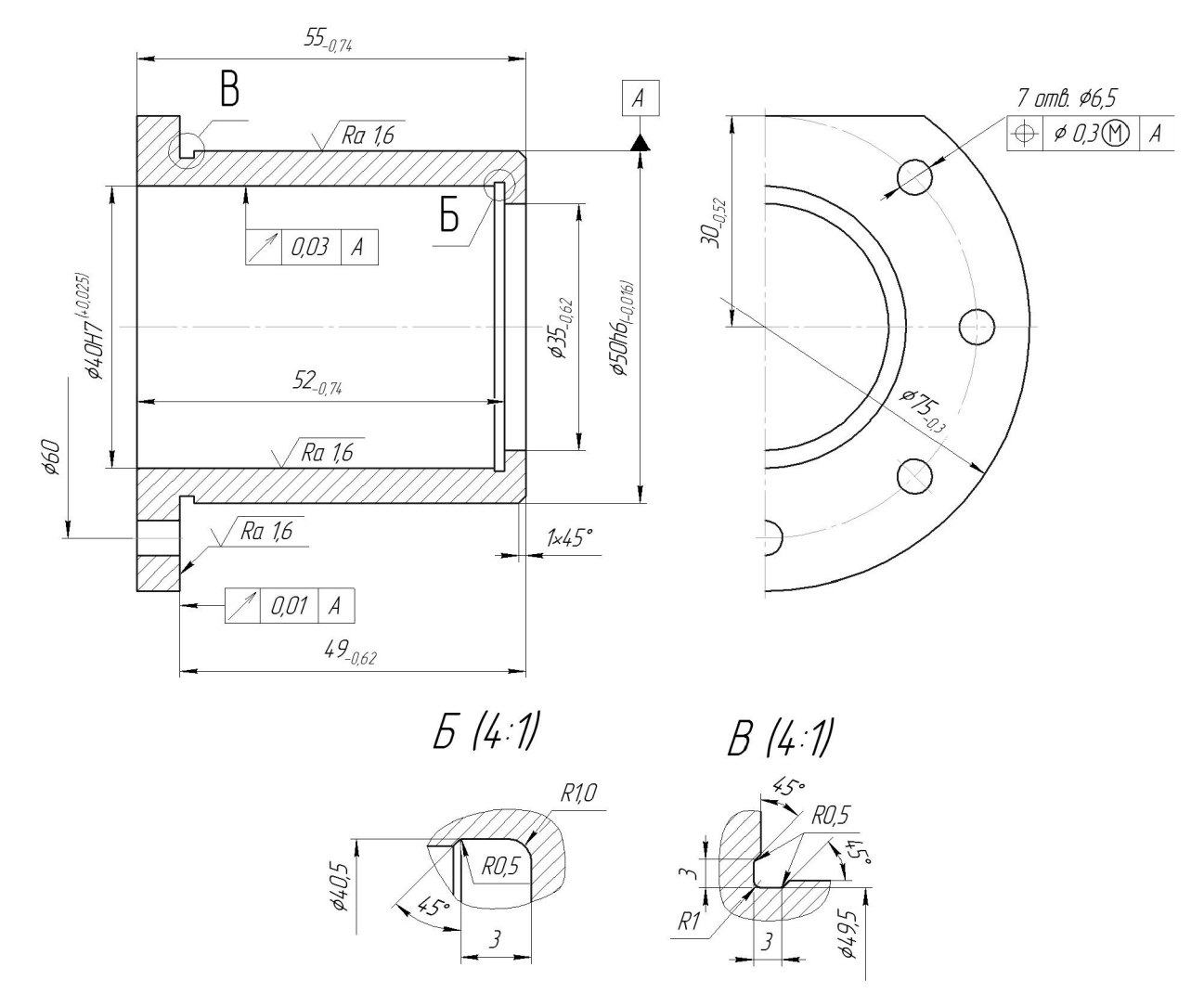

Рисунок 1.1 - Деталь «Корпус 59.37»

Допустимі відхилення розмірів, шорсткості, відхилення геометричної форми та взаємного розташування поверхонь відповідають призначенню деталі і не суперечать один одному. Усі розміри на кресленні контролюються стандартними вимірювальними інструментами.

Для базування можна використовувати наступні поверхні: торці від О40Н7, Ø50h6. Введення штучних технологічних баз непотрібно.

В умовах серійного виробництва найбільш раціональним і дешевим методом Деталь відповідає мінімальної отримання заготовки  $\epsilon$ ЛИТТЯ. умові металоємності, так як товщина стінок деталі оптимальна. Але це несе за собою жолоблення, можливе при нагріванні і охолодженні деталі. Крім того виникають проблеми при отримані заготовки, оскільки дуже складно отримати отвір значної довжини при невеликій товщині стінок.

Деталь середніх габаритів та технологічна за більшістю параметрів.

Деталь «Стакан 36.85» має нескладну зовнішню форму. Вона не містить глухих отворів, всі отвори виконуються на прохід. Але вона містить ряд точних поверхонь, зокрема отвір Ø40H7 та циліндричні поверхні Ø50h6. Проте всі норми точності можуть бути отримані в результаті обробки з одного установа поверхонь та виконання принципу суміщення вимірювальної і технологічних баз.

Всі поверхні можуть бути отримані при механічній обробці із вказаними на кресленні вимогами точності, шорсткості і взаємного розташування поверхонь. Кількісний аналіз технологічності конструкції деталі необхідно провести за показниками: коефіцієнт уніфікації, коефіцієнт точності, коефіцієнт шорсткості.

1 Коефіцієнт уніфікації конструктивних елементів:

$$
Kye = Qye/Qe
$$
 (1.10)

Qye - кількість уніфікованих елементів в конструкції деталі, Qe - загальна кількість елементів. Всі лінійні та діаметральні розміри занесено в таблицю.1.2.

Коефіцієнт точності обробки згідно ГОСТ 18831-73:

$$
K = 1 - \frac{1}{T_{cp}}\tag{1.11}
$$

# де  $T_{cp}$  – середній квалітет точності, який визначається за формулою:

| Куто-вий<br>розмір | Уніфік<br>ований<br>розмір | Діаметра<br>льний<br>розмір | Уніфіко-<br>ваний<br>розмір | Лінійний<br>розмір   | Уніфіко-<br>ваний<br>розмір | Шорсткіст<br>$\mathbf{P}$ | Уніфіко-<br>вана шор-<br>сткість |
|--------------------|----------------------------|-----------------------------|-----------------------------|----------------------|-----------------------------|---------------------------|----------------------------------|
| 45 (4 пов)         | $^{+}$                     | Ø60                         | $^{+}$                      | 49                   |                             | $1,6(3 \text{ roB})$      | $^{+}$                           |
|                    |                            | Ø40                         | $^{+}$                      | 55                   | $^{+}$                      | $6,3$ (6 пов)             | $^{+}$                           |
|                    |                            | Ø50                         | $^{+}$                      | 52                   |                             |                           |                                  |
|                    |                            | $\varnothing$ 35            |                             | 30                   | $+$                         |                           |                                  |
|                    |                            | 040,5                       |                             | $3(3 \text{ to } 3)$ | $^{+}$                      |                           |                                  |
|                    |                            | Ø49,5                       |                             |                      | $^{+}$                      |                           |                                  |
|                    |                            | Ø75                         | $^{+}$                      |                      |                             |                           |                                  |
|                    |                            | Ø6,5                        |                             |                      |                             |                           |                                  |
|                    |                            | $R1(2 \text{ to } R)$       | $^{+}$                      |                      |                             |                           |                                  |
|                    |                            | R <sub>0,5</sub>            | $^{+}$                      |                      |                             |                           |                                  |

Таблиця 1.2 - Лінійні та діаметральні розміри

Таблиця 1.3 - Коефіцієнт уніфікації конструктивних елементів

| Розміри                    |                                   |  |  |                 |  | Шорсткість |
|----------------------------|-----------------------------------|--|--|-----------------|--|------------|
|                            | Лінійні<br>Діаметральні<br>Кутові |  |  |                 |  |            |
|                            |                                   |  |  |                 |  | Щ          |
|                            |                                   |  |  |                 |  |            |
| $Q_e = 32$ , $Q_{ye} = 26$ |                                   |  |  | ZO.<br>$= 0.81$ |  |            |

$$
T_{cp} = \frac{\sum T_i \cdot n_i}{\sum n_i},\tag{1.12}
$$

де  $T_i$  – квалітет точності оброблюваних поверхонь даної деталі,  $n_i$  – кількість поверхонь деталі, що мають точність  $T_i$  квалітета. Всі дані для розрахунку середнього квалітету занесено в таблицю 1.4.

| Квалітет | Кількість поверхонь | Розрахунок          |
|----------|---------------------|---------------------|
|          | (Ø50h6)             | $6 \cdot 1 = 6$     |
|          | 1(O40H7)            | $7.1 = 7$           |
|          |                     | $14 \cdot 10 = 140$ |
| Всього   |                     |                     |

Таблиця 1.4 - Коефіцієнт точності обробки

$$
T_{cp} = \frac{153}{12} = 12{,}75
$$

$$
K_T = 1 - \frac{1}{12,75} = 0,9216
$$

Коефіцієнт шорсткості поверхні згідно ГОСТ 18831-73:

$$
K_{u} = \frac{1}{\mu_{cp}} \tag{1.13}
$$

де  $\mu_{cp}$  – середня шорсткість поверхні, яку можна визначити:

$$
III_{cp} = \frac{\sum III_K \cdot n_K}{\sum n_K}, \tag{1.14}
$$

де  $III_K$  – шорсткість оброблюваних поверхонь даної деталі;  $n_K$  – кількість поверхонь, що мають шорсткість, яка відповідає певному числовому значенню  $R_a$ , MKM.

Таблиця 1.5 - Коефіцієнт шорсткості поверхні

| Шорсткість $R_a$ , мкм | Кількість поверхонь                                                    | Розрахунок                    |
|------------------------|------------------------------------------------------------------------|-------------------------------|
|                        |                                                                        | $1,6.3 = 4,8$<br>6,3.6 = 37,8 |
|                        |                                                                        |                               |
|                        | $I\!I\!I_{cp} = \frac{42.6}{9} = 4.73$ , $K_T = \frac{1}{4.73} = 0.21$ |                               |

Отже виконуються умови:

$$
K_y > 0.6
$$
,  $K_T > 0.8$ ,  $K_w < 0.32$ 

тобто деталь за кількісними показниками технологічна.

Отже, деталь технологічна за якісними та кількісними показниками.

1.3 Проектування заготовки

1.3.1 Аналіз способів виготовлення заготовки

Деталь - «Корпус 59.37» випускається в умовах середньосерійного виробництва, оскільки маса деталі 0,4 кг (легкі деталі масою до 1 кг), а програма випуску  $N = 4200$  шт. (в межах 500 – 5000 шт.).

Орієнтуючись на робоче креслення деталі, масу та серійність виробництва встановлюємо метод одержання заготовки - лиття, так як деталь виготовляється з матеріалу Сталь 45Л ГОСТ 1050-74.

Можливі способи одержання заготовки було вибрано два - це лиття в облицьований кокіль форми та лиття в оболонкові форми.

1.3.2 Розрахунок розмірів литої заготовки

Вибираємо параметри заготовки, що характеризують її точність (табл. 1.6)

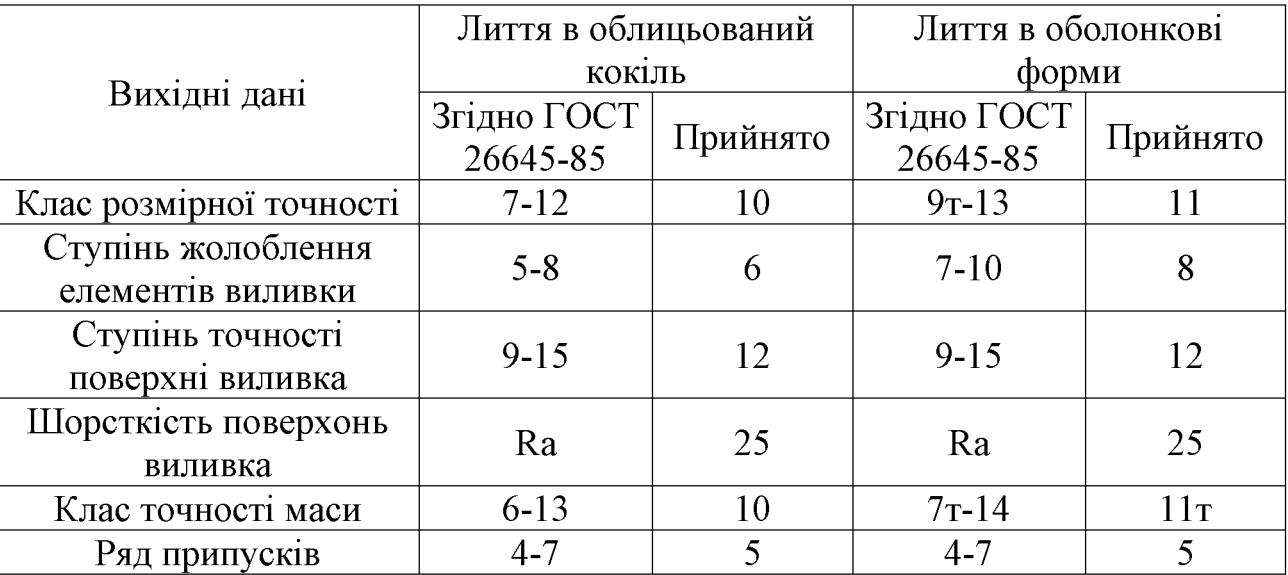

Таблиця 1.6 – Параметри точності заготовки

При виборі прийнятих параметрів вхідних даних керуємося примітками до таблиць, де приведені рекомендації по призначенню параметрів точності з врахуванням типу виробництва і складності заготовки. Так як виробництво середньосерійне і виливок середньої складності приймаємо середні наближені до більш точних значень з вибраних діапазонів параметрів точності.

Клас розмірної точності виливка призначаємо враховуючи спосіб лиття, найбільший габаритний розмір виливка ( $\varnothing$ 75мм), тип матеріалу – Сталь 45Л:

- при литті в облицьований кокіль: 7-12;

- в оболонкові форми: 9т-13.

Ступінь жолоблення елементів виливка призначаємо згідно відношення найменшого розміру елемента виливка до найбільшого (товщини або висоти до довжини елемента виливка). Найбільший розмір - 75 мм, найменший - 3 мм, отже, відношення –  $3/75 = 0.04$ .

- при литті в облицьований кокіль: 5-8;

- в оболонкові форми: 7-10.

Ступінь точності поверхонь виливка призначаємо з врахуванням способу лиття, найбільшого габаритного розміру виливка ( $\varnothing$ 75мм) і матеріал – Сталь 45Л:

- при литті в облицьований кокіль: 9-15;

- в оболонкові форми: 9-15.

Шорсткість поверхонь виливка призначаємо, враховуючи прийнятого ступеня точності поверхонь виливка:

- при литті в облицьований кокіль: 25 мкм;

- в оболонкові форми: 25 мкм.

Клас точності маси виливка призначаємо, враховуючи спосіб лиття та номінальну масу виливка. Маса деталі  $Q_{\text{AET}} = 0.4$  кг. Враховуючи коефіцієнт використання матеріалу (для лиття в облицьований кокіль  $\gamma = 0.75$ , а для лиття в оболонкові форми  $\gamma = 0.9$ ), то маси заготовки будуть: для лиття в облицьований кокіль – Qзаг = 0,53 кг і для лиття в оболонкові форми – Qзаг = 0,44 кг. Оскільки визначена маса виливків складає до 1 кг для обох способів і тип матеріалу Сталь 45Л, то:

- при литті в облицьований кокіль: 6-13;

- в оболонкові форми: 7т-14.

Ряд припусків призначаємо з врахуванням ступеня точності поверхні.

- при литті в облицьований кокіль: 4-7;

- в оболонкові форми: 4-7.

Вибір допусків. Перед вибором допусків та припусків на механічну обробку поверхонь деталі потрібно уважно вивчити робоче креслення деталі, встановити оброблювані поверхні і розміри, що їх зв'язують та записати їх в розрахункову таблицю.

На тих ділянках виливка, де отвори, впадини, порожнини і тому подібне одержати способами лиття важко або неможливо призначають напуски.

| Лиття в облицьований кокіль                                   |                      |                                |                                        |                |              |              |              |
|---------------------------------------------------------------|----------------------|--------------------------------|----------------------------------------|----------------|--------------|--------------|--------------|
| Розрахункові<br>розміри                                       | Ø35-0,62             | Ø40H7 <sup>+0,025</sup>        | Ø50h6-0.016                            | $Q75_{-0.3}$   | 49-0.62      | $52-0.74$    | 55-0.74      |
| Допуски                                                       |                      |                                |                                        |                |              |              |              |
| Розмірів                                                      | 2.2                  | 2,2                            | 2,4                                    | 2,8            | 2,4          | 2,4          | 2,4          |
| Форми чи<br>розміщення                                        | 0,4                  | 0,4                            | 0,4                                    | 0,4            | 0,4          | 0,4          | 0,4          |
| Зміщення по<br>площині роз'єму                                | 1,2                  |                                | 1,2                                    |                |              | 1,2          |              |
| Зміщення через<br>перекіс стержня                             | 0,8                  | 0,8                            |                                        |                |              | 0,8          |              |
| Допуски маси                                                  |                      | 20%                            |                                        |                |              |              |              |
| Допуски<br>нерівностей                                        |                      | 0,64                           |                                        |                |              |              |              |
| Загальний допуск                                              | 2,4                  | 2,4                            | 2,4                                    | 3,2            | 2,4          | 2,4          | 2,4          |
| Припуски                                                      |                      |                                |                                        |                |              |              |              |
| Припуск<br>мінімальний                                        |                      | 0, 5                           |                                        |                |              |              |              |
| Припуск загальний                                             | 2,0                  | 3,4                            | 3,4                                    | 3,4            | 2,0          | 2,0          | 2,0          |
|                                                               |                      |                                | Кількість переходів механічної обробки |                |              |              |              |
| По точності<br>розмірів                                       | $\mathbf{1}$         | $\overline{4}$                 | $\overline{4}$                         | $\overline{2}$ | $\mathbf{1}$ | $\mathbf{1}$ | $\mathbf{1}$ |
| По відхиленням<br>форми, взаємного<br>розміщення<br>поверхонь |                      |                                |                                        |                |              |              |              |
| Розрахункові<br>розміри                                       | Ø35 <sub>-0,62</sub> | $\text{O}40\text{H}7^{+0,025}$ | Ø50h6-0,016                            | $Q75_{-0,3}$   | 49-0,62      | $52 - 0.74$  | 55-0.74      |
| Прийнята кількість<br>переходів                               | $\mathbf{1}$         | $\overline{4}$                 | $\overline{4}$                         | $\overline{2}$ | $\mathbf{1}$ | $\mathbf{1}$ | $\mathbf{1}$ |
| Розміри заготовки                                             | <b>Ø31</b>           | 033,2                          | Ø56,8                                  | 081,8          | 47           | 50           | 57           |

Таблиця 1.7 - Лиття в облицьований кокіль

|                                                               | Лиття в оболонкові форми |                         |                                        |                |              |              |              |
|---------------------------------------------------------------|--------------------------|-------------------------|----------------------------------------|----------------|--------------|--------------|--------------|
| Розрахункові<br>розміри                                       | Ø35-0.62                 | Ø40H7 <sup>+0,025</sup> | Ø50h6-0.016                            | $Q75_{-0,3}$   | 49-0,62      | $52_{-0,74}$ | 55-0.74      |
| Допуски                                                       |                          |                         |                                        |                |              |              |              |
| Розмірів                                                      | 3,6                      | 3,6                     | 4,0                                    | 4,4            | 4,0          | 4,0          | 4,0          |
| Форми чи<br>розміщення                                        | 0,64                     | 0,64                    | 0,64                                   | 0,64           | 0,64         | 0,64         | 0,64         |
| Зміщення по<br>площині роз'єму                                | 2,0                      |                         | 2,0                                    |                |              | 2,0          |              |
| Зміщення через<br>перекіс стержня                             | 1,2                      | 1,2                     |                                        |                |              | 1,2          |              |
| Допуски маси                                                  |                          |                         | 24%                                    |                |              |              |              |
| Допуски<br>нерівностей                                        | 0,64                     |                         |                                        |                |              |              |              |
| Загальний допуск                                              | 4,0                      | 4,0                     | 4,0                                    | 5,0            | 4,0          | 4,0          | 4,0          |
| Припуски                                                      |                          |                         |                                        |                |              |              |              |
| Припуск<br>мінімальний                                        |                          |                         | 0, 5                                   |                |              |              |              |
| Припуск загальний                                             | 2,8                      | 5,1                     | 5,1                                    | 4,6            | 2,8          | 2,8          | 2,8          |
|                                                               |                          |                         | Кількість переходів механічної обробки |                |              |              |              |
| По точності<br>розмірів                                       | $\mathbf{1}$             | $\overline{4}$          | $\overline{4}$                         | $\overline{2}$ | $\mathbf{1}$ | $\mathbf{1}$ | $\mathbf{1}$ |
| По відхиленням<br>форми, взаємного<br>розміщення<br>поверхонь |                          |                         |                                        |                |              |              |              |
| Прийнята кількість<br>переходів                               | $\mathbf{1}$             | $\overline{4}$          | $\overline{4}$                         | $\overline{2}$ | $\mathbf{1}$ | $\mathbf{1}$ | $\mathbf{1}$ |
| Розміри заготовки                                             | 029,4                    | 029,8                   | Ø60,2                                  | 084,2          | 46,2         | 49,2         | 57,8         |

Таблиця 1.8 – Лиття в оболонкові форми

Допуск розмірів, враховуючи клас розмірної точності (лиття  $\overline{B}$ облицьований кокіль - 10, лиття в оболонкові форми - 11) і номінальний розмір на який призначаємо допуск.

Допуск форми і розміщення - враховуючи ступінь жолоблення (лиття в облицьований кокіль - 6, в оболонкові форми - 9) і номінальний розмір нормованої ділянки.

Допуск нерівностей – враховуємо ступінь точності поверхні виливка (лиття в облицьований кокіль - 12, в оболонкові форми - 12).

Допуск маси - залежно від класу точності маси виливка (лиття в облицьований кокіль - 10, в оболонкові форми - 11т) і номінальної маси виливка.

Допуск зміщення площини роз'єму - вибирається на рівні класу розмірної

точності виливка за номінальним розміром найбільш тонкої із стінок виливка, що виходить на лінію роз'єднання півформ або перетинаючи її. При литті в облицьований кокіль і литті в оболонкові форми це зміщення буде впливати на діаметральний розмір Ø35, Ø40H7 мм та лінійний розмір 52 мм враховуючи клас розмірної точності виливка по номінальному розміру найбільш тонкої зі стінок виливка, які виходять на роз'єм.

Допуск на перекіс стержня встановлюється для діаметральних розмірів, що формуються за допомогою стержнів. Призначається на 1, 2 класи точніше класу розмірної точності по номінальному розміру найбільш тонкої зі стінок виливка, які формуються за участю стержня.

Загальний допуск призначаємо, враховуючи допуск розмірів і допуск форми і розміщення поверхні.

Вибір припусків. Мінімальний припуск призначаємо залежно від ряду припусків [11]: при литті в облицьований кокіль мінімальний припуск (для ряду припусків 5) становить 0,5 мм; при литті в оболонкові форми (для ряду припусків 5) – 0,5 мм.

Загальний припуск на механічну обробку назначають для ліквідації похибки розмірів, форми і розміщення, нерівностей і дефектів оброблюваної поверхні, що формуються при виготовленні виливка і послідовних переходів її обробки з метою підвищення точності оброблюваного елемента виливка. Значення загального припуску вибираємо в залежності від кількості переходів механічної обробки. Тому для вибору загального припуску спочатку потрібно визначити кількість механічної обробки кожної із оброблюваних поверхонь.

Кількість переходів механічної обробки в залежності від необхідної точності розмірів оброблюваної деталі визначаємо згідно [11].

- по точності розмірів вибираємо в залежності від допуску розміру виливка і співвідношення між допусками розмірів деталі і виливка:

лиття в облицьований кокіль: для розміру Ø35.062 допуск розмірів виливка 2,2 мм, допуск розмірів деталі 0,62 мм, співвідношення 0,62/2,2 = 0,28, отже, 1 перехід (чорнова обробка). Аналогічно вибираємо для всіх інших розмірів:

$$
O35_{-0,62} - 0,62/2,2 = 0,28 \rightarrow 1
$$
перexi $\mu$  (чорнова обробка);  
\n
$$
O40H7^{+0,025} - 0,025/2,2 = 0,011 \rightarrow 4
$$
перexo $\mu$  (тонка обробка);  
\n
$$
O50h6_{-0,016} - 0,016/2,4 = 0,007 \rightarrow 4
$$
перexo $\mu$  (гонка образ),  
\n
$$
O75_{-0,3} - 0,3/2,8 = 0,11 \rightarrow 2
$$
перexo $\mu$  (натisчистова образ),  
\n
$$
49_{-0,62} - 0,62/2,4 = 0,26 \rightarrow 1
$$
 nepexi $\mu$  (чорнова образ),  
\n
$$
52_{-0,74} - 0,74/2,4 = 0,31 \rightarrow 1
$$
 nepexi $\mu$  (чорнова образ),  
\n
$$
55_{-0.74} - 0,74/2,4 = 0,31 \rightarrow 1
$$
 nepexi $\mu$  (чорнова образ),

лиття в оболонкові форми: для розміру Ø35.0.62 допуск розмірів виливка 3,6 мм, допуск розмірів деталі 0,62 мм, співвідношення 0,62/3,6 = 0,17, отже, 1 перехід (чорнова обробка). Аналогічно вибираємо для всіх інших розмірів:

 $Q40H7^{+0.025} - 0.025/3.6 = 0.007 \rightarrow 4$  переходи (тонка обробка);

Ø50h6<sub>-0,016</sub> – 0,016/4,0 = 0,004 → 4 переходи (тонка обробка);

 $O$ 75<sub>-0,3</sub> – 0,3/4,4 = 0,07 → 2 переходи (напівчистова обробка);

49-0.62 – 0,62/4,0 = 0,16  $\rightarrow$  1 перехід (чорнова обробка);

52.0,74 - 0,74/4,0 = 0,19  $\rightarrow$  1 перехід (чорнова обробка);

55.0.74 - 0,74/4,0 = 0,19  $\rightarrow$  1 перехід (чорнова обробка).

Загальний припуск призначаємо, враховуючи загальний допуск виливка, від кінцевої обробки і ряд припуску. При литті в облицьований кокіль для розміру  $\emptyset$ 35<sub>-0.62</sub>: загальний допуск 2,4 мм, чистова обробка, ряд припусків 5  $\rightarrow$ загальний припуск становить 2,0 мм. Аналогічно вибираємо і для інших розмірів.

Розрахунок розмірів заготовки. При розрахунку внутрішніх діаметральних розмірів заготовки вибраний загальний припуск подвоюється і віднімається від розміру готової деталі.

При литті в облицьований кокіль:

- розмір Ø35.0,62 загальний припуск становить 2,0 мм:

 $\varnothing$ 35 – (2,0 · 2) =  $\varnothing$  31 мм;

- розмір  $O$ 40H7<sup>+0,025</sup> загальний припуск становить 3,4 мм:

 $\varnothing$ 40 – (3,4·2) =  $\varnothing$  33,2 мм;

- розмір  $\emptyset$ 50h6<sub>-0.016</sub> загальний припуск становить 3,4 мм:

 $\varnothing$ 50 + (3,4·2)=  $\varnothing$  56,8 мм;

- розмір  $\varnothing$ 75<sub>-03</sub> загальний припуск становить 3,4 мм;  $\varnothing$ 75 + (3,4 · 2) =  $\varnothing$  81,8 мм;

- розмір 49<sub>-0,62</sub> загальний припуск становить 2,0 мм:  $49 - 2,0 = 47$  мм;

- розмір 52-0.74 загальний припуск становить 2,0 мм:  $52 - 2.0 = 50.0$  мм;

- розмір 55<sub>-0.74</sub> загальний припуск становить 2,0 мм:  $55 + 2,0 = 57$  мм.

При литті в оболонкові форми:

- розмір Ø35.0,62 загальний припуск становить 2,8 мм:

 $\emptyset$ 35 – (2,8 ·2) =  $\emptyset$  29,4 мм;

- розмір Ø40H7<sup>+0,025</sup> загальний припуск становить 5,1 мм:

 $\varnothing$ 40 – (5,1·2) =  $\varnothing$  29,8 мм;

- розмір Ø50h6<sub>-0.016</sub> загальний припуск становить 5,1 мм:

 $\varnothing$ 50 + (5,1·2)=  $\varnothing$  60,2 мм;

- розмір Ø75.0,3 загальний припуск становить 4,6 мм:

 $\varnothing$ 75 + (4,6 ·2) =  $\varnothing$  84,2 мм;

- розмір 49<sub>-0.62</sub> загальний припуск становить 2,8 мм:  $49 - 2,8 = 46,2$  мм;

- розмір 52<sub>-0.74</sub> загальний припуск становить 2,8 мм:  $52 - 2,8 = 49,2$  мм;

- розмір 55<sub>-0.74</sub> загальний припуск становить 2,8 мм:  $55 + 2,8 = 57,8$  мм.

Товшина стінок. Мінімальна товшина стінок назначається так, шоб забезпечувати необіхідну розрахункову міцність і жорсткість та задовольняти вимогам технології вибраного способу лиття.

Мінімальну товщину стінок вибираємо за рекомендаціями [11] в залежності матеріалу, маси виливка, і від способу лиття. Для литих заготовок товщину стінок можна визначити в залежності від сплаву та приведеного габариту деталі згідно з графіками [2].

Приведений габарит визначається за формулою:

$$
N = (2L + B + H)/4, \text{[mm]}
$$
 (1.15)

## **Created by Universal Document Converter**

де L, В, Н – відповідно довжина (75 мм), ширина (67,5 мм) та висота (55 мм) деталі. Тоді  $N = (2.75 + 67.5 + 55)/4 = 68.125$ . Для стальних литих заготовок при N≥8 товщину стінок можна приймати 40 мм. Товщина стінок стальних заготовок, габаритні розміри яких менші 0,5 м, може бути прийнята 1,5-2,0 мм [11].

Радіуси заокруглень. Радіуси заокруглень в значній мірі визначають якість виливка. Дуже малі радіуси призводять до концентрації напружень і можливості виникнення тріщин, якщо надто великі, то можливість виникнення раковин, пустот.

Радіуси заокруглень згідно рекомендацій [8] вибираємо в залежності від співвідношення  $(S+S1)/2$  і від матеріалу виливка.

Таблиця 1.9 - Радіуси заокруглень в кокілі

|                        | Кут між спряженими<br>елементами | Радіус заокруглень |
|------------------------|----------------------------------|--------------------|
| $(7 + 12.9)/2 = 9.95$  | 900                              | $\approx$ 3        |
| $(10 + 11,8)/2 = 10.9$ | 200                              | $\approx$ 3        |

Таблиця 1.10 - Радіуси заокруглень лиття в оболонкові форми

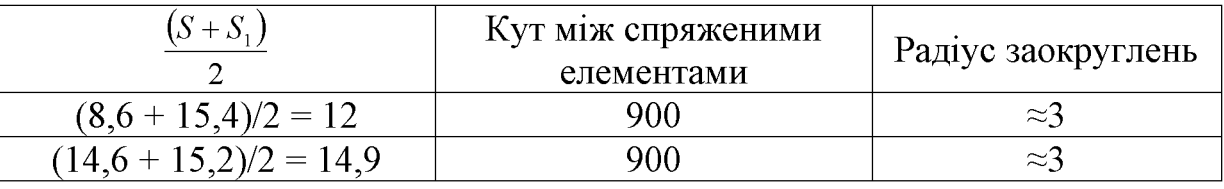

Формувальні нахили призначаються з метою полегшення видалення моделі з форми і стержня. Нахили встановлюються в залежності від розмірів заглиблень, висоти формоутворюючої поверхні, способу лиття і виду модельного комплекту згідно рекомендаціям [5].

При литті в облицьований кокіль:  $h = 47$  мм  $-0°41'$ ;

При литті в оболонкові форми:  $h = 46.2$  мм  $-0°41'$ ;

Мінімальний діаметр отворів, що виконуються литтям, вибирають так, щоб уникнути сильного перегрівання і пригоряння стержня до стінок отвору. Мінімальний розмір литих отворів залежить від товщини стінки і може бути

визначено по формулі:

$$
d_{\min} = d_o + 0.1S \quad \text{[MM]} \tag{1.16}
$$

де  $d_0$  – вихідний діаметр;  $S$  – товщина стінки, мм.

Вихідний діаметр вибирається в залежності від матеріалу виливку - сталь 45Л d<sub>0</sub> = 10 мм, S = 5 мм. В результат розрахунку  $d_{\min} = 10 + 0.1 \cdot 5 = 10.5$  мм. Отже, для 7 отворів  $\emptyset$ 6,5 мм слід призначаємо напуск, який потім буде видалено механічною обробкою.

1.3.3 Оформлення двох ескізів заготовок

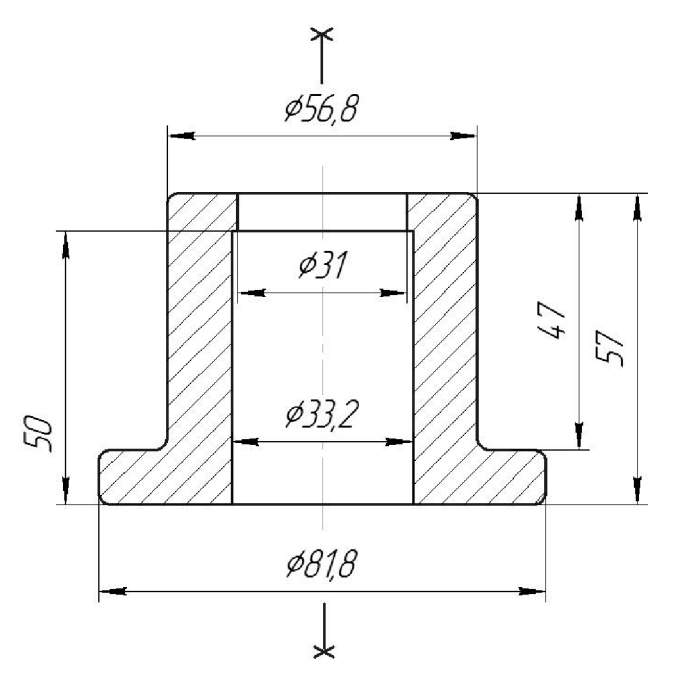

Рисунок 1.2 - Ескіз заготовки, отриманої литтям в облицьований кокіль

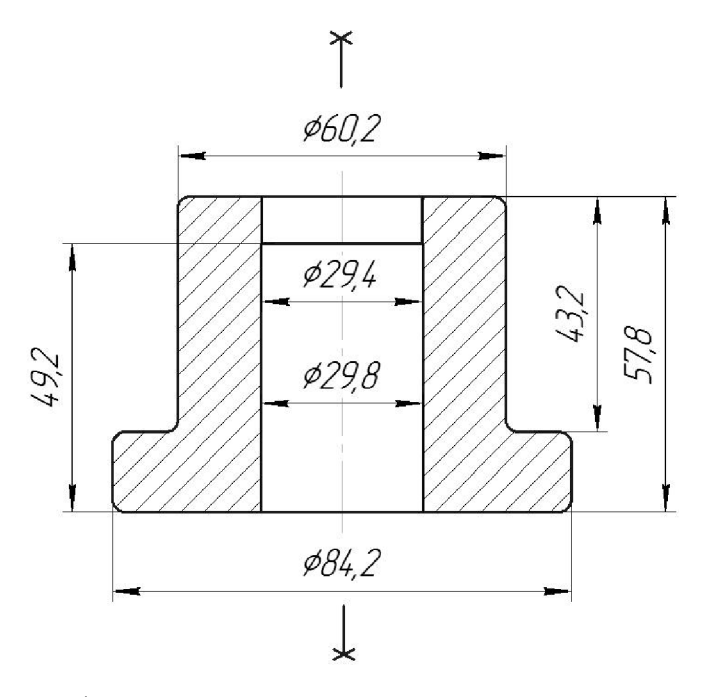

Рисунок 1.3 – Ескіз заготовки, отриманої литтям в оболонкові форми

1.3.4 Призначення технічних вимог на заготовки

Технічні вимоги для заготовки, отриманої литтям в облицьований кокіль:

1. Точність виливка  $10 - 6 - 12 - 10$  Зм. 0.4 ГОСТ 26645-85.

2. Maca  $0.4 - 3.4 - 0.5 - 0.96$  TOCT 26645-85.

Технічні вимоги для заготовки, отриманої литтям в оболонкові форми:

1. Точність виливка  $11 - 8 - 12 - 11$ т Зм. 0,64 ГОСТ 26645-85.

2. Maca  $0,4 - 5,1 - 0,5 - 1,28$   $\Gamma$ OCT 26645-85.

1.3.5 Розрахунок маси і коефіцієнта використання матеріалу заготовки

Масу заготовки визначимо за допомогою тривимірного моделювання заготовки деталі «Стакан 36.85» у САD-системі Компас за розрахованими розмірами. Після побудови тривимірної моделі заготовки скориставшись функцією «МЦХ моделі» визначемо масу заготовки. Вибірково запишемо інформацію про «МЦХ моделі».

Лиття в облицьований кокіль: Qзаг = 0,96 кг.

Коефіцієнт використання матеріалу заготовки:

 $\gamma =$  Oger / Q<sub>3</sub>ar = 0,4 / 0,96 = 0,42.

Лиття в оболонкові форми: Qзаг = 1,28 кг.

Коефіцієнт використання матеріалу заготовки:

 $\gamma =$  Q<sub>J</sub> Q<sub>J</sub>  $\gamma$  Q<sub>3ar</sub> = 0,4 / 1,28 = 0,31.

Отже, коефіцієнт використання матеріалу при литті в облицьований кокіль більший ніж при литті в оболонкові форми, тобто менше матеріалу буде йти у стружку.

1.3.6 Техніко-економічне порівняння двох варіантів одержання заготовки і вибір найбільш раціонального

Вартість заготовки - це економічний показник, який впливає на собівартість виготовлення деталі. Для того, щоб надати перевагу якомусь способу литтю необхідно визначити вартість заготовок.

Вартість заготовки визначаємо за формулою:

$$
C_{\text{vac., num}} = \frac{Q_{\text{vac}}}{1000} \cdot C_{\text{a}} \cdot K_{\text{r}} \cdot K_{\text{M}} \cdot K_{\text{c}} \cdot K_{\text{B}} \cdot K_{\text{n}} - \frac{(Q_{\text{vac}} - Q_{\text{dem}})}{1000} \cdot C_{\text{eide}} \text{ [Fph]} \tag{1.17}
$$

де СЛ - базова вартість 1т заготовок, грн, вибираємо згідно [11], враховуючи спосіб одержання литої заготовки;

КТ - коефіцієнт, що враховує клас точності заготовок, вибираємо згідно [11], враховуємо спосіб лиття, матеріал заготовки і клас розмірної точності;

КМ - коефіцієнт, що враховує матеріал заготовки, вибираємо згідно [11]. Враховуємо спосіб лиття і марку матеріалу;

КС - коефіцієнт, що враховує групу складності заготовки, вибираємо згідно [11]. Дана деталь не складної конфігурації і можна віднести до 3 групи складності, також враховуємо спосіб лиття і матеріал заготовки;

КВ - коефіцієнт, що враховує масу заготовки, вибираємо згідно [11]. Вибираємо згідно способу лиття, маси виливка, матеріалу виливка;

КП - коефіцієнт, що залежить від об'єму виробництва, тобто розміру річної програми випуску заготовок, вибираємо згідно [10]. Попередньо визначаємо групу серійності в залежності від способу лиття, маси виливків і об'єму виробництва згідно [10];

Свідх – вартість 1 т. відходів, для сталі Свідх = 6000 грн.

| Коефіцієнти | Лиття в облицьований кокіль | Лиття в оболонкові форми |
|-------------|-----------------------------|--------------------------|
|             | $22800$ $r$ ph              | 24400 грн                |
| $K$ T       |                             |                          |
| КM          | .18                         |                          |
| <b>KC</b>   |                             |                          |
| КB          | .08                         |                          |
|             |                             |                          |

Таблиця 1.11 – Коефіцієнти, що враховують способи лиття

Лиття в облиньований кокіль:

$$
C_{\text{vac.,num}} = \frac{0.4}{1000} \cdot 22800 \cdot 1 \cdot 1,18 \cdot 1 \cdot 1,08 \cdot 1,15 - \frac{(0.96 - 0.4)}{1000} \cdot 6000 = 10,01
$$
 (rph).

Лиття в оболонкові форми:

$$
C_{\text{vac\_num}} = \frac{0.4}{1000} \cdot 24400 \cdot 1 \cdot 1.36 \cdot 1 \cdot 1.1 \cdot 1.07 - \frac{(1.28 - 0.4)}{1000} \cdot 6000 = 8.92
$$
 (rph).

Після розрахунку вартості заготовок бачимо, що вартість заготовки виготовленої литтям в оболонкові форми менша ніж в облицьований кокіль.

В результаті розрахунків ми виявлено, що коефіцієнт використання матеріалу при литті в оболонкові форми менший ніж при литті в облицьований кокіль, але вартість заготовки при литті в облицьований кокіль лише на 1,09 грн вище вартості при литті в оболонкові форми. Оскільки лиття в облицьований кокіль має переваги над литтям в оболонкові форми за коефіцієнтом втрат матеріалу, а різниця у вартості заготовок дуже незначна, то вибираємо основний метод виготовлення деталі це - лиття облицьований кокіль.

1.4 Розробка маршруту механічної обробки

1.4.1 Розрахунок кількості ступенів механічної обробки циліндричної поверхні  $\varnothing$ 40Н7. Вибір кількості ступенів механічної обробки інших поверхонь з підвищеними вимогами точності.

,  $Ra = 1.6$  мкм. Допуск заготовки - ТЗ = 4000 мкм. Отвір  $\varnothing$ 40Н7 Допуск деталі – ТД = 25 мкм. Тоді:

$$
\varepsilon_{\Sigma} = \frac{T_3}{T_{\pi}} = \frac{4000}{25} = 160
$$

Для вибору числа ступенів механічної обробки скористаємось формулою:

$$
n = \lg \varepsilon_{\rm E} / 0.46 \tag{1.18}
$$

Тоді:

$$
n = \lg 160 / 0,46 = 4,792
$$

Отже, можна проводити обробку за чотири або п'ять переходів. Для забезпечення необхідної точності обробки приймаємо чотири переходи. Відповідно до рекомендацій приймаємо чотири переходи. Приймаємо ступені уточнення на переходи механічної обробки:

– на першій  $\varepsilon$ 1 =5...6;

- на другій  $\varepsilon$ 2 =3...4;
- на третій  $\varepsilon$ 3 = 2...3;
- на четвертій  $\varepsilon$ 4 =1,2...2.

Допуск розміру деталі:

- після першого переходу: 
$$
T_1 = \frac{T_3az}{\varepsilon_1} = \frac{4000}{6} = 593
$$
  

$$
T_1 = \frac{T_1}{\varepsilon_1} = \frac{593}{6} = 148
$$

 $\frac{1}{\varepsilon_2}$  4 MKM (IT 11); - після другого переходу:

 $T_3 = \frac{T_2}{\varepsilon_3} = \frac{148}{3} = 49$ <br>MKM (IT 8); - після третього переходу:

- після четвертого перекоду: 
$$
T_4 = \frac{T_3}{\varepsilon_4} = \frac{49}{2} = 24.5
$$
мкм (IT 7).

Таблиця 1.12 – Визначення способів і кількості ступенів механічної обробки

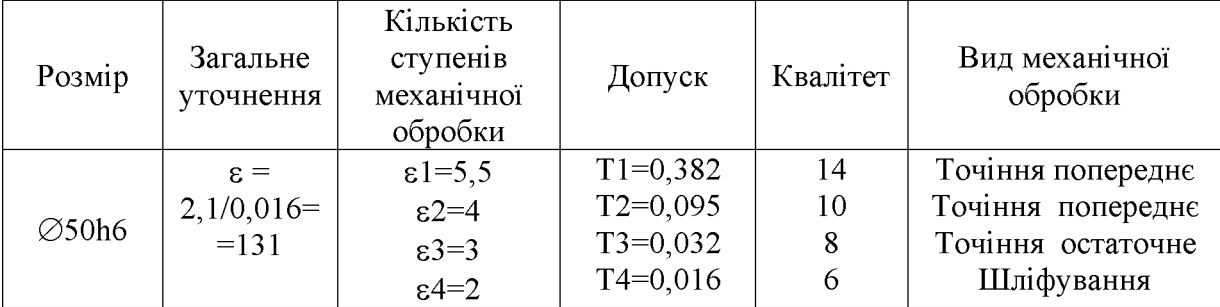

1.4.2 Вибір чистових та чорнових технологічних баз

Вибір чистових технологічних баз. Основними конструкторськими базами деталі «Корпус 59.37» є торець та циліндрична поверхня  $\varnothing$ 75. Вони використовуватимуться в якості чистових технологічних баз на операції 010 (рис. 1.4). На даній операції деталь встановлюється у трьохкулачковий патрон і обробці підлягають торцева, зовнішні та внутрішні поверхні деталі на токарному верстаті з ЧПК.

Аналіз вибору чистових технологічних відносно інших розмірів показано у табл. 1.13.

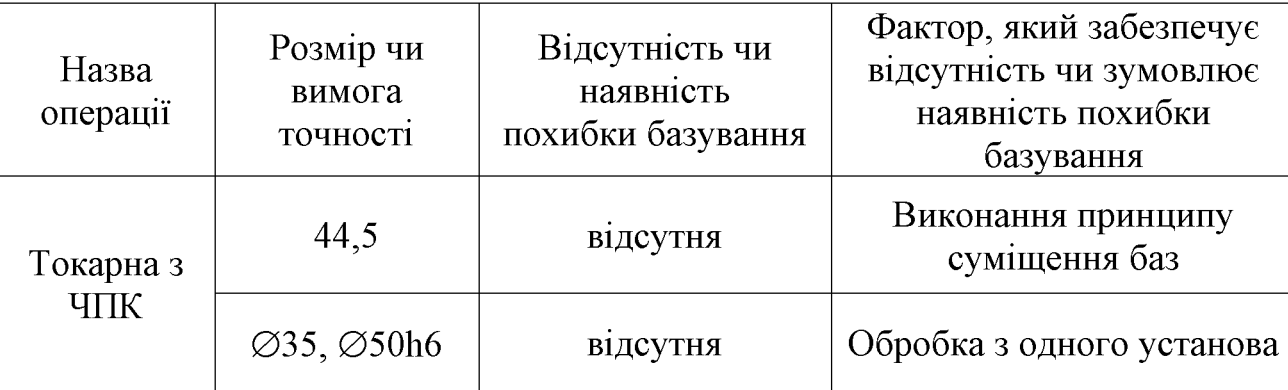

Таблиця 1.13 - Аналіз вибору технологічних баз на операції 010

Вибір чорнових технологічних баз. Чорнові бази використовуються на першій або на першій та другій операціях при обробці чистових баз, тобто тих поверхонь, які використовуються в якості баз на всіх наступних операціях.

На першій операції деталь встановлюється у трьохкулачковий патрон і обробці підлягають торцева, зовнішні та внутрішні поверхні деталі на токарному верстаті з ЧПК. Схема вибору технологічних баз, що використовуються на операції 005 показана на рис. 1.5.

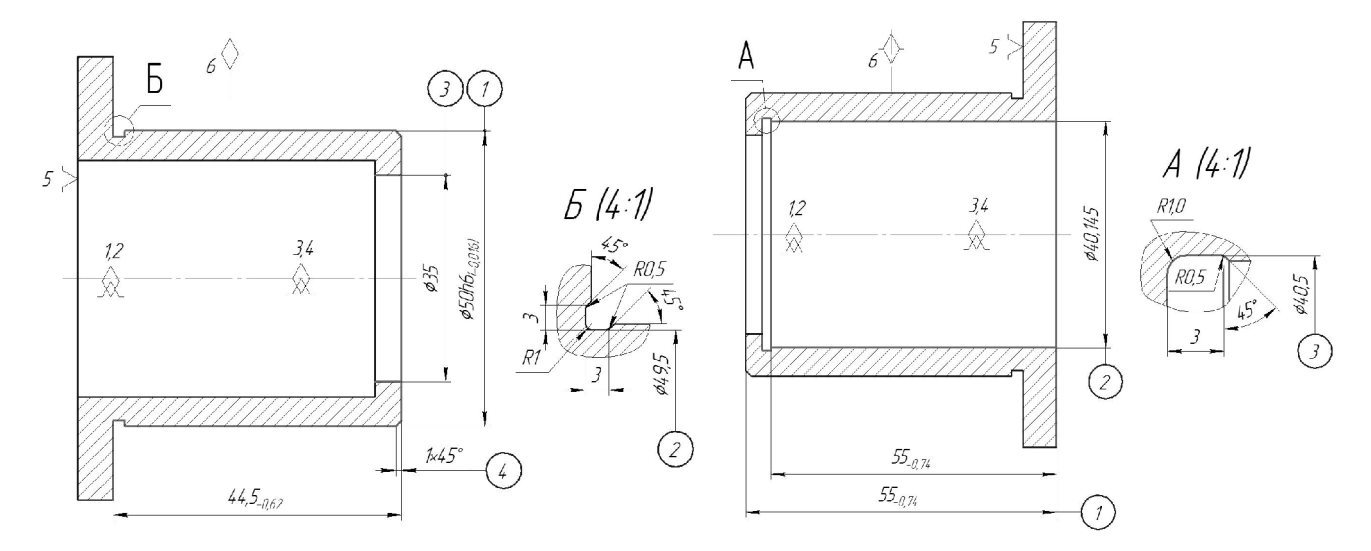

Рисунок 1.4 - Чистові технологічні бази Рисунок 1.5 - Чистові технологічні бази

Використання даних схем базування дозволяє забезпечити вимоги точності розмірів та взаємного розташування поверхонь деталі.

#### 1.4.3 Розробка маршруту механічної обробки

Модернізація технологічного процесу, що пропонується у дипломному проекті, виконана на основі існуючого на підприємстві базового технологічного процесу, який представлено у таблиці 1.14.

# Таблиця 1.14 - Базовий технологічний процес

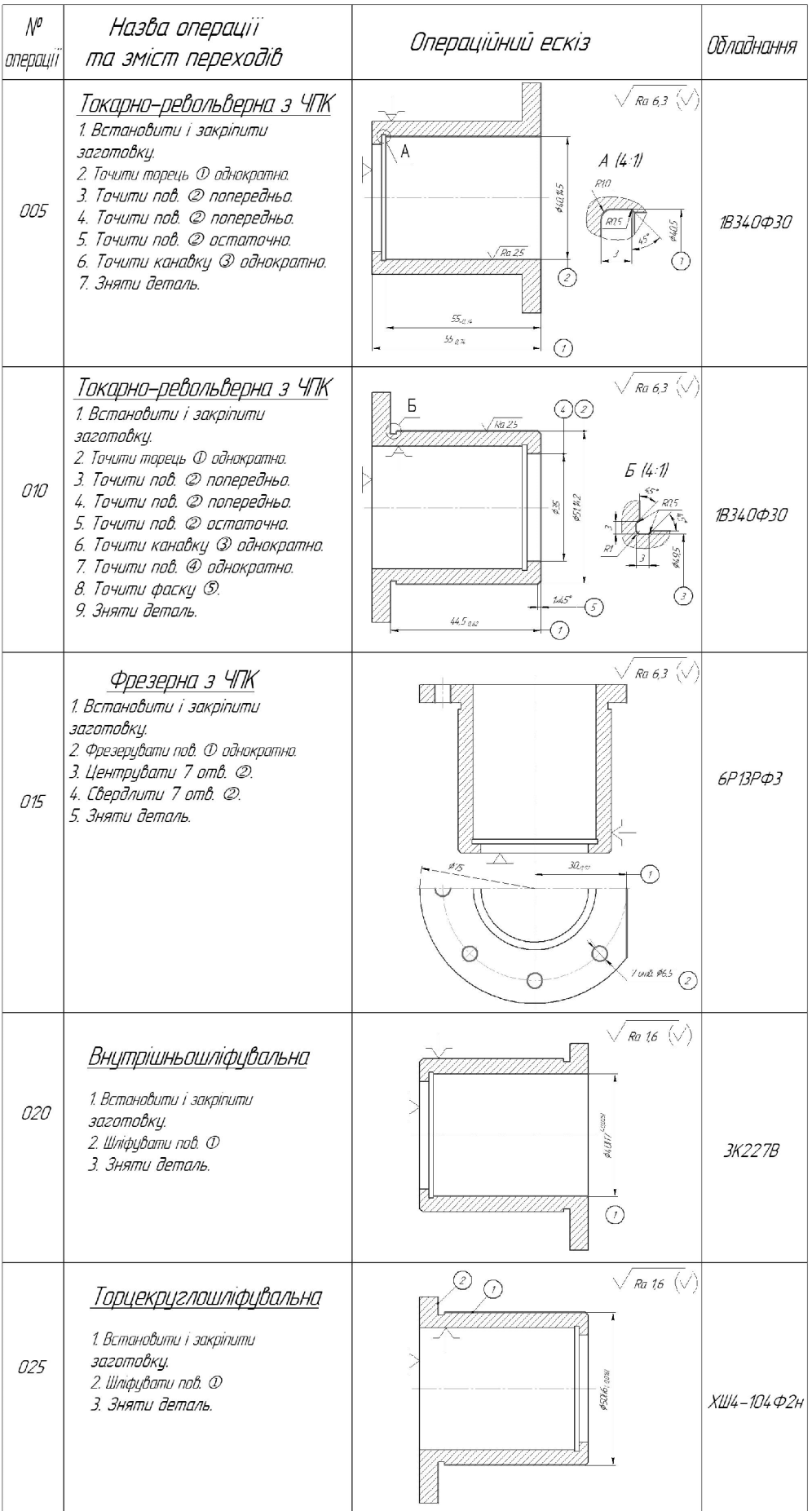

3 метою заміни фрезерного верстата на свердлильни запропоновано модернізований ТП, що представлений у табл. 1.15.

| $\mathcal{N}^{\sigma}$<br>операци | Назва операції<br>та зміст переходів                                                                                                    | Операційний ескіз                                                                                                    | Обладнання    |
|-----------------------------------|----------------------------------------------------------------------------------------------------|----------------------------------------------------------------------------------------------------|---------------|
| 005                               | Токарно-револьверна з ЧПК<br>1. Встановити і закріпити<br>заготовку.<br>2. Точити торець Ф однократно.<br>3. Точити пов. @ попередньо.<br>4. Точити пов. 2 попередньо.<br>5. Точити пов. © остаточно.<br>6. Точити канавку © однократно.<br>7. Зняти деталь.                                                       | $\sqrt{$ Ra 6,3 $\left(\sqrt{ }\right)$<br>Α<br>A(4:1)<br>5%77%<br>940°<br>Ra 25<br>$x_{i}$<br>$55 - 2$<br>7)                                    | 1B340¢30      |
| 010                               | Токарно-револьверна з ЧПК<br>1. Встановити і закріпити<br>заготовку.<br>2. Точити тарець Ф однократно.<br>3. Точити пов. @ попередньо.<br>4. Точити пов. © попередньо.<br>5. Точити пов. @ остаточно.<br>6. Точити канавку © однократно.<br>7. Точити пов. Ф однократно.<br>8. Точити фаску ©.<br>9. Зняти деталь. | $Ra$ 6,3 $(\sqrt{2})$<br>Б<br>€<br>Ra 25<br>5 (4:1)<br>65142<br>$\mathcal{R}^{\otimes}$<br>1.45"<br>$\mathcal{L}_{\mathcal{L}}$<br>44.5.00<br>7) | 1B340¢30      |
| 015                               | <u>Фрезерна з ЧПК</u><br>1. Встановити і закріпити<br>заготовку.<br>2. Фрезерувати пов. Ф однократно.<br>3. Центрувати 7 отв. @.<br>4. Свердлити 7 отв. @.<br>5. Зняти деталь.                                                                                                    | Ra 6,3 $(\vee)$<br>$M_{\rm dS}$<br>⊙<br>7 mm #65                                                                                                 | 2P135Φ2       |
| <i>020</i>                        | Внутрішньошліфувальна<br>1. Встановити і закріпити<br>заготовку.<br>2. Шліфувати пов. Ф<br>3. Зняти деталь.                                                                                                    | Ra 16 $\langle \sqrt{\rangle}$<br><b>RADITY</b>                                                                                                  | <i>3K227B</i> |
| 025                               | Торцекруглошліфувальна<br>1. Встановити і закріпити<br>заготовку.<br>2. Шліфувати пов. Ф<br>3. Зняти деталь.                                                                                                    | $R$ a 1,6 $\langle \sqrt{\rangle}$<br>$^{(2)}$<br>0916                                                                                           | ХШ4-104Ф2н    |

Таблиця 1.15 - Модернізований маршрут механічної обробки
Модернізований маршрут механічної обробки характеризується використанням обладнання з ЧПК - верстата 2P135Ф2, на якому об'єднані фрезерні та свердлильні операції, що зменшує собівартість праці.

1.4.4 Аналіз техніко-економічних показників модернізованого та базового маршрутів по мінімуму приведених затрат.

Критерій вибору оптимального варіанта маршруту мех. обробки є мінімум зведених затрат (Сп.з.). При виборі варіанта маршруту зведені витрати можуть бути визначені як питомі величини за одну годину роботи обладнання. Розглянем лише операції токарних та свердлильних переходів, оскільки вони були змінені в результаті розробки другого варіанту маршруту механічної обробки. Визначаємо штучно-калькуляційний час [3].

| $N_2$<br>опера<br>ції | Перехід                          | Формула | Основний час<br>виконання<br>переходу, хв | φ                               |  |  |
|-----------------------|----------------------------------|---------|-------------------------------------------|---------------------------------|--|--|
|                       | Фрезерувати пов. 1<br>однократно | 0,4d    | 1,82                                      |                                 |  |  |
| 015                   | Центрувати 7 отв. 2              | 0,52d   | $ C\Pi = 83,1$                            |                                 |  |  |
|                       | Свердлити 7 отв. 2               | 0,52d   | 0,54                                      | грн)                            |  |  |
|                       | Всього (варіант 1)               | 2,54    | $TIIIT-K =$<br>3,56                       |                                 |  |  |
|                       | Фрезерувати пов. 1<br>однократно | 0,4d    | 1,82                                      | 1,35<br>$ C\Pi = 36, 5$<br>грн) |  |  |
| 015                   | Центрувати 7 отв. 2              | 0,52d   | 0,10                                      |                                 |  |  |
|                       | Свердлити 7 отв. 2               | 0,52d   | 0,54                                      |                                 |  |  |
|                       | Всього (варіант 2)               | 2,54    | $T$ шт-к $=$<br>3,43                      |                                 |  |  |

Таблиця 1.16 - Визначення штучно-калькуляційного часу

Технологічна собівартість операцій мех. обробки:

$$
C_{\circ} = \frac{C_{\text{rs}} \cdot T_{\text{m}k}}{60 \cdot K_{\text{B}}}, \text{(rph)}.
$$
 (1.19)

Отже:

**Created by Universal Document Converter** 

$$
C_{0 \text{ I(015)}} = \frac{83,1 \cdot 3,56}{60 \cdot 1,3} = 3,79 \quad C_{0 \text{ I(015)}} = \frac{36,5 \cdot 3,43}{60 \cdot 1,3} = 1,61 \quad (r \text{pH})
$$

$$
\Sigma C_{\text{or}} = 3.79 > \Sigma C_{\text{or}} = 1.61
$$

Висновок: Собівартість механічної обробки по варіанту №2 менша, ніж по варіанту №1, отже приймає для подальших розрахунків варіант №2.

1.4.5 Розмірний аналіз технологічного процесу

Вибір розташування технологічних розмірів.

Розміри заготовки послідовно змінюються в процесі обробки на шляху перетворення в деталь. При цьому отримуються технологічні розміри В1, В2. Розмір, який буде отриманий в ході виконання операції буде замикаючою ланкою розмірного ланцюга. Частіше всього замикаючою ланкою виступають конструкторські розміри К1, К2..., або припуски Z1, Z2...

Технологічні розміри В1, В2... проставляються на розмірній схемі від вибраних баз в сторону механічної обробки. Вибір баз значною мірою впливає на розташування технологічних розмірів.

Попереднє визначення допусків технологічних розмірів

Допуски технологічних розмірів попередньо призначаємо, виходячи з точності механічної обробки. При чорновій обробці отримуємо 12 квалітет точності, при чистовій 9-10 квалітет. При шліфування 6-7 квалітет. Допуски розмірів заготовки визначаємо по ГОСТ 7505-89.

Попередньо призначені допуски в подальшому необхідно корегувати в залежності від допуска замикаючої ланки К1, К2 та ін. Значення допусків технологічних розмірів зводимо в табл. 1.17.

| Технологічний<br>розмір | Квалітет<br>точності | Попереднє значення<br>допуску, мм | Остаточне значення<br>допуску, мм |
|-------------------------|----------------------|-----------------------------------|-----------------------------------|
| B <sub>1</sub>          | 12                   | 0,25                              | 0,25                              |
| B <sub>2</sub>          | 12                   | 0,25                              | 0,25                              |
| B <sub>3</sub>          | 12                   | 0,25                              | 0,25                              |
| B <sub>4</sub>          | 12                   | 0,25                              | 0,25                              |
| 31                      | 14                   | 0,74                              | 0,74                              |
| 32                      | 14                   | 0,62                              | 0,62                              |
| 33                      | 14                   | 0,62                              | 0,62                              |

Таблиця 1.17 - Значення допусків технологічних розмірів

Розмірна схема технологічного процесу.

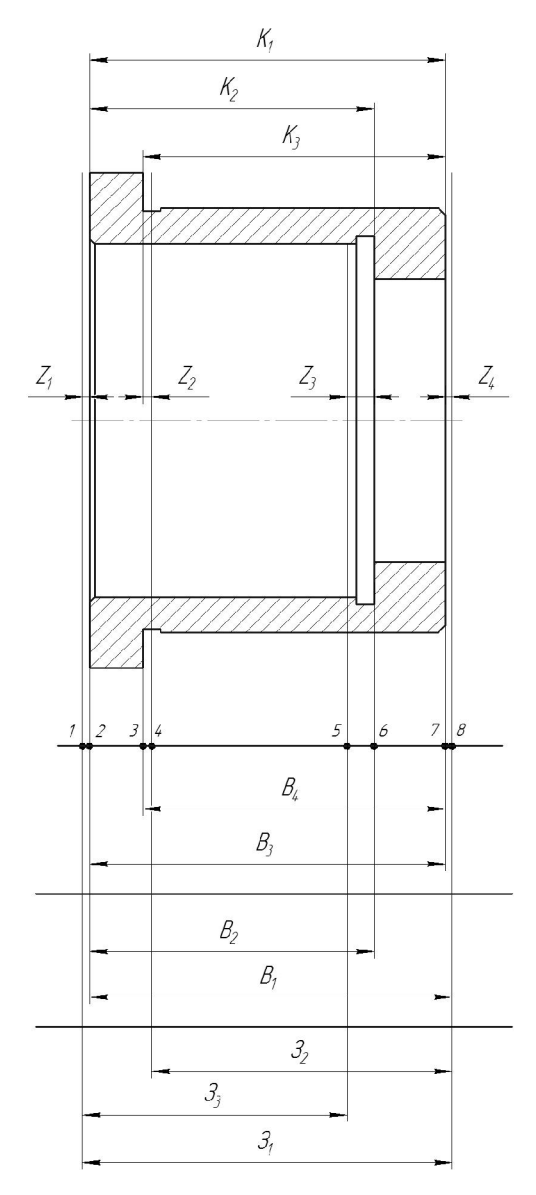

Рисунок 1.6 - Розмірна схема технологічного процесу

Похідний, вихідний графи-дерева, суміщений граф.

Один із етапів розмірного аналізу є виявлення технологічних розмірних ланцюгів за допомогою графів. Теорія графів - одна з математичних дисциплін, яка вивчає складні структури і системи, що складаються з багатьох елементів і зв'язків між ними. Деталь у процесі її виготовлення можна розглядати як геометричну структуру. Яка складається з багатьох поверхонь та зв'язків (розмірів) між ними. Тому таку структуру доцільно вивчати за допомогою графів.

Якщо вважати поверхні заготовки і деталі за вершини, зв'язки між ними (розміри) - за ребра, то креслення деталі з конструкторськими та технологічними розмірами можна представити у вигляді двох дерев. Дерево конструкторськими розмірами і розмірами припусків на обробку називається вихідним, а дерево з технологічними розмірами - похідним або технологічним.

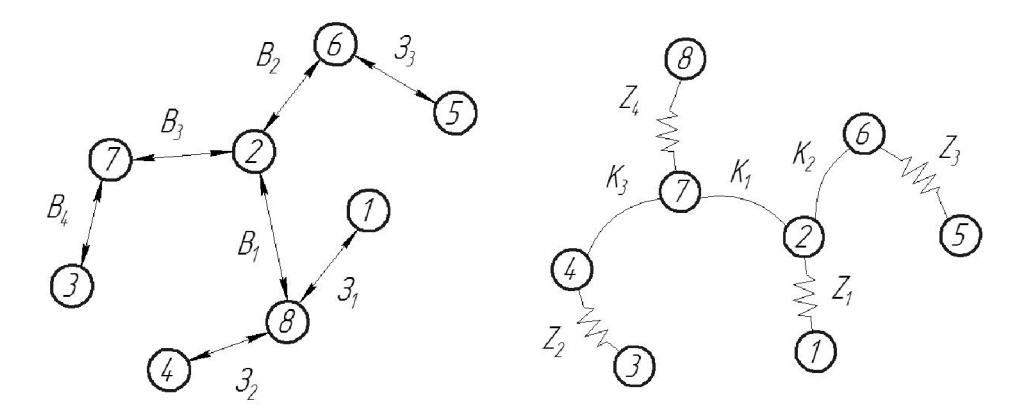

Рисунок 1.7 – Вихідне граф-дерево Рисунок 1.8 – Похідне граф-дерево

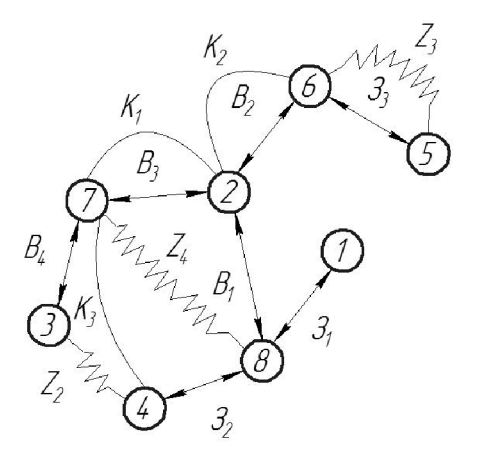

Рисунок 1.9 - Суміщений граф-дерево

**Created by Universal Document Converter** 

Якщо тепер обидва дерева сумістити, то такий суміщений граф дає змогу в закодованій формі представити геометричну структуру технологічного процесу обробки деталі. В такому графі всі розмірні зв'язки та технологічні розмірні ланцюги з неявних перетворюються на явні. З'являється можливість не звертатися до креслення, а використовуючи лише ту інформацію яку несе граф, проводити всі необхідні розрахунки і дослідження. Будь - який замкнутий контур на суміщеному графі, що складається з ребер вихідного та технологічного дерева, створює технологічний розмірний ланцюг.

Граф-дерева показані на рисунках 1.7-1.9. Правильність побудови кожного дерева перевірена за такими ознаками:

- число вершин у кожного дерева дорівнює числу поверхонь на розмірній схемі технологічного процесу;

- число ребер у кожного дерева дорівнює числу вершин зменшеному на одиницю;

- до кожної вершини похідного дерева, крім кореневої, підходить лише одна стрілка орієнтованого ребра, а до кореневої вершини - жодної;

- дерева не мають замкнених контурів та розривів.

Таблиця рівнянь технологічних розмірних ланцюгів.

| N <sub>o</sub><br><b>RHHRHBIO</b> | Розрахункове рівняння       | Вихідне рівняння        | Розмір, що<br>визначається |
|-----------------------------------|-----------------------------|-------------------------|----------------------------|
|                                   | $K_1 - B_3 = 0$             | $K_1 = B_3$             | $B_3$                      |
| $\mathcal{D}_{\mathcal{L}}$       | $K_2 - B_2 = 0$             | $K_2 = B_2$             | B <sub>2</sub>             |
| 3                                 | $K_3 - B_4 = 0$             | $K_3 = B_4$             | $B_4$                      |
| 4                                 | $B_1 - B_3 - Z_4 = 0$       | $B_1 = B_3 + Z_4$       | $B_1$                      |
| 5                                 | $3_1 - B_1 - Z_1 = 0$       | $3_1 = B_1 + Z_1$       | 3 <sub>1</sub>             |
| 6                                 | $32 - B_4 - Z_4 - Z_2 = 0$  | $3_2 = B_4 + Z_4 + Z_2$ | 3 <sub>2</sub>             |
|                                   | $3_3 - B_2 - Z_1 - Z_3 = 0$ | $3_3 = B_2 + Z_1 + Z_3$ | 3 <sub>3</sub>             |

Таблиця 1.18 - Значення допусків технологічних розмірів

Визначення проміжних мінімальних припусків на механічну обробку плоских поверхонь.

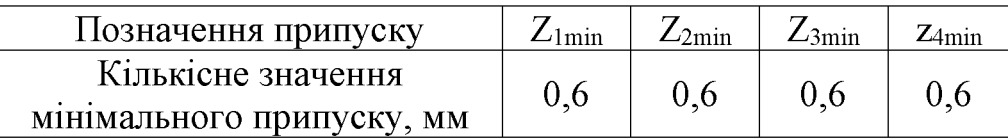

технологічних розмірів. розмірів вихідної Розрахунок заготовки, максимальних припусків, корекція допусків технологічних розмірів.

Відповідно до визначених вище технологічних рівнянь визначимо для кожного розміру цого межі:

 $B_{3min} = K_{1min} = 55$  (MM),  $B_{3max} = B_{3min} + T(B_3) = 55 + 0,25 = 55,25$  (MM),  $B_{4min} = K_{3min} = 49$  (MM),  $B_{4max} = B_{4min} + T(B_4) = 49 + 0.25 = 49.25$  (MM),  $B_{2min} = K_{2min} = 52$  (MM),  $B_{2max} = B_{2min} + T(B_2) = 52 + 0.25 = 52.25$  (MM),  $B_{1min} = Z_{4min} + B_{3min} = 0.6 + 55 = 55.6$  (MM),  $B_{1max} = B_{1min} + T(B_1) = 55,6 + 0,25 = 55,85$  (MM),  $3_{1min} = B_{1min} + z_{1min} = 55,6 + 0,6 = 56,2$  (MM),  $3_{1max} = 3_{1min} + T(3_1) = 56,2 + 0,74 = 56,94$  (MM),  $3_{2min} = B_{4min} + z_{4min} + z_{2min} = 49 + 0,6 + 0,6 = 50,2$  (MM),  $3_{2max} = 3_{2min} + T(3_2) = 50,2 + 0,62 = 50,82$  (MM),  $3_{3min} = B_{3min} + Z_{1min} + Z_{3min} = 55 + 0.6 + 0.6 = 56.2$  (MM),  $3_{3max} = 3_{3min} + T(3_2) = 56.2 + 0.62 = 56.82$  (MM),

Таблиця 1.19 - Результати розмірно-точнісного моделювання ТП

| Технологічний розмір     |      | 3 <sub>1</sub> | 3 <sub>2</sub> | 3 <sub>3</sub> | $B_1$ | B <sub>2</sub> | $B_3$ | B <sub>4</sub> |
|--------------------------|------|----------------|----------------|----------------|-------|----------------|-------|----------------|
| Квалітет                 |      | 14             | 14             | 14             | 12    | 12             | 12    | 12             |
| Остаточне<br>допуску, мм | 0,74 | 0,62           | 0,62           | 0,25           | 0.25  | 0,25           | 0,25  |                |
| Остаточне                | mnn  | 56,2           | 50,2           | 56,2           | 55,6  | 52             | 55    | 49             |
| значення<br>розміру, мм  | max  | 56,94          | 50,82          | 56,82          | 55,85 | 52,25          | 55,25 | 49.25          |

1.4.6 Визначення припусків і технологічних розмірів на механічну обробку циліндричних поверхонь

Визначення розрахунково-аналітичним методом мінімальних проміжних припусків на механічну обробку циліндричної поверхні  $\varnothing$ 50Н7, технологічних розмірів і розмірів вихідної заготовки.

проводимо відповідно до рекомендацій, Визначення значень R  $i$  T враховуючи, що для заготовки дані параметри рівні 150 і 250 . При попередньому розточуванні приймаємо RZ = T = 100 мкм, а на наступному переході відповідно 50 мкм, при чистовому розточуванні - 30 мкм та при шліфуванні  $RZ = 5$  мкм,  $T=15$  мкм.

Сумарне значення просторових відхилень визначається:

$$
\rho = \sqrt{\rho^2 \text{KOL} + \rho^2 \text{3M}} \text{, [MM]} \tag{1.20}
$$

де ожол - просторові відхилення спричинені жолобленням;

рзм - відхилення за рахунок зміщення поверхні з якої знімається припуск, під час самої обробки, відносно технологічних баз

Для литих заготовок сумарне значення просторових відхилень виражається в вигляді короблення деталі і зміщення одних ділянок поверхні відносно інших. В даному випадкові:  $\rho = 700$  мкм.

При подальших переходах механічної обробки:

$$
\rho_n = k \cdot \rho_{n-1}, \text{[MM]} \tag{1.21}
$$

 $\rho_1 = 0.06 \cdot 700 = 42$ MKM;  $\rho_2 = 0.05 \cdot 42 = 2.1$ MKM.

На основі отриманих вище даних проводимо розрахунок мінімальних значень міжопераційних припусків, користуючись формулою:

$$
2Zimin = 2(Rzi - 1 + Ti - 1 + pi - 1), [MM]
$$
\n(1.22)

**Created by Universal Document Converter** 

Мінімальний припуск під точіння:

- попереднє точіня 2Z1min=2(150+250+700) = 2·1100 (мкм);

- попереднє точіння 2Z1min=2(100+100+42) = 2·242 (мкм);

- остаточне точіння 2Z2min=2(50+50+2,1) = 2·102,1 (мкм);

- шліфування 2Z2min=2(30+30) = 2·60 (мкм).

При остаточному точінні маємо отримати розмір вказаний на креслені:

$$
d = 40,025 \, (MM).
$$

Наступні розміри отримуємо послідовним додаванням розрахункового припуску кожного технологічного переходу. Таким мінімального чином отримуємо:

- для остаточного точіння  $d1=40,025 + 2.60 = 40,145$  (мм);

- для попереднього точіння  $d2 = 40,145 + 2.102 = 40,349$  (мм);
- для попереднього точіння  $d3 = 40,349 + 2.242 = 40,833$  (мм);

- для заготовки dзаг = 40,833 + 2·1100 = 43,033 (мм).

Значення допусків кожного переходу приймаються по таблицям відповідно до квалітету того чи іншого виду обробки:

Для шліфування допуск складає 25 мкм, відповідно для 7 квалітету; для чистового точіння, відповідно для 8 калітету, допуск складає 39 мкм, для попереднього точіння для 10 і 12 квалітетів допуск відповідно рівний - 100 і 250мкм та для заготовки, що має 14 квалітет точності, допуск складає 620 мкм.

Мінімальні граничні розміри отримуються по розрахунковим розмірам заокругленим до точності допуску відповідного переходу.

Максимальні граничні розміри визначаються шляхом лолавання ДО найменших граничних розмірів допусків відповідних переходів.

Тобто:

 $43,033 + 0,62 = 43,653$  (MM);

 $40,833 + 0,25 = 41,083$  (MM);

 $40.349 + 0.1 = 40.449$  (MM):

 $40,145 + 0,039 = 40,184$  (MM);

 $40,025 + 0,002 = 40,027$  (MM).

Мінімальні граничні значення припусків Zmin рівні різниці найбільших граничних розмірів виконуваного і попереднього переходів, а максимальне значення Zmax - відповідно різниця найменших граничних розмірів.

Отже, для шліфування:

$$
2Z_{\text{min4}} = 40,145 - 40,025 = 0,12 \text{ mm} = 120 \text{ (mkm)},
$$
  

$$
2Z_{\text{max4}} = 40,184 - 40,027 = 0,157 \text{ mm} = 157 \text{ (mkm)}.
$$

Для остаточного точіння:

$$
2Z_{\text{min3}} = 40,349 - 40,145 = 0,204 \text{ mm} = 204 \text{ (mkm)},
$$
  

$$
2Z_{\text{max3}} = 40,449 - 40,184 = 0,265 \text{ mm} = 265 \text{ (mkm)}.
$$

Для попереднього точіння:

$$
2Z_{min2} = 40,833 - 40,349 = 0,484 \text{ mm} = 484 \text{ (mkm)},
$$
  

$$
2Z_{max2} = 41,083 - 40,449 = 0,634 \text{ mm} = 634 \text{ (mkm)}.
$$

Для попереднього точіння:

$$
2Z_{\text{min1}} = 43,033 - 40,833 = 2,2 \text{ mm} = 2200 \text{ (mkm)},
$$
  

$$
2Z_{\text{max1}} = 43,653 - 41,083 = 2,57 \text{ mm} = 2570 \text{ (mkm)}.
$$

Всі результати проведених розрахунків записано в таблицю 1.17.

На основі даних розрахунку будуємо схему графічного розташування припусків і допусків по обробці отвору  $\varnothing$ 40Н7.

Загальні припуски Z0min і Z0max визначаємо сумуючи проміжні припуски:

$$
2Z_{0\text{min}} = 2200 + 484 + 204 + 120 = 3008 \text{ (mkm)},
$$
  

$$
2Z_{0\text{max}} = 2570 + 634 + 265 + 129 = 3598 \text{ (mkm)}.
$$

**Created by Universal Document Converter** 

На рис. 1.10 подано схему графічного розташування припусків і допусків на обробку діаметрального розміру  $\varnothing$ 40Н7.

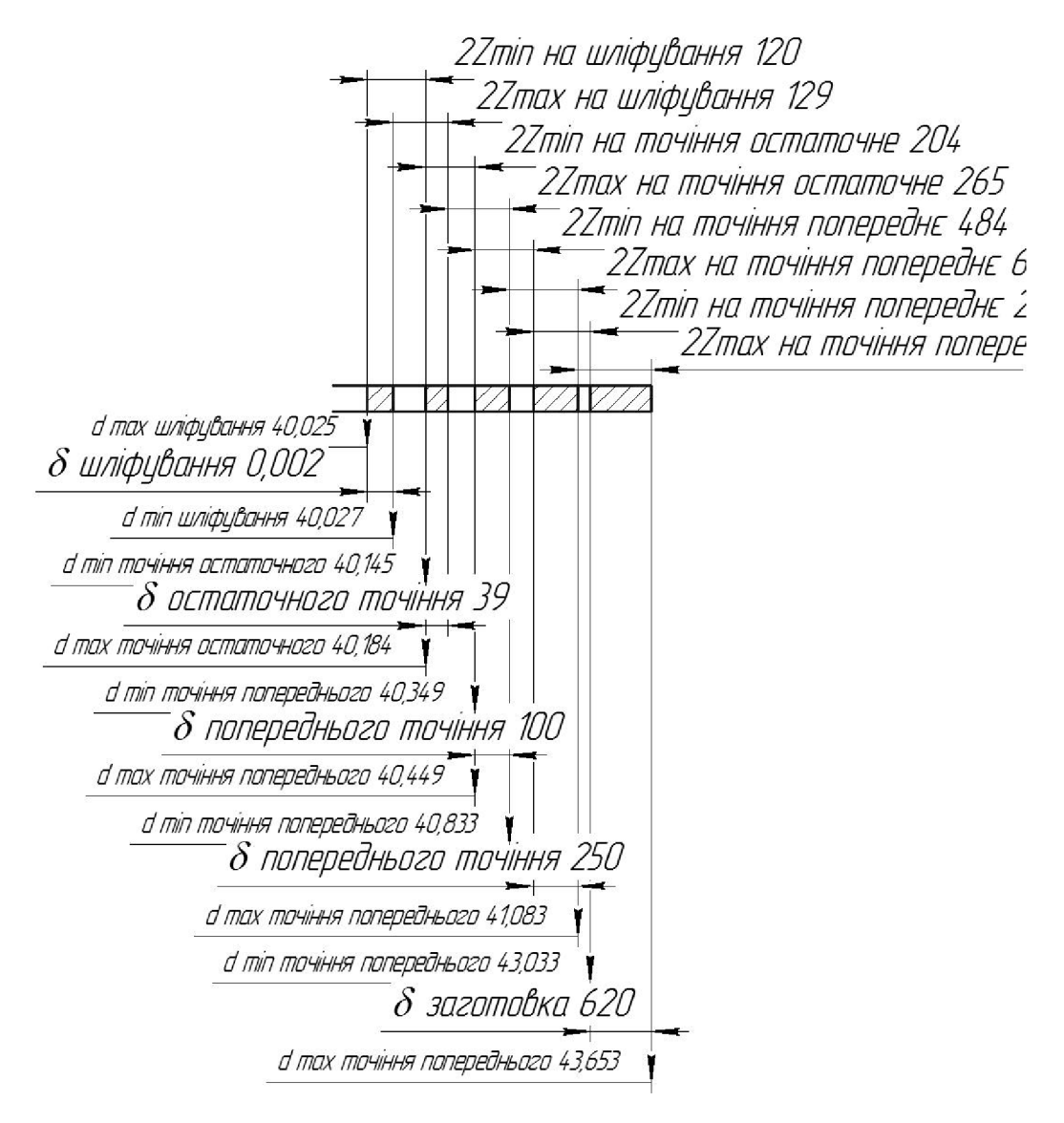

Рисунок 1.10 – Схема графічного розташування припусків і допусків на обробку діаметрального розміру Ø50H7

Виконуємо перевірку вірності виконаних розрахунків:  $2Z_{\text{max4}} - 2Z_{\text{min4}} = 2200 - 2570 = 370$  (MKM),  $\delta 1 - \delta 2 = 620 - 250 = 370$  (MKM).  $2Z_{\text{max3}} - 2Z_{\text{min3}} = 634 - 484 = 150$  (мкм),  $\delta 2 - \delta 3 = 250 - 100 = 150$  (мкм).  $2Z_{\text{max2}} - 2Z_{\text{min2}} = 265 - 204 = 61$  (MKM),  $\delta 3 - \delta 4 = 100 - 39 = 61$  (MKM).  $2Z_{\text{max3}} - 2Z_{\text{min3}} = 129 - 120 = 9$  (MKM),  $\delta 2 - \delta 1 = 39 - 30 = 9$  (MKM).

Таблиця 1.20 - Розрахунок припусків і граничних розмірів по технологічним переходам на обробку розміру  $\varnothing$ 40Н7

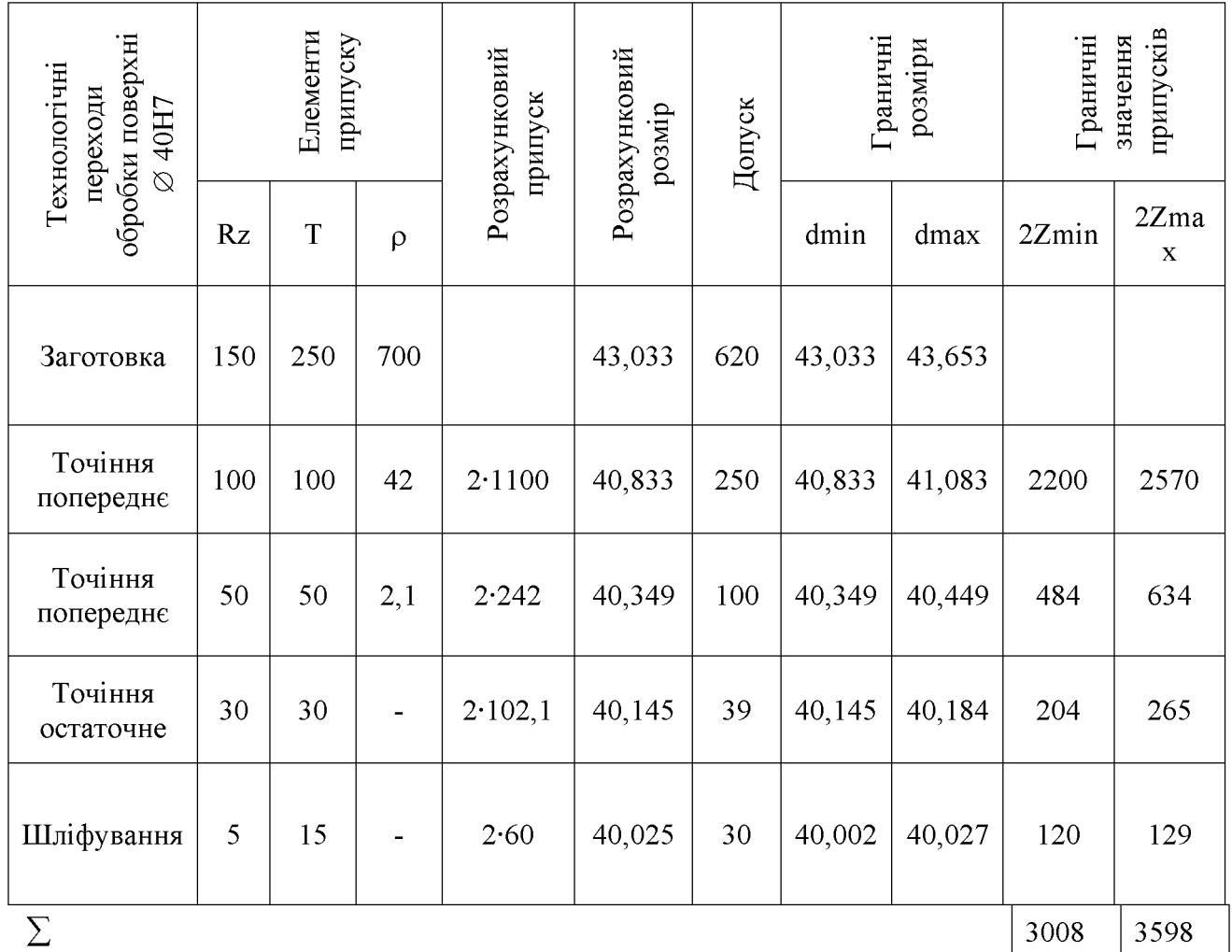

Визначення за нормативами проміжних мінімальних припусків на механічну обробку решти циліндричних поверхонь, розрахунок технологічних розмірів, максимальних припусків і розмірів вихідної заготовки.

Мінімальні проміжні припуски на обробку інших циліндричних поверхонь деталі вибираються за допомогою дослідно-статистичного (нормативного) методу допомогою літератури [13]. Вибрані значення мінімальних припусків,  $3a$ розрахунковий розмір, допуски і граничні значення технологічних розмірів і розмірів вихідної заготовки, граничні значення припусків запишемо у таблицю 1.21.

Таблиця 1.21 - Припуски і технологічні розміри на механічну обробку циліндричних поверхонь

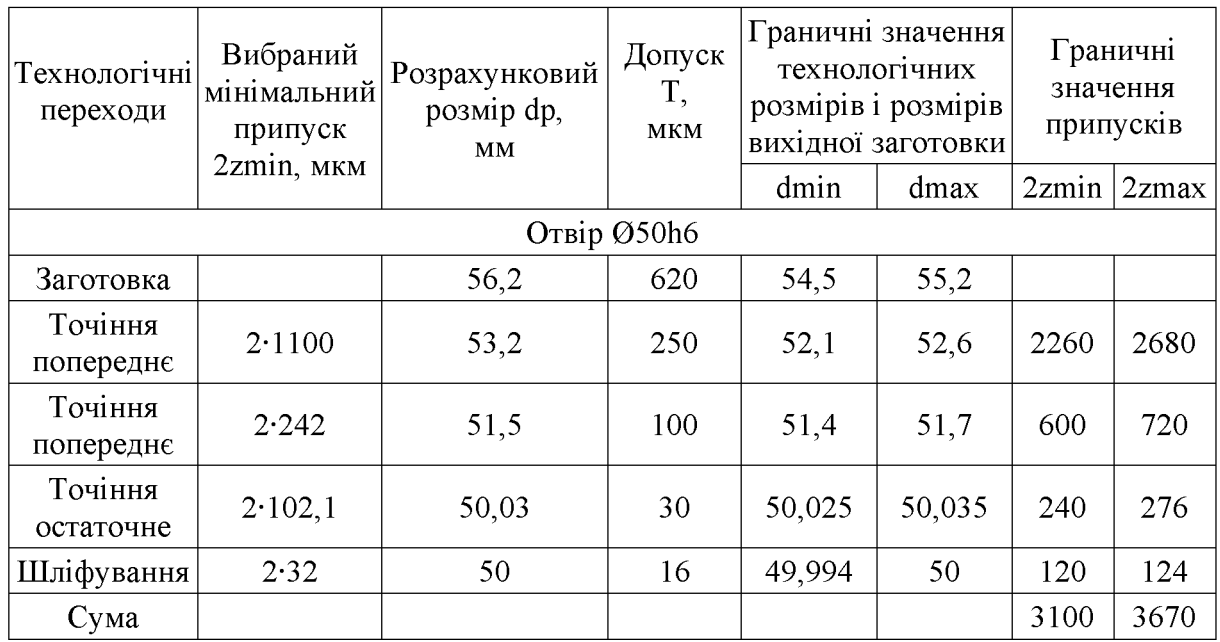

1.4.7 Визначення режимів різання для різних способів механічної обробки

Операція 010: Токарна з ЧПК

Модель верстата 1В340Ф30.

Пристосування: 3-х кулачковий патрон.

Ескіз механічної обробки див. табл. 3.5.

Перехід 3

Точити попередньо пов. (2) Ø54,6 в розмір Ø52,2.

Ріжучий інструмент: різець розточний Т15К6 ГОСТ 18063-72;

переріз державки  $16 \times 25$  мм;  $\gamma = 120^{\circ}$ ;  $\lambda = 0^{\circ}$ ;  $\varphi = 45^{\circ}$ ;  $r = 1$ мм.

Глибину різання визначаємо, виходячи із заданого припуска

$$
t = \frac{D - d}{2} = \frac{54,6 - 52,2}{2} = 1,2 \ (MM);
$$

Припуск знімаємо за 1 перехід,  $t = 0.8$ .

Подачу визначаємо за нормативами. Для різців Т15К6 з заданими параметрами рекомендується подача  $S = 0.25 - 0.35$  мм/об. [8].

Коректуючи по паспорту верстату приймаємо  $S = 0.25$  мм/об.

Допустиме зусилля супорта Рдоп= 600 кгс. Зусилля різання заданих режимах різання Px=135...240 кгс; Px< Рдоп.

Назначаємо преріод стійкості різців. Для багатоінструментальної наладки приймаємо Т = 90 хв. Допустимий знос h3 = 0,9-1,5 мм;

Швидкість різання, допускаєма ріжучими різця властивостями Vтабл=120м/хв. Матеріал без корки Knv=1; матеріал різців Т15К6, Kuv=1;

Vpi3=Vra<sub>6</sub>.Knv·Kuv=120.1.1=120 ( $M/XB$ ).

Частота обертання шпинделя складає:

$$
n = \frac{1000 \cdot V}{\pi D} = \frac{1000 \cdot 120}{3,14 \cdot 54,6} = 265,8
$$
 (05/ $\times$ B).

Дійсна швидкість різання складає:

$$
V = \frac{\pi D n}{1000} = \frac{3.14 \cdot 54, 6 \cdot 265, 8}{1000} = 107,8
$$
  
(M/XB).

6. Потужність різання при точінні складає Nтаб=2.5 кВт [8]

Ефективна потужність верстата на шпинделі:

 $N_B=N_{AB} \cdot \eta = 8.0,85 = 6.5$  кВт; Npi3 <NB.

Умови по обробці різанням виконуються.

7. Основний (машинний) час по переходам складає:

$$
I = \frac{L_{p.x} \cdot i}{n \cdot S} = \frac{50 \cdot 1}{315 \cdot 0.25} = 5.6 \text{ (XB.)}
$$

 $L_{p.x.} = Lg + y + \Delta = 44.5 + 4 + 3 = 51.5$  (MM).

**Created by Universal Document Converter** 

Операція 015: Фрезерна з ЧПК (свердління отвору).

Модель верстата 2Р135Ф2.

Пристосування: спеціальний пристрій.

Ескіз механічної обробки див. табл. 3.5.

Перехід  $11$ 

Свердлити Об, 5.

Ріжучий інструмент: Свердло спіральне Р6М5 ГОСТ 10903-77;

 $2\varphi = 118^\circ$ ;  $\alpha = 11$  форма підточки - Н.

Глибину різання складає:

$$
t = \frac{d}{2} = \frac{6,5}{2} = 3,25
$$
 (MM).

Назначаємо подачу для HB<229 матеріал Сталь 45

I група подач S0=0,19-0,23 мм/об [8].

Глибина сверління l/d≤3; Kls=1.0

S0 = Sra<sub>6</sub>. Kls =  $0,2.1 = 0.2$  MM/06.

Коректуючи по паспорту верстата, приймаємо  $S0=0.2$  мм/об.

Назначаємо преріод стійкості свердла. В наладці 5 інструментів,  $T = 90$ 

хв. Допустимий знос h3=0,3-0,45 мм;

швидкість різання, допускаєму ріжучими властивостями 4. Визначаємо свердла Vтабл=27.5 м/хв, Klv=1 [8]. Vpi<sub>3</sub> = Vтаб·Klv = 27.5·1 = 27.5 м/хв.

5. Частота обертання складає:

$$
n = \frac{1000 \cdot V}{\pi D} = \frac{1000 \cdot 27.5}{3.14 \cdot 6.5} = 673
$$
 (05/XB).

6. Визначимо потужність різання при заданих режимах різання Nтаб=1,4 кВт. Ефективна потужність верстата на шпинделі:

 $N_B=N_{AB} \cdot \eta=1, 5 \cdot 0, 8=1, 2$  кВт; Nтаб <NB.

**Created by Universal Document Converter** 

Умови по обробці різанням виконуються.

7. Основний (машинний) час складає:

$$
I = \frac{L_{p.x} \cdot i}{n \cdot S} = \frac{32 \cdot 1}{500 \cdot 0.2} = 0.32 \text{ (XB)}.
$$

 $\mu$ ge  $L_{p.x.} = Lg + y + \Delta = 10 + 4 + 3 = 17$  MM.

Режими різання для інших операцій визначаємо аналогічно.

Дані розрахунків записуємо в табл. 1.19.

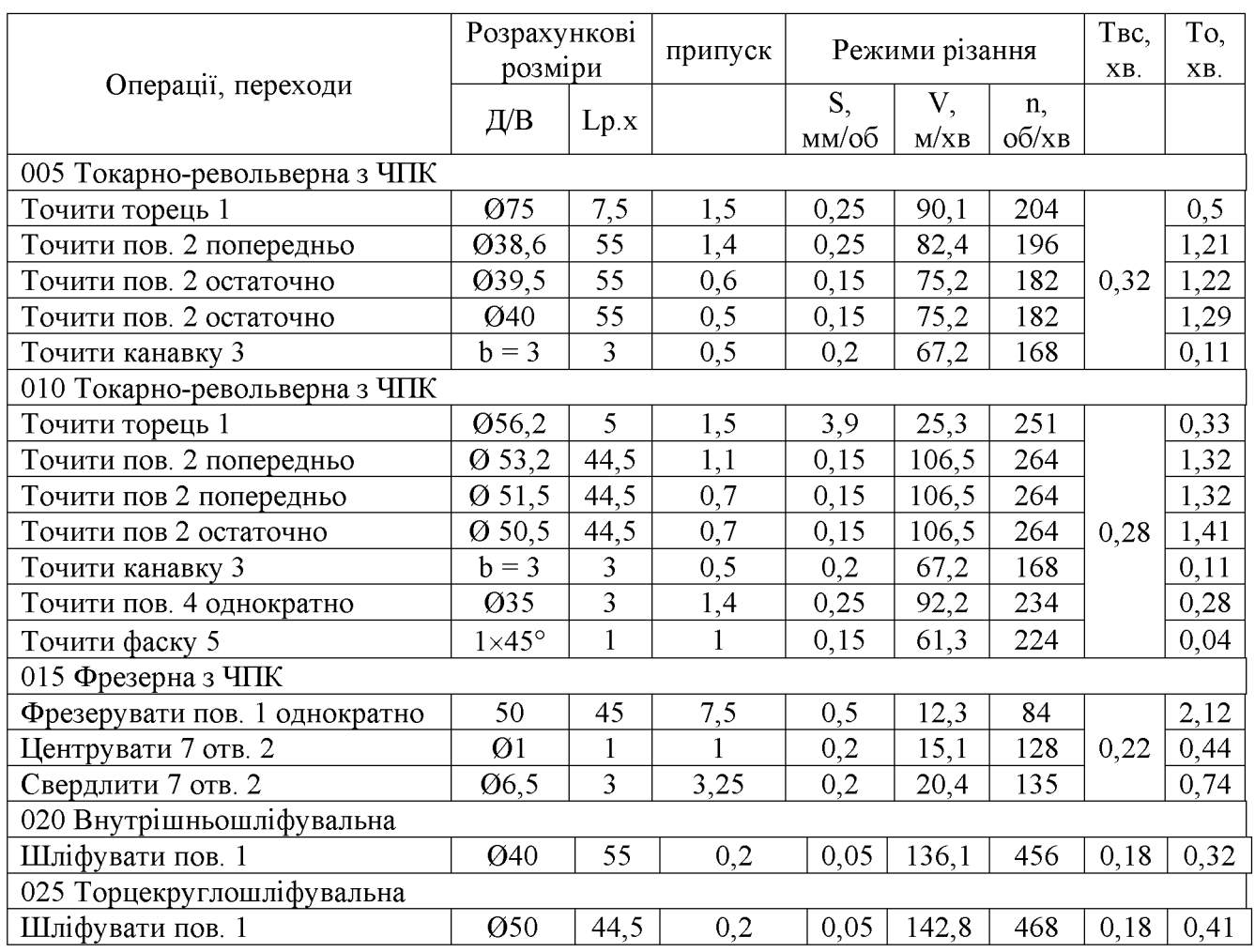

Таблиця 1.22 - Розрахунок режимів різання

## 1.5 Висновки до технологічної частини

Отже, визначено тип виробництва і форму організації роботи та аналіз конструкції та технологічності деталі «Корпус 59.37», вибрано спосіб виготовлення заготовки, а також розроблено маршрут механічної обробки деталі «Корпус 59.37».

# 2 ТЕХНОЛОГІЧНА ПІДГОТОВКИ ВИРОБНИЦТВА ДЕТАЛІ «КОРПУС 59.37»

2.1 Розробка тривимірної моделі деталі у САD-системі

Для побудови основи тривимірної моделі деталі «Корпус 59.37» було використано операцію обертання і в якості ескізу взятий вигляд «фланця» у перерізі, де враховані повністю контур деталі та усі фаски. Ескіз та результат роботи операції представлено на рис. 2.1.

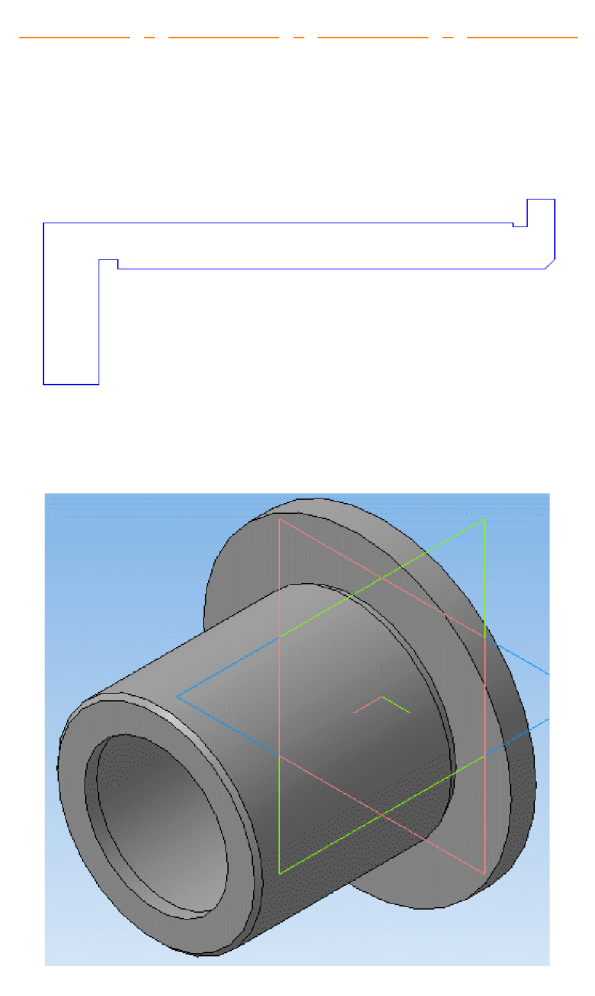

Рисунок 2.1 - Побудова основи моделі за допомогою операції обертання

Для побудови 5 отворів  $\emptyset$ 6,5 мм та лиски створено ескіз на торцевій поверхні та за допомогою операції вирізанням побудувано 5 наскрізних отворів та лиску. Ескіз та результат роботи операції представлено на рис. 2.2.

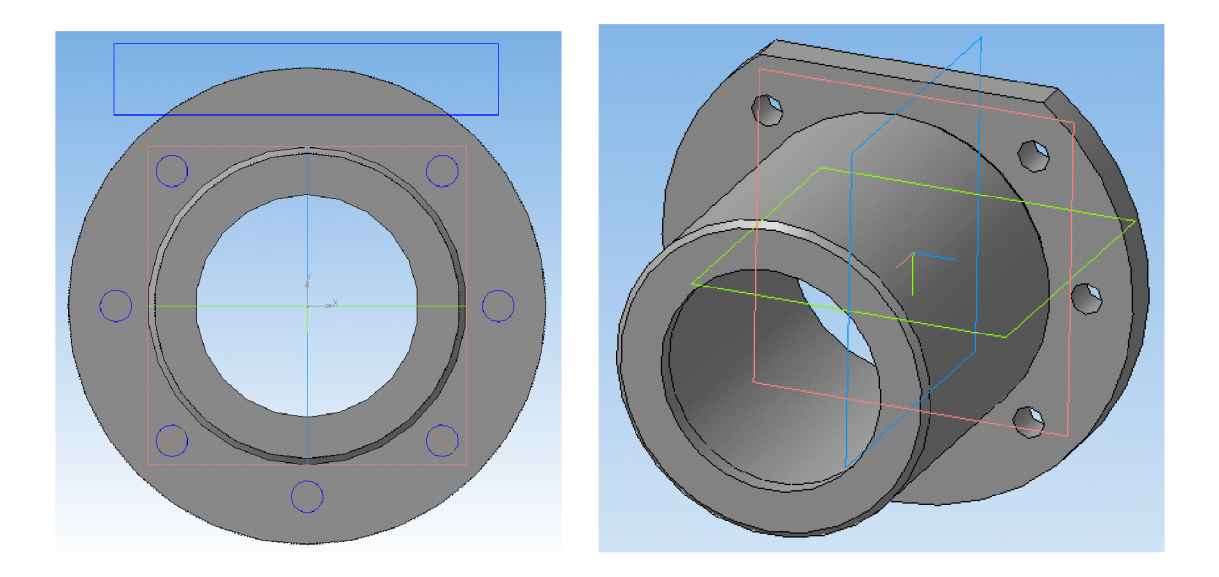

Рисунок 2.2 – Побудова отворів за допомогою операції вирізання

Таким чином, в результаті отримано тривимірну модель деталі «Корпус 59.37», загальний вигляд та алгоритм (дерево) побудови якої представлено на рис. 2.3.

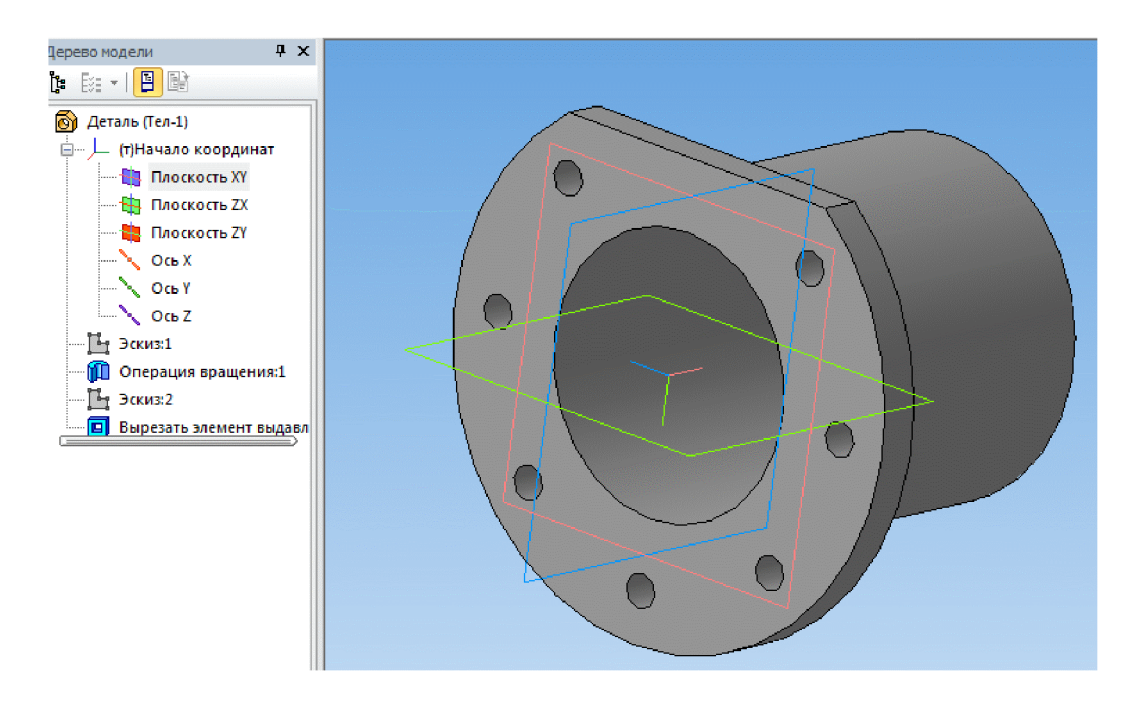

Рисунок 2.3 – Тривимірна модель деталі «Корпус 59.37»

#### 2.2 Аналіз деформації поверхні деталі у САD/САЕ-системі

Деталь сприймає середні по величині статичні і вібраційні навантаження. Основною опорною поверхнею служить основа, яка дозволяє фіксувати деталь в вузлі за допомогою кріпильних елементів, передбачених основному  $\overline{B}$ конструкції (торцева поверхня 1). Найбільші навантаження будуть виникати внаслідок дії елементів вузла на стінки внутрішнього отвору 2 (рис. 2.4).

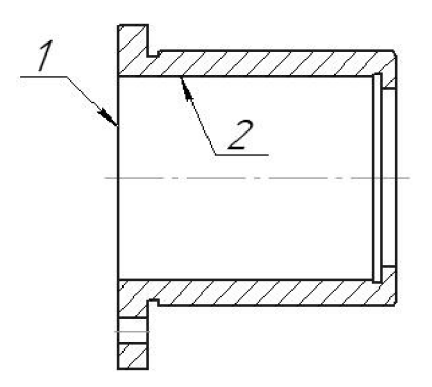

Рисунок 2.4 – Поверхні деталі «Корпус 59.37», які перевірятимуться на міпність

Будь-який вид аналізу здійснюється у декілька етапів. Перерахуємо необхідні для виконання аналізу кроки. Для здійснення розрахунків необхідно:

1) побудувати тривимірну модель виробу;

2) створити «Задачу». Задача створюється для одного або декількох дотичних твердих тіл («клейове» з'єднання);

3) визначити матеріал моделі;

4) згенерувати кінцево-елементну сітку;

5) накласти граничні умови, що визначають суть фізичного явища, що підлягає аналізу;

6) виконати розрахунок;

7) проаналізувати результати.

Крок 1. Підготовка об'ємної твердотільної моделі виробу

Для виконання аналізу необхідно мати тривимірну твердотільну модель виробу. Модель може бути побудована користувачем в середовищі тривимірного моделювання T-FLEX CAD. Це може бути «робоча» модель, що містить проекції і оформлені робочі креслення, бере участь у складі збірки, або використовувана для розрахунку траєкторій ЧПК обробки.

Використовуючи команду T-FLEX CAD «Файл|Импортировать», для аналізу можна завантажити в систему модель, створену в іншій системі об'ємного моделювання (рис.2.5).

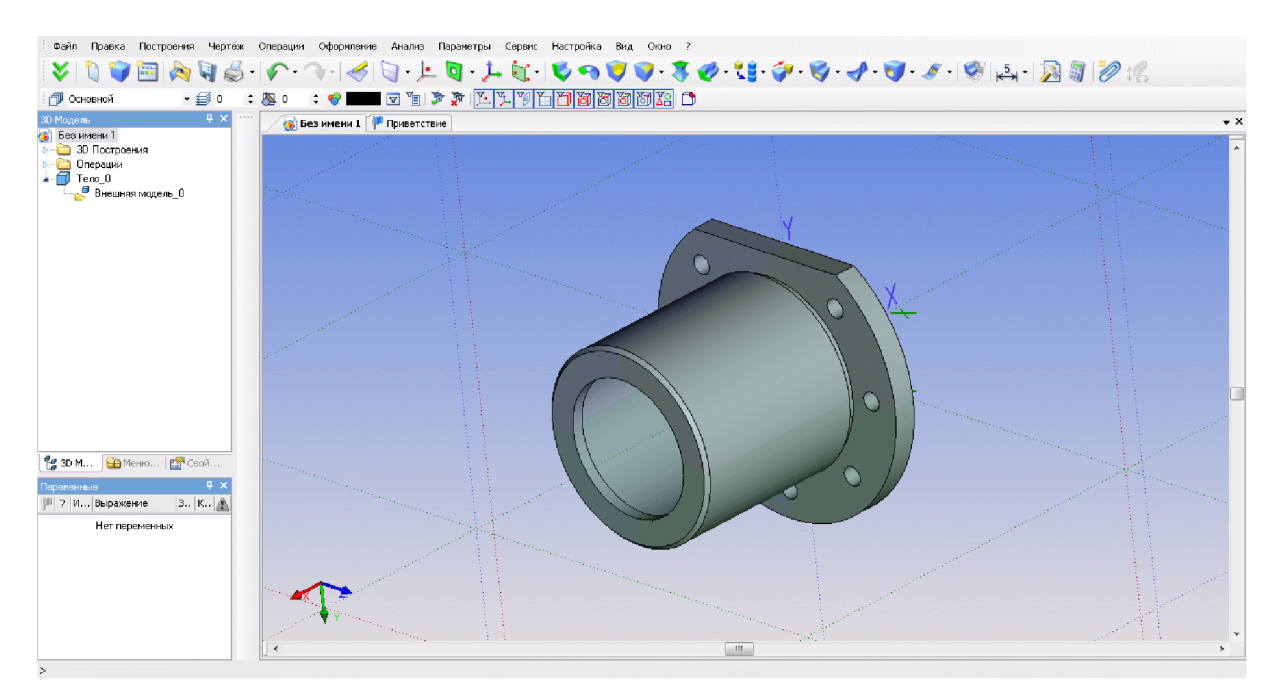

Рисунок 2.5 - Початкова конструкція

### Крок 2. Створення «Задачі»

Після того, як тривимірна модель виробу була побудована в Т-FLEX CAD 3D або імпортована в систему (рис 2.5), можна приступати до підготовки кінцево-елементної моделі. Будь-який вид розрахунку в Т-FLEX Аналізі починається із створення «Задачі» за допомогою команди «Нова задача» меню «Аналіз»  $T -$ **FLEX** («Анализ|Новая Задача Конечно-элементный **CAD** анализ»). При створенні задачі користувач визначає її тип («Статичний аналіз», «Частотний аналіз», «Аналіз Стійкості», «Тепловий аналіз»). Крім того, якщо в сцені присутнє більше одного твердого тіла, необхідно вказати, для якого з тіл сцени ми створюємо задачу (2.6).

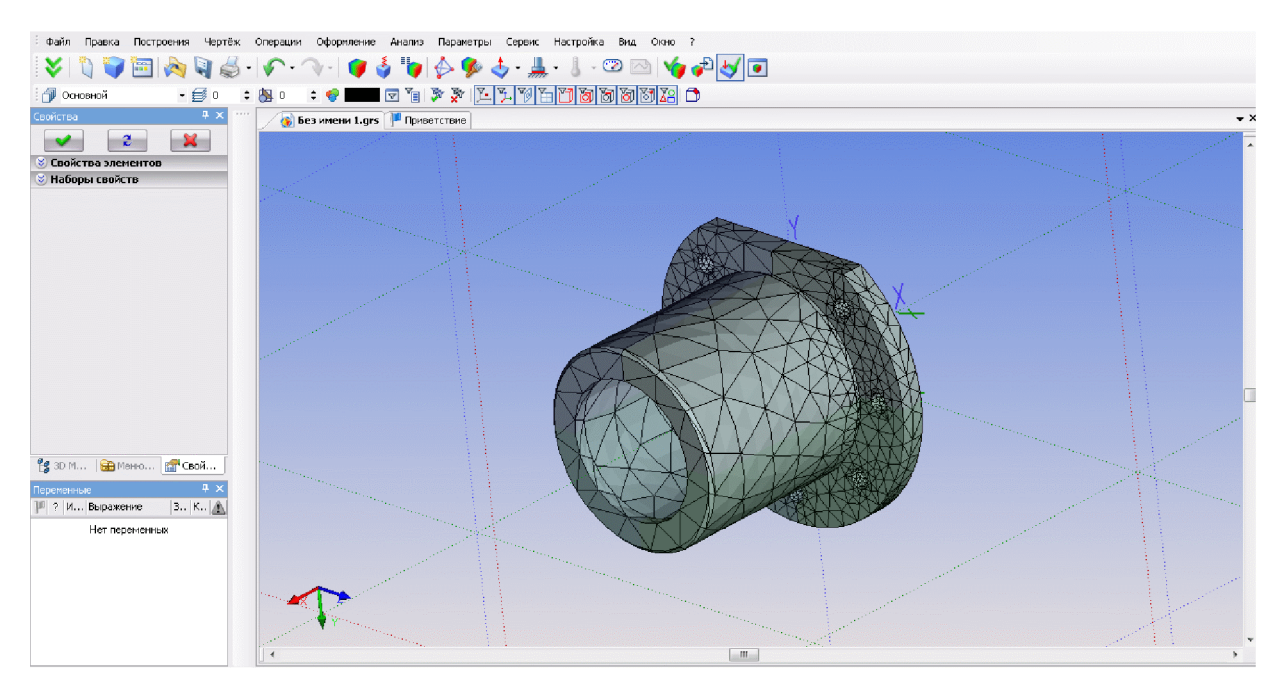

Рисунок 2.6 – Сітка деталі, побудована методом кінцевих елементів

Створимо для нашої модельної деталі задачу типу «Статичний аналіз».

За умовчанням, при створенні нової задачі включений режим автоматичного запуску команди

«Анализ Сетка» стосовно знов створеної задачі. Тому, після успішного створення задачі з'явиться діалог управління настройками генерації кінцевоелементної сітки, після закінчення якого ми одержимо сіткову модель з тетраедрів, апроксимуючу твердотільну модель виробу.

Крок 3. Призначення матеріалу

Для того, щоб здійснювати які-небудь розрахунки з твердотільною моделлю деталі необхідно визначити матеріал, з якого вона виготовлена.

У Т-FLEX Аналізі є дві можливості задання матеріалу для виконання аналізу. За умовчанням, в розрахунку використовуються характеристики матеріалу «з операції». Призначення матеріалу для тривимірної моделі здійснюється у вікні властивостей операції. Для перевірки або зміни матеріалу в цьому випадку потрібно викликати вікно параметрів операції з контекстного меню по <sup>д</sup> на тривимірному тілі, створеному операцією, або на ім'я операції у вікні задач.

Окрім стандартної бібліотеки матеріалів T-FLEX CAD, для розрахунку може бути використаний матеріал з бази матеріалів T-FLEX Аналізу. Доступ до бази матеріалів Аналізу поточної залачі злійснюється ЛЛЯ  $\Pi$ <sup>O</sup> команді «Анализ|Материал» або з контекстного меню дерева задач, що відображається у вікні задач (рис 2.7).

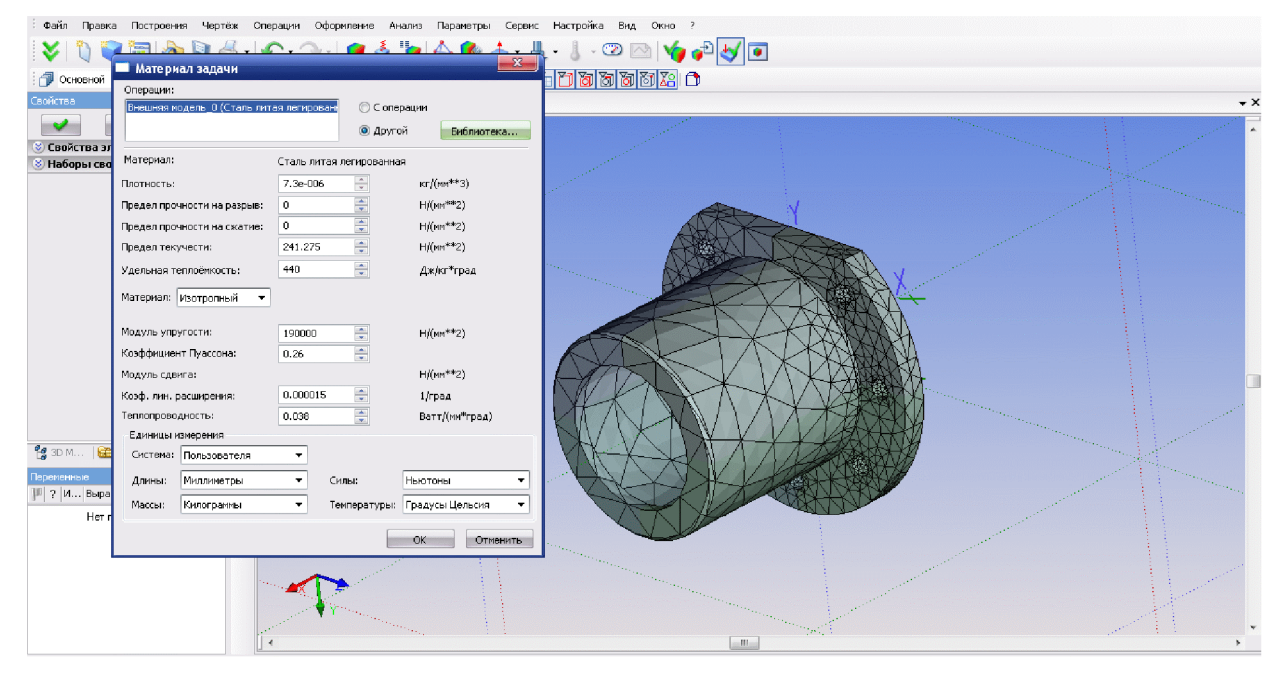

Рисунок 2.7 – Призначення матеріалу

Крок 4 Накладення граничних умов. Задання закріплень

Для успішного вирішення фізичної задачі в кінцево-елементній постановці крім створення кінцево-елементної сітки, необхідно коректно визначит и так звані «граничні умови». У статиці їх роль виконують закріплення і прикладені до системи зовнішні навантаження.

Для завдання закріплень в Т-FLEX Аналізі передбачені три команди: «Полное закрепление», «Частичное закрепление» і «Контакт». Команда «Анализ|Ограничение| Повне закріплення» застосовується до вершин, граней і ребер моделі. Вона визначає, що даний елемент тривимірного тіла повністю нерухомий, тобто зберігає своє первинне розташування і не міняє свого положення під дією прикладених до системи навантажень. Використовуючи команду «Анализ|Ограничение|Полное закрепление», вкажемо з допомогою нерухому грань нашої моделі – торцеву поверхню  $\varnothing$ 150 мм (рис 2.8).

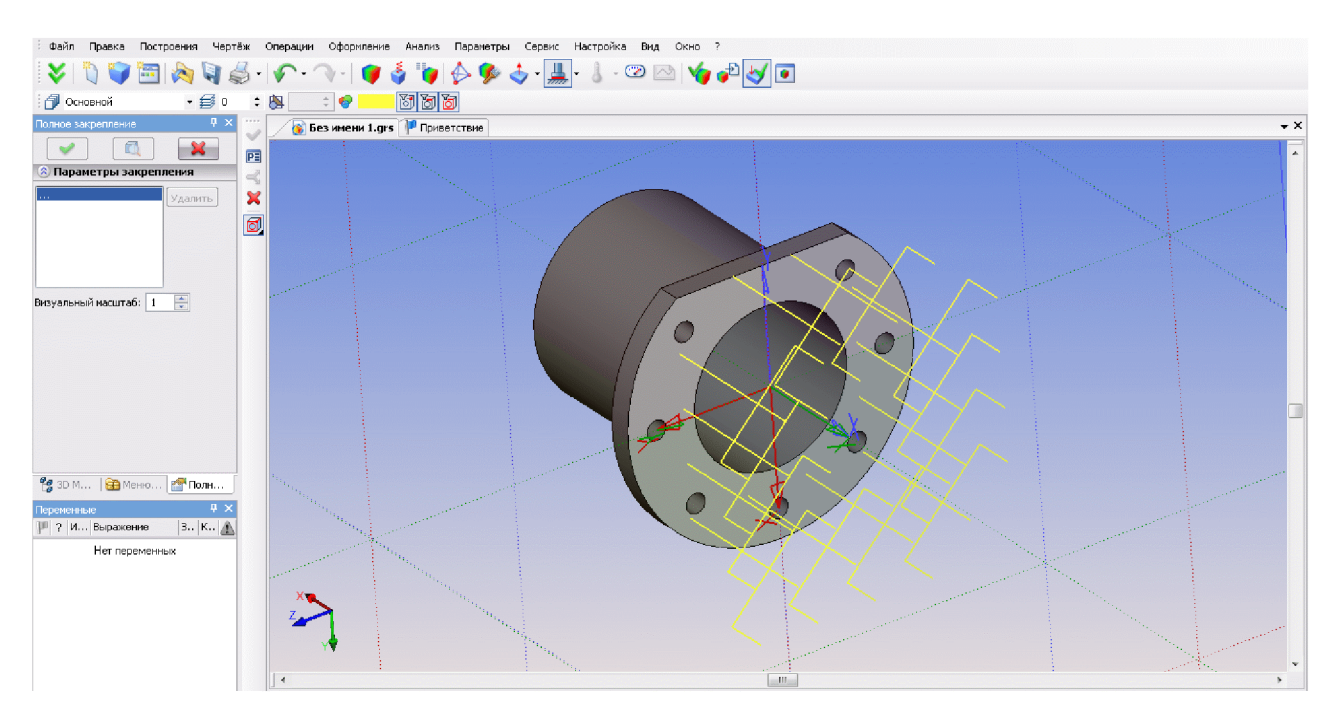

Рисунок 2.8 – Надання основі моделі повного закріплення

Після завершення команди створення навантаження на тривимірній моделі виробу з'являється умовне відображення створених навантажень у вигляді умовних позначень, прикладених до відповідних елементів моделі.

Після успішного завершення команди задання навантажень в дереві задач є в наявності всі чотири елементи, необхідні для виконання розрахунку:

- · cirka:
- матеріал;
- закріплення;
- навантаження.

Крок 5. Виконання розрахунку

Після створення кінцево-елементної сітки і накладення граничних умов можна ініціалізувати команду «Анализ|Расчет» і запустити процес формування систем лінійних рівнянь (СЛАР) алгебри і їх рішення.

Доступ до команди «Розрахунок» можна також дістати з контекстного меню відповідної задачі в дереві задач, що відображається у вікні задач.

для формування СЛАР і методи їх рішення вибираються Режими автоматично процесором T-FLEX Аналіз. Користувач може самостійно змінити опції розрахунку в діалозі властивостей задачі, який за умовчанням відкривається перед початком розрахунку.

В процесі рішення СЛАР доступний діалог з відображенням етапів розрахунку (рис. 2.9).

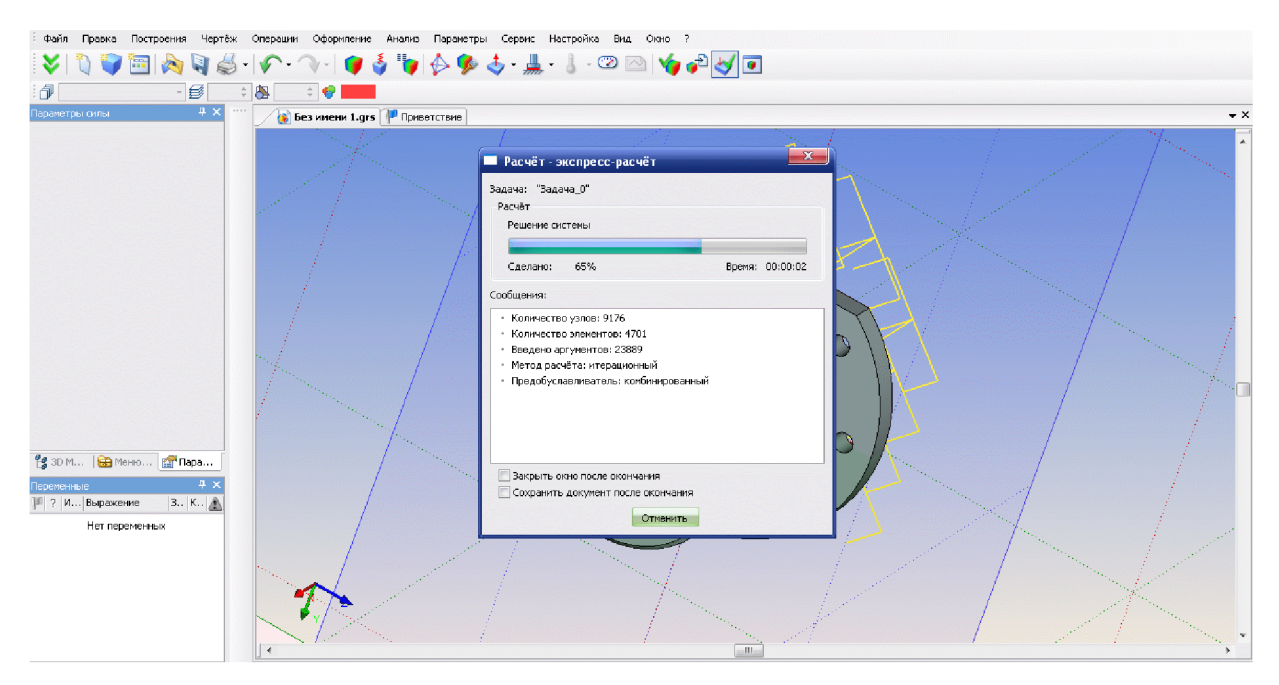

Рисунок 2.9 – Процес статичного аналізу

Результати розрахунку відображаються в дереві задач. Доступ до результатів забезпечується з контекстного меню для вибраної в дереві задач задачі по команді **UU.** Візуалізація «Відкрити» або «Відкрити в новому вікні», а також по результатів здійснюється в окремому 3D вікні T-FLEX CAD (рис. 2.10).

переміщення Результати розрахунку показують, ШО МОДУЛЬ має максимальне значення 4,395 $\cdot$ 10<sup>-8</sup> м, що є незначним переміщенням. Тому, деталь при такому навантаженні і потребує  $6$ vде працювати He додаткових конструкторських модернізацій.

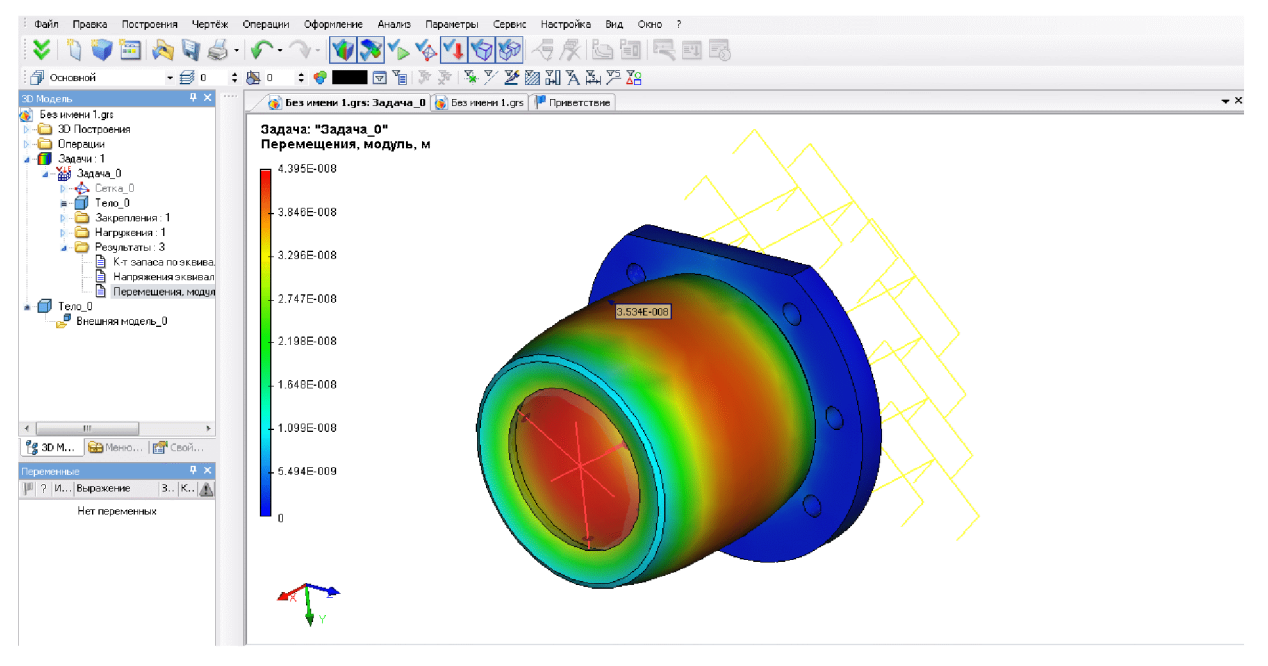

Рисунок 2.10 - Результати аналізу (модуль переміщень)

B моделюванні використані нашому випадку при дуже назначні навантаження (близько 500 H) і при цьому коефіцієнт запасу становив 3,3, тому при підвищенні навантаження на вісь досліджуваного отвору може виникнути руйнація або ж критичне зменшення ресурсу роботи.

Для уникнення такої небажаної ситуації потрібно:

- використати матеріал, який має більшу межу міцності;
- застосувати термообробку деталі;
- добавити ребра жорсткості;
- зміцнити конструкцію шляхом збільшення товщини стінок.

## 2.3 Удосконалення конструкції деталі

Як видно з рис. 2.10, у конструкції деталі є зонаи можливої підвищеної деформації під час експлуатації деталі. Зокрема це товщина стінки циліндричної поверхні деталі. Можливо дані ділянки треба укріпити за допомогою потовщення ширини стінки. При цьому слід звертати увагу не тільки на збільшення міцності конструкції, але і на маси (габаритів) деталі, які можуть збільшитись в результаті

потовщення. Для цього необхідно провести дослідження.

Пропонується розглянути параметри ширини стінки  $a$  та довжини стінки  $b$ на діапазонах:

- $-a = 8...12$  MM;
- $-b = 48...56$  MM.

За прикладом розрахунку міцності, представленого у п.п. 2.2 проведено розрахунки та аналіз залежності модуля переміщення *t* від конструктивних параметрів деталі «Корпус 59.37» у запропонованих діапазонах. Графіки отриманих залежностей представлені на рис. 2.11-2.12.

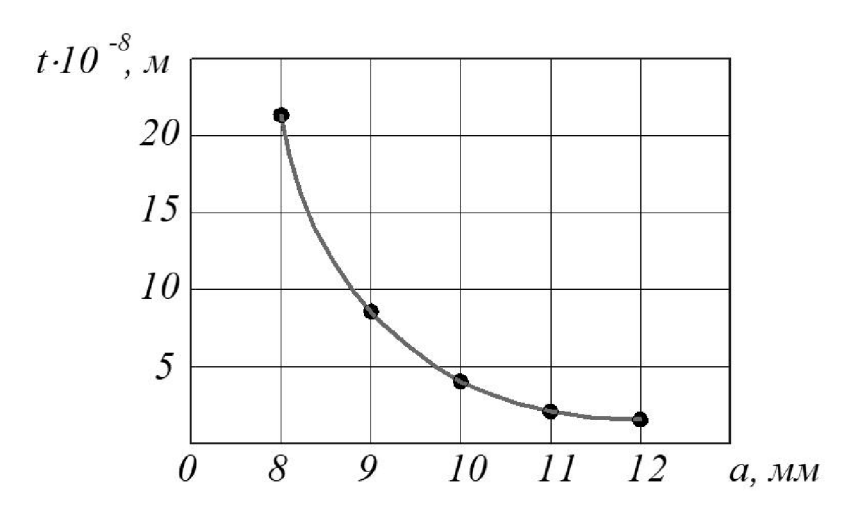

Рисунок 2.11 - Залежність модуля переміщення від ширини стінки а

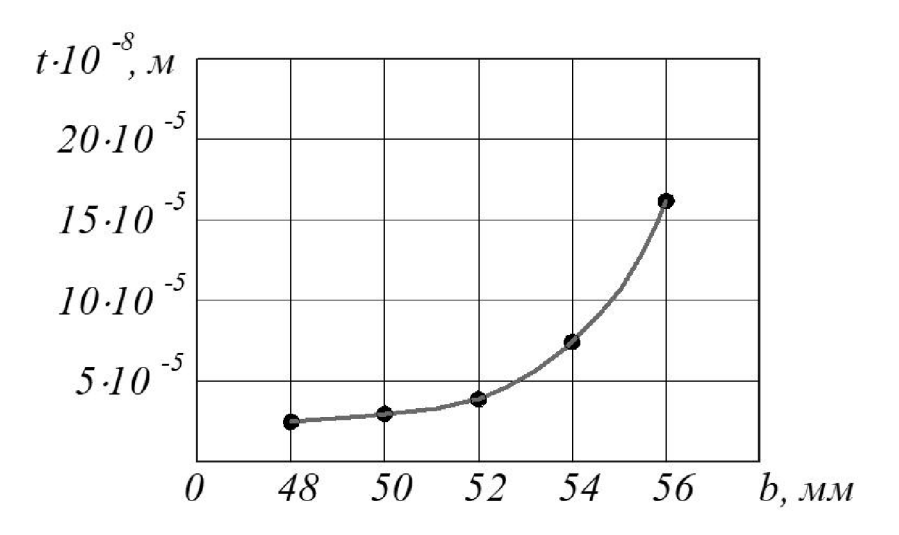

Рисунок 2.12 - Залежність модуля переміщення від довжини стінки b

3 рисунку 2.11 видно, що в результаті збільшення ширини стінки значення модуля переміщення зменшується. Тоді як з рисунку 2.12 видно, що зі збільшенням довжини стінки значення модуля переміщення збільшується. Для обгрунтованого вибору значень зміцнюючи елементів необхідно визначити їх вплив збільшення маси деталі.

В результаті виконання тривимірних моделей деталі «Корпус 59.37» з конструктивними елементами у вигляді збільшення ширини стінки та її довжини на заданих діапазонах значень -  $a = 8...12$  мм та  $b = 48...56$  мм, отримано залежності маси деталі від параметрів зміцнюючи елементів, що представлені на рис. 2.13-2.14.

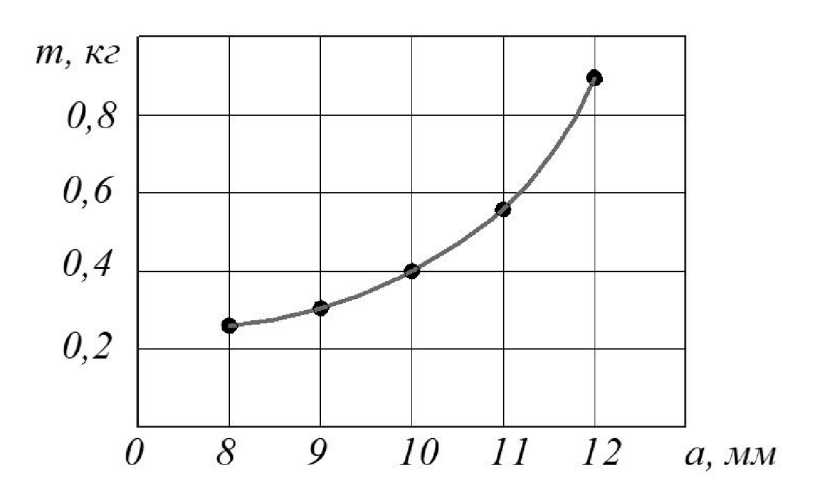

Рисунок 2.13 - Залежність маси деталі від ширини стінки а

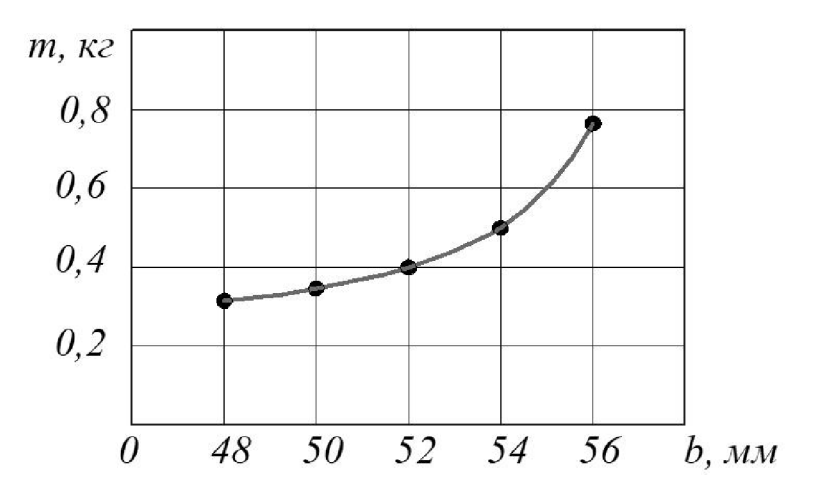

Рисунок 2.14 - Залежність маси деталі від довжини стінки b

3 рисунків 2.13-2.14 видно, що в результаті збільшення значень параметрів зміцнюючи елементів маса деталі збільшується.

Виходячи із отриманих залежностей можна рекомендувати для зміцнення елементу циліндричної частини деталі збільшити ширину стінки  $a = 11$  мм, а довжину стінки зменшити  $b = 50$  мм.

2.4 Розробка програми обробки деталі на верстаті з ЧПК

Перед розробкою програми для обробки поверхні деталі на верстаті з ЧПК виконаємо імпорт тривимірної моделі деталі «Корпус 59.37» з САD-системи Компас V15 у CAD-систему Cimatron використовуючи проміжний формат конвертації \* sat. Результат імпортування представлено на рис. 2.15.

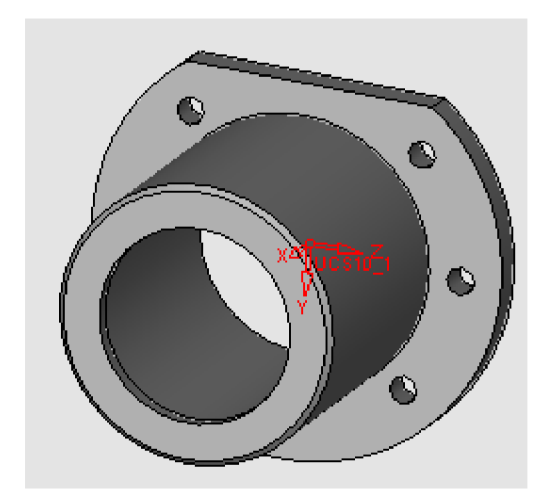

Рисунок 2.15 – Тривимірна модель деталі «Корпус 59.37» у CAD-системі Cimatron

Після створення тривимірної моделі файл автоматично передається у модуль технології обробки на обладнаннях з ЧПК. Для цього необхідно у меню "File" вибрати функцію "Export"  $\rightarrow$  To CNC (рис. 2.16).

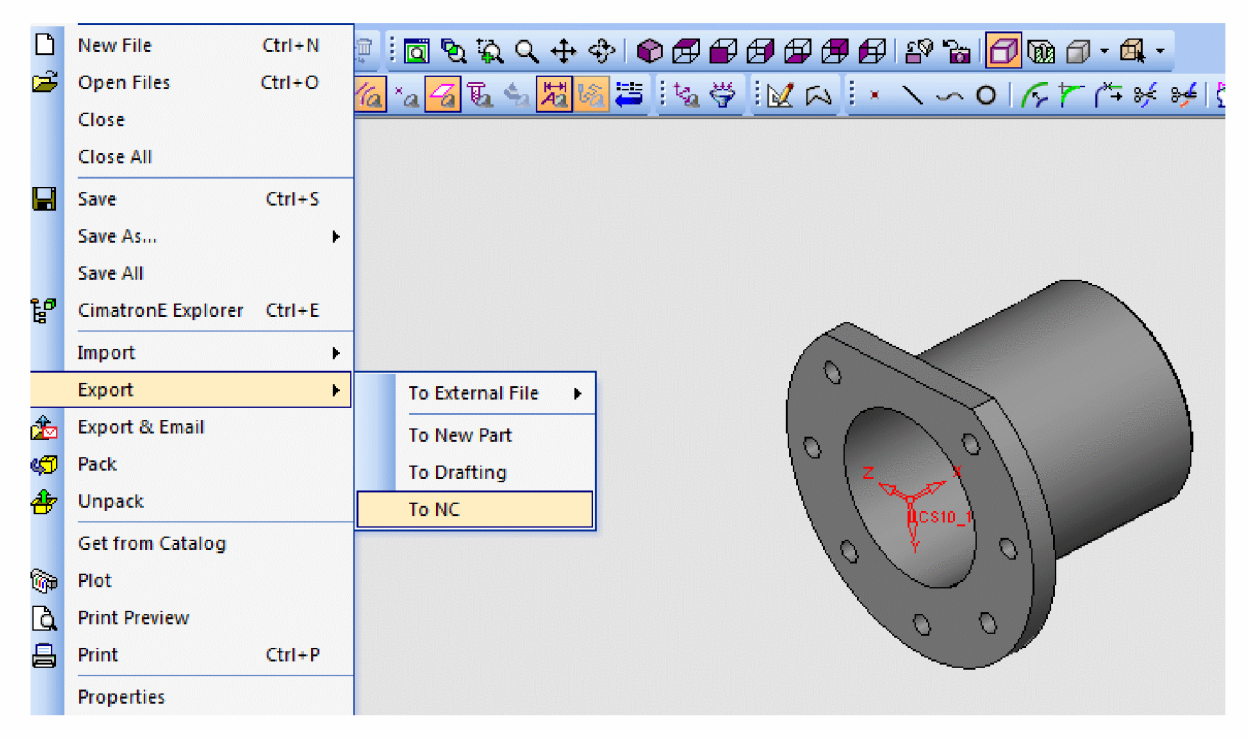

Рисунок 2.17 – Експорт в документ ЧПК

У модулі ЧПК задаємо модель та заготовку моделі деталі. Оскільки, планується виконати обробку 5 отворів  $\emptyset$ 6,5 мм, то завантажуємо утиліту "Q сверление". Створюємо траєкторію (рис. 2.18).

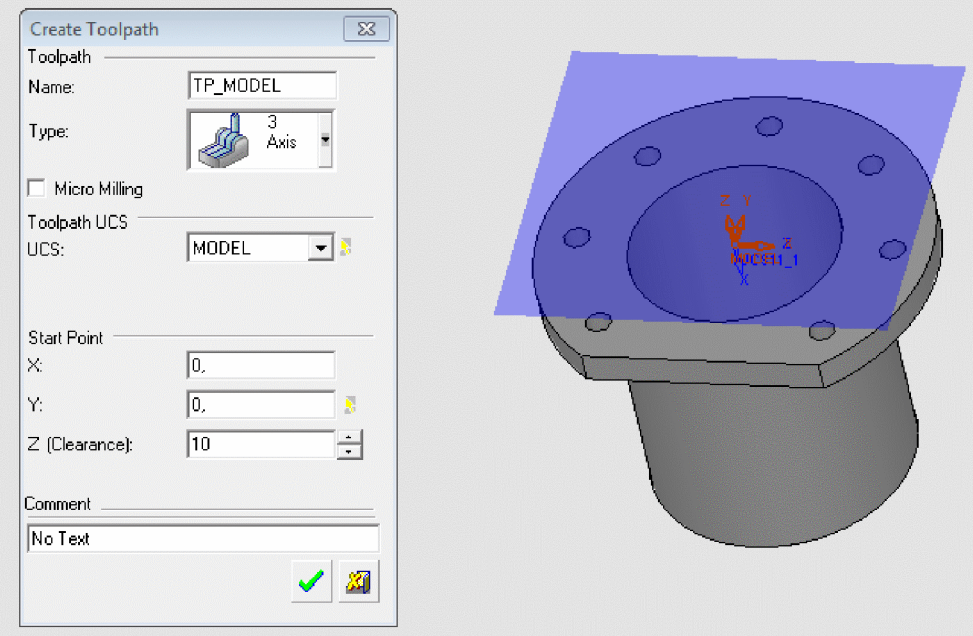

Рисунок 2.18 - Створення траєкторії

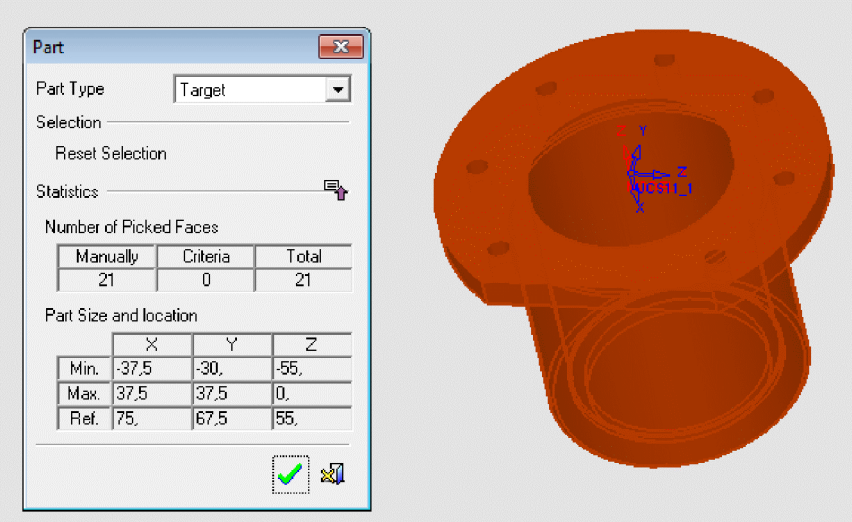

Рисунок 2.19- Створення контурів деталі

Задаємо контури заготовки (рис. 2.20).

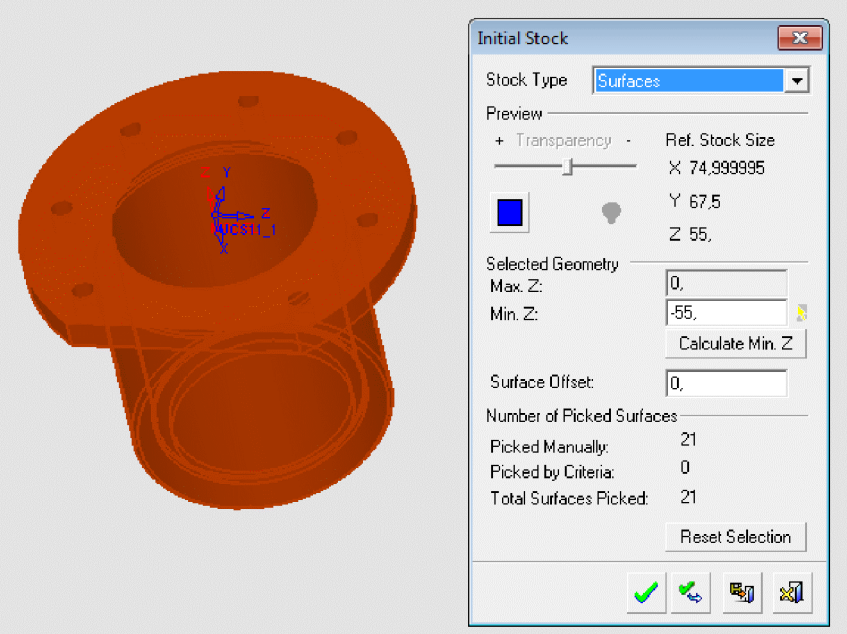

Рисунок 2.20 - Створення контурів заготовки

Створюємо "групу" отворів. "Група" отворів створюється автоматично з автоматичним визначенням форми та параметрів. Задаємо послідовність обробки 5 отворів  $\emptyset$ 6,5 (рис. 2.21).

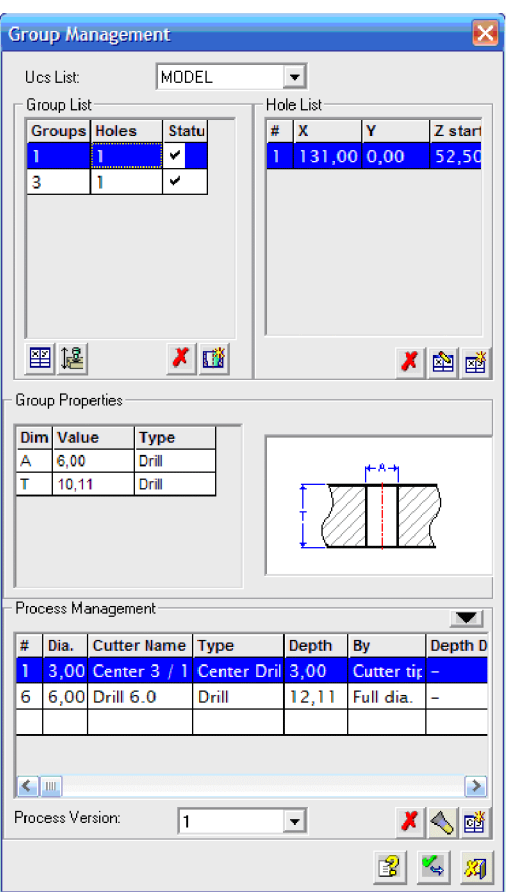

Рисунок 2.21 – Проектування послідовності обробки 5 отворів ⊘6,5

обробки отвору програма автоматично підбирає Для отримання та необхідний інструмент з власної бази даних, або може запросити відкоректувати або доповнити типорозміри інструментів. Для операцій, які планується виконати будуть використовуватися такі інструменти:

Центрувальне свердло (рис. 2.22) та спіральне свердло (2.23).

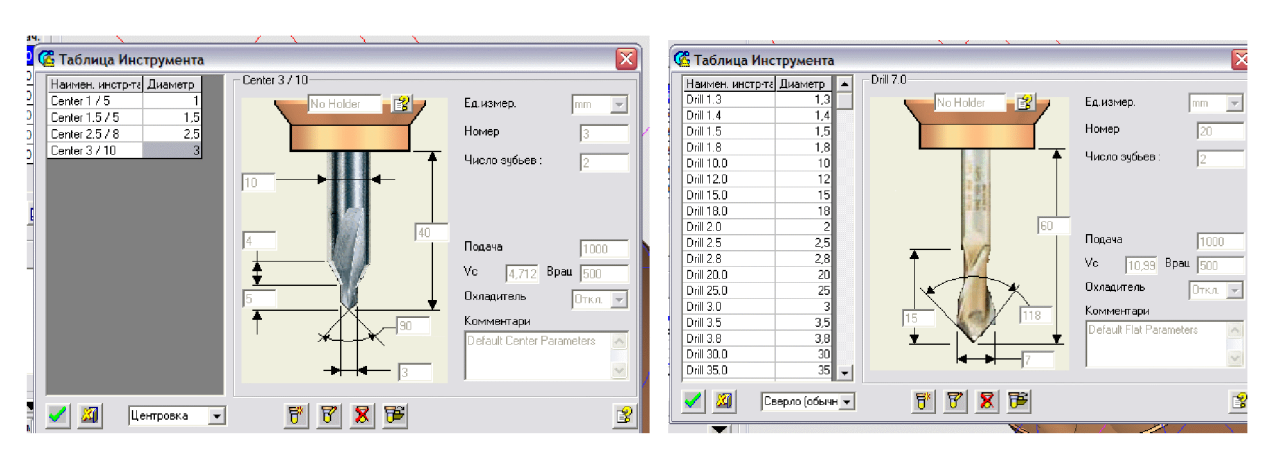

Рисунок 2.22 - Центрувальне свердло

Рисунок 2.23 - Спіральне свердло

Після завершення вибору інструментів створюємо траєкторію руху інструментів (рис. 2.24) з відповідним постпроцесором (рис. 2.25).

|    | Mag. # Name      | Dia. | <b>Type</b>  | Spin | Feed | Coolant | Cycle      | Spot Drill | $\overline{\phantom{a}}$ |
|----|------------------|------|--------------|------|------|---------|------------|------------|--------------------------|
| з  | Center 3 3,00    |      | Center D 125 |      | 1    | Off     | Properties |            |                          |
| 17 | Drill 6.0        | 6,00 | Drill        | 142  |      | Off     |            |            |                          |
| 20 | Drill 22.0 22,00 |      | <b>Drill</b> | 154  |      | Off     | Dwell      |            |                          |
|    |                  |      |              |      |      |         | Peck       |            |                          |
|    |                  |      |              |      |      |         |            |            |                          |
|    |                  |      |              |      |      |         | Shift      |            |                          |
|    |                  |      |              |      |      |         |            |            |                          |
|    |                  |      |              |      |      |         |            |            |                          |

Рисунок 2.24 - Вибір траєкторії руху інструментів

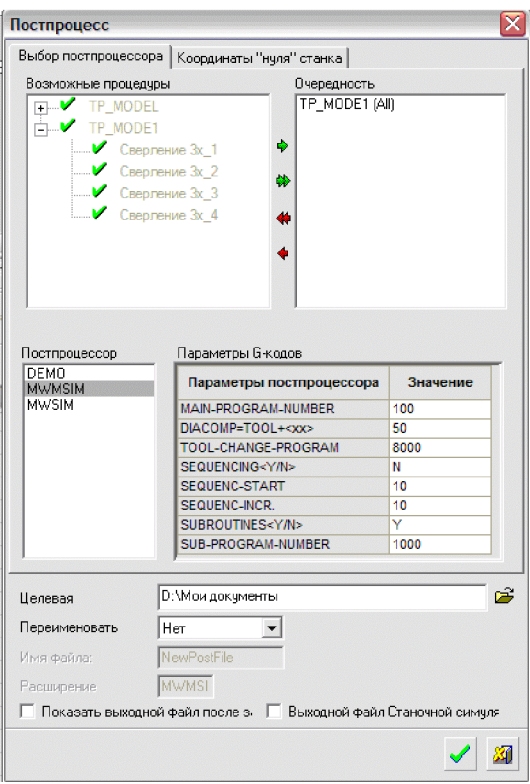

Рисунок 2.25 - Вибір пост процесора для проектування траєкторії руху інструмента

Для запису програми для обладнання з ЧПК використовуємо «Редактор отчёта по настройкам ЧПУ». Після вибору відповідного постпроцесора програма-редактор видає у текстовому режимі програму для обладнання з ЧПК.

В результаті проектування програми обробки деталі «Корпус 59.37» на верстаті з ЧПК отримана програма, що представлена у додатку Б.

## 2.5 Створення переходів та операцій ТП у РДМ-системі

Побудова ТП виготовлення деталі «Корпус» буде виконана у PDM-системі КОМПАС-АВТОПРОЕКТ на основі маршруту механічної обробки, наведеного у додатку Б. Принципи проектування технологічних процесів в КОМПАС-АВТОПРОЕКТ універсальні і основані на використанні часто повторюваних технологічних рішень, що зберігаються на різних рівнях ієрархії - це застосування архівів групових, типових технологій, бібліотек операцій і переходів. З цієї точки зору САПР технологічних процесів є, перш за все, системою управління базами даних (СУБД). Від того, як реалізовані функції обробки даних, від їх логічних взаємозв'язків залежить решта показників системи.

2.26 етап реєстрації деталі  $\kappa$ Kopnyc  $59.37<sub>2</sub>$ Ha рис. показано  $\mathbf{V}$ АВТОПРОЕКТ-СПЕЦИФІКАЦІЯ,  $\overline{u}$ виконується перед проектуванням технологічного процесу.

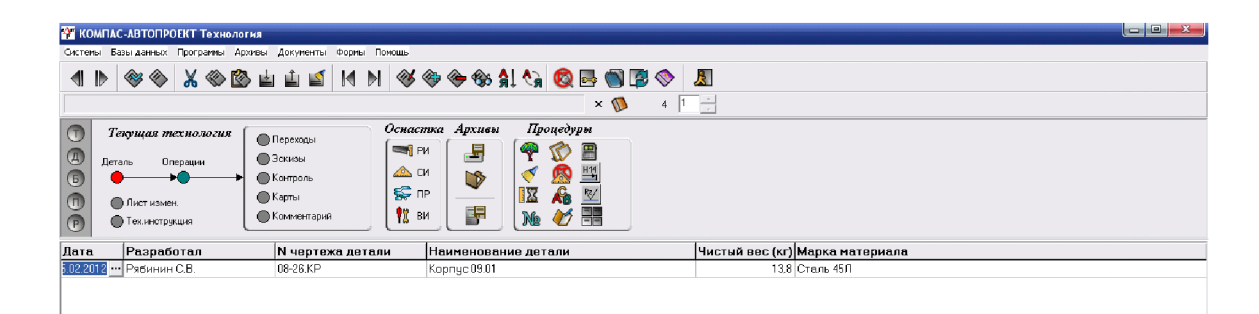

Рисунок 2.26 – Реєстрація деталі «Корпус 59.37» у модулі АВТОПРОЕКТ-СПЕЦИФІКАЦІЯ

Після введення даних про деталь вносяться відомості зміст  $\overline{m}$ технологічного маршруту у вигляді операцій механічної обробки (рис. 2.27). Назви та зміст операцій вибираються автоматично з переліку наявних баз даних.

| <b>22 КОМПАС-АВТОПРОЕКТ Технология</b>                                                                                                    |                                                                                                    |                  |             | $\left  \begin{array}{cc} \text{I} & \text{II} & \text{II} \end{array} \right  = X$ |
|----------------------------------------------------------------------------------------------------|----------------------------------------------------------------------------------------------------|------------------|-------------|-------------------------------------------------------------------------------------|
| Системы Базы-данных Программы Архивы Документы Формы Помощь                                                                                                    |                                                                                                    |                  |             |                                                                                     |
| ◀                                                                                                    | SS X © © LLIM N S © O & A & B © B © C © B                                                                                                    |                  |             |                                                                                     |
| Поршень                                                                                                    | $x \sqrt{2}$                                                                                                    | 회복               |             |                                                                                     |
| Текущая технология<br>Перекоды<br>$\mathbb{Q}$<br><b>В Эскизы</b><br>Деталь<br>Операции<br>$\circ$<br>● Контроль<br>• Карты<br>$\circ$<br><b>В Лист измен.</b><br>• Комментарий<br>• Тех инструкция<br>(P) | Оснастка Архивы<br>Процедуры<br>٢<br><b>EN PH</b><br>$\blacksquare$<br>$\frac{H14}{2}$<br>图像<br>$\triangle$ CM<br>LB<br>$\mathbb{V}$<br>$\epsilon$ or<br>K<br>醖<br>開<br>$\frac{1}{2}$ ви<br>n |                  |             |                                                                                     |
| Номер операции Операция                                                                                                    | Модель станка                                                                                                    | Номер цеха T шт. | Файл эскиза |                                                                                     |
| 005<br>Токарно-револьверная с ЧПУ                                                                                                    | 1B340中30                                                                                                    |                  |             |                                                                                     |
| 010<br>Токарно-револьверная с ЧПЧ                                                                                                    | 1B340 \$30                                                                                                    |                  |             |                                                                                     |
| 015<br>Токарно-револьверная с ЧПУ                                                                                                    | 2P13542                                                                                                    |                  |             |                                                                                     |
| 020<br>Вертикально-сверлильная                                                                                                    | 2H135                                                                                                    |                  |             |                                                                                     |
| 025<br>Токарная с ЧПУ                                                                                                    | MK6101 \$3                                                                                                    |                  |             |                                                                                     |
| 030<br>Токарная с ЧПУ                                                                                                    | MK6101 \$3                                                                                                    |                  |             |                                                                                     |
|                                                                                                    |                                                                                                    |                  |             |                                                                                     |

Рисунок 2.27 – Розробка операцій маршруту механічної обробки

Після введення переліку операцій механічної обробки детально вносяться дані про зміст кожної операції з вибором специфіки та виконуваних розмірів кожного окремого переходу (рис. 2.28).

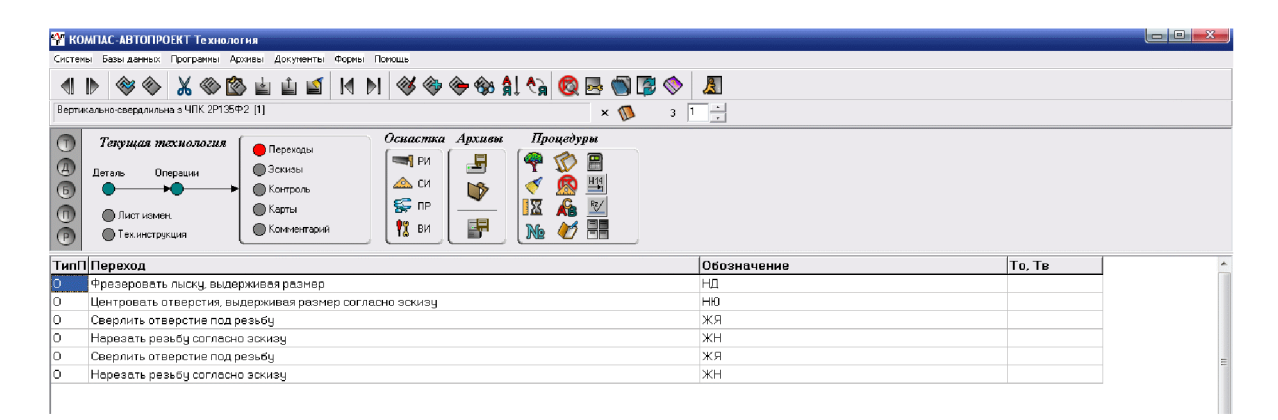

Рисунок 2.28 – Розробка переходів операцій маршруту механічної обробки

Таким чином, до системи АВТОПРОЕКТ-ТЕХНОЛОГІЯ внесені відомості про маршрут механічної обробки деталі «Корпус» у вигляді операцій та описом їх переходів.

Після введення даних про зміст переходів операцій механічної обробки можна розрахувати режими різання на кожному переході. Для цього кожний перехід додатково уточнюється внесенням параметрів режимів різання: ширина, довжина, матеріал ріжучої частини інструмента і т.д. (рис. 2.29).

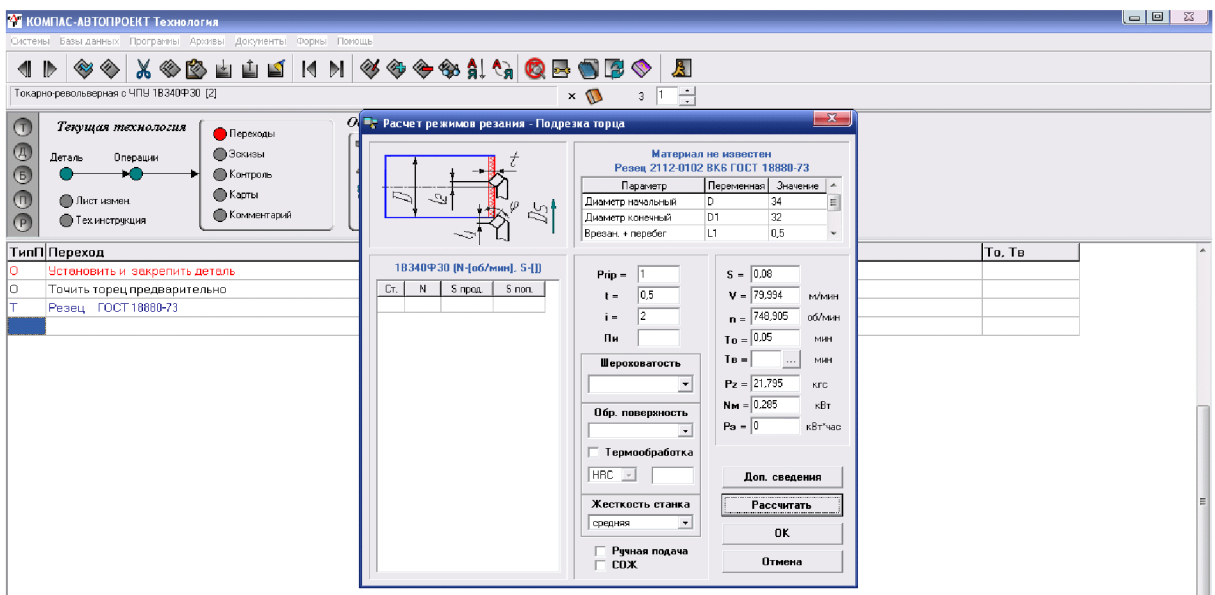

Рисунок 2.29 – Розрахунок режимів різання на операції 005 переходах 2-5

Після введення параметрів процесу різання можна провести розрахунок норм часу за допомогою послідовного автоматичного вибору параметрів виконуваного переходу на операції механічної обробки. Для цього слід вибрати вид механічної обробки із переліку бази даних системи АВТОПРОЕКТ-ТЕХНОЛОГИЯ (рис. 2.30).

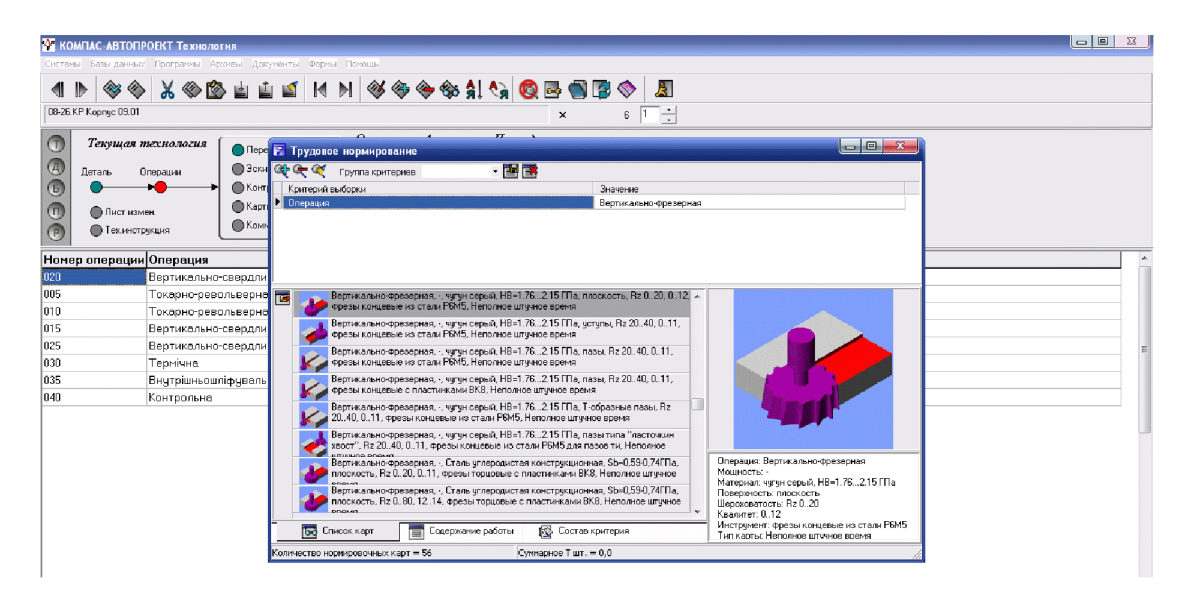

Рисунок 2.30 - Вибір виду механічної обробки із переліку бази даних

Потім уточнюються параметри інструменту та умов обробки на виконуваній операції (рис. 2.31).

| • Записка САПР ТП Полищук.doc - Microsoft Word                                                                                                    |                                    |                                      |                        |                |                            |                  |                     |                                                                                                    |          |                |                                  |          |                                          |                                                     | $\Box$ 0                     |
|----------------------------------------------------------------------------------------------------|------------------------------------|--------------------------------------|------------------------|----------------|----------------------------|------------------|---------------------|----------------------------------------------------------------------------------------------------|----------|----------------|----------------------------------|----------|------------------------------------------|-----------------------------------------------------|------------------------------|
| файл Правка Вид Вставка Форнат Сервис Таблица Окно Справка                                                                                              |                                    |                                      |                        |                |                            |                  |                     |                                                                                                    |          |                |                                  |          |                                          | Введите вопрос                                      | $- x$                        |
| D 2 H B 3 3 K D X W I X D B イク・ペータ B B 国 B H 4 Q T 70% ~ © I R Trees .                                                                                  |                                    |                                      |                        |                |                            |                  |                     |                                                                                                    |          |                |                                  |          |                                          |                                                     |                              |
| 4 06seesni+14r - Times New Roman - - 14 - - Ж ∦ Ч   ≣ ≣ ≣   ■ μ= -  Η Η = = = → △ - ϫ' × Ω να   ς                                                       |                                    |                                      |                        |                |                            |                  |                     |                                                                                                    |          |                |                                  |          |                                          |                                                     |                              |
| हेना नाम <sub>क</sub> मान् <sup>त</sup> मान्द्र मान्छ नामक मान्छ नामक मान्छ नामक मान्छ। साथा मान्छ नान्छन साथा छन्। साथा मान्छन्। सुनान<br>$\mathbf{L}$ |                                    |                                      |                        |                |                            |                  |                     |                                                                                                    |          |                |                                  |          |                                          |                                                     |                              |
| Ě                                                                                                    |                                    | • Трудовое нормирование              |                        |                |                            |                  |                     |                                                                                                    |          |                |                                  |          | $\Box$<br>$\Sigma$                       |                                                     |                              |
|                                                                                                    |                                    | <b>Cap Cer Conf</b> Form a контеснее |                        |                |                            | ・国国              |                     |                                                                                                    |          |                |                                  |          |                                          | <b>IA EOMT</b>                                      |                              |
|                                                                                                    | <b>BUT AT LANG PUT</b>             |                                      | Критерий выборки       |                |                            |                  |                     | Значение                                                                                                    |          |                |                                  |          |                                          | кду параметрів, зокрема-                            |                              |
|                                                                                                    | $\dddot{}$<br>7<br><b>Blue com</b> | <b>Е Нормативы времени</b>           |                        |                |                            |                  |                     |                                                                                                    |          |                |                                  |          | $\Box$ e x                               | Броблисться, швидкості<br>гороткості та точності    |                              |
|                                                                                                    |                                    | Make N                               | D фрез                 | <b>Z</b> фрезы | MAR B n.                   | Make, B.J. Liver |                     | L<50                                                                                                    | L<75     | L<100          | L<125                            | $L<$ 150 | Длина обрабаты -<br>L<200                | ів. В дано тьеу витадові<br>CHOTSMEDIC HA TOME, IEO |                              |
|                                                                                                    | Depression<br>Depression           | 10                                   | 40                     | $\Delta$       | 20                         | 60               | $\overline{c}$      | 17                                                                                                    | 18       | 1.9            | 2.1                              | 2.2      | 2.4                                      | витаначасться общесть<br>ентня які можуть були      |                              |
|                                                                                                    | Taprican                           |                                      |                        |                |                            |                  |                     |                                                                                                    |          |                |                                  |          |                                          | V TOURICTS HOSPERI HER                              |                              |
|                                                                                                    |                                    |                                      |                        |                |                            |                  |                     |                                                                                                    |          |                |                                  |          |                                          | их подачі і числа оберж-<br>допустиму продуктивну   |                              |
|                                                                                                    |                                    |                                      |                        |                |                            |                  |                     |                                                                                                    |          |                |                                  |          |                                          | різання для свердвіння                              |                              |
|                                                                                                    |                                    |                                      |                        |                |                            |                  |                     |                                                                                                    |          |                |                                  |          |                                          | Bopy Ø90H7. Orpracari                               |                              |
|                                                                                                    | Taxonese mesos  <br>Novolladore    |                                      |                        |                |                            |                  |                     |                                                                                                    |          |                |                                  |          |                                          | защирихотвана область<br>чення, зокрема подача-     |                              |
| $-3 - 1 - 6 - 1 - 01 - 1 + 1 - 1$                                                                                                    | <b>CALLER VOID</b>                 |                                      |                        |                |                            |                  |                     |                                                                                                    |          |                |                                  |          |                                          |                                                     |                              |
|                                                                                                    |                                    |                                      |                        |                |                            |                  |                     |                                                                                                    |          |                |                                  |          |                                          | сті для режима рітомия<br>ть подача S=0,25 мм і-    | $\mathbf{E}[\hspace{0.1cm}]$ |
|                                                                                                    | 5.6 CTB openn                      |                                      |                        |                | m.                         |                  |                     |                                                                                                    |          |                |                                  |          |                                          |                                                     |                              |
|                                                                                                    | 3.7 Craopenn                       |                                      | Неполное штучное время | $\theta$       |                            |                  |                     |                                                                                                    |          |                |                                  |          |                                          |                                                     |                              |
|                                                                                                    |                                    |                                      |                        |                |                            |                  |                     | Неполное штччное время Поправочные коэффициенты Дополнительные параметры Расчет по формиле                          |          |                |                                  |          |                                          |                                                     |                              |
|                                                                                                    |                                    |                                      |                        |                |                            |                  |                     |                                                                                                    | << Hasan | Dance >>       | <b>OK</b>                        |          | Отмена                                   | в страницы- -------------------                     |                              |
|                                                                                                    |                                    |                                      |                        |                |                            |                  |                     | <u>ne da ana mpang katang sang kang tayang sang ng pagbagang ng mpang tayang sa katang pangang sang pang tayang</u> |          |                | <b>HEROXXX-STORES ERRORAL</b>    |          |                                          |                                                     |                              |
|                                                                                                    |                                    |                                      | <b>APALLA</b>          |                |                            |                  |                     |                                                                                                    |          | Квалитет: 0.12 |                                  |          | Инструмент: Фрезы концевые из стали РСМ5 |                                                     |                              |
|                                                                                                    |                                    |                                      | Бо Список карт         |                | <b>В Содержание работы</b> |                  |                     | <b>В. Состав критерия</b>                                                                                           |          |                | Тип капты: Неполное штиное время |          |                                          |                                                     |                              |
| -21-1-01-1-41-1-02-1-03-1-02-1-02-1-02-1                                                                                                    |                                    | Количество нормировочных карт = 56   |                        |                |                            |                  | Суммарное Т шт. = 0 |                                                                                                    |          |                |                                  |          |                                          |                                                     | o.                           |
|                                                                                                    |                                    |                                      |                        |                |                            |                  |                     |                                                                                                    |          |                |                                  |          |                                          |                                                     |                              |

Рисунок 2.31 - Уточнення параметрів обробки

В результаті отримаємо значення величин норм часу на виконуваному переході, що автоматично буде внесено у перелік змісту переходів та операцій маршруту механічної обробки.

Після розробки операцій механічної обробки та розрахунку режимів різання і норм часу автоматично формуються технологічна документація - маршрутна карта, операційна карта та відомість оснастки, що представлені у додатку В.

## 2.6 Висновки до розділу 2

Отже, розроблено тривимірну модель деталі «Корпус 59.37» у САD-системі Компас, виконано її аналіз на міцність у CAD/CAE-системі T-Flex CAD, що дозволило удосконалити її конструкцію. Розроблено програму обробки деталі «Корпус 59.37» на верстаті з ЧПК у САD/САМ-системі Cimatron, а також створено переходи та операції технологічного процесу механічної обробки деталі «Корпус 59.37» у РDM-системі Автопроект.

## 3 ЕКОНОМІЧНА ЧАСТИНА

# 3.1 Оцінювання комерційного потенціалу розробки

Метою проведення технологічного аудиту є оцінювання комерційного потенціалу розробки, створеної в результаті науково-технічної діяльності. В результаті оцінювання робиться висновок щодо напрямів (особливостей) організації подальшого її впровадження з врахуванням встановленого рейтингу.

Для проведення технологічного аудиту залучено 3-х експертів, які оцінили комерційний потенціал розробки за 12-ю критеріями, наведеними в таблиці 3.1.

Таблиця 3.1 – Рекомендовані критерії оцінювання комерційного потенціалу розробки та їх можлива бальна оцінка

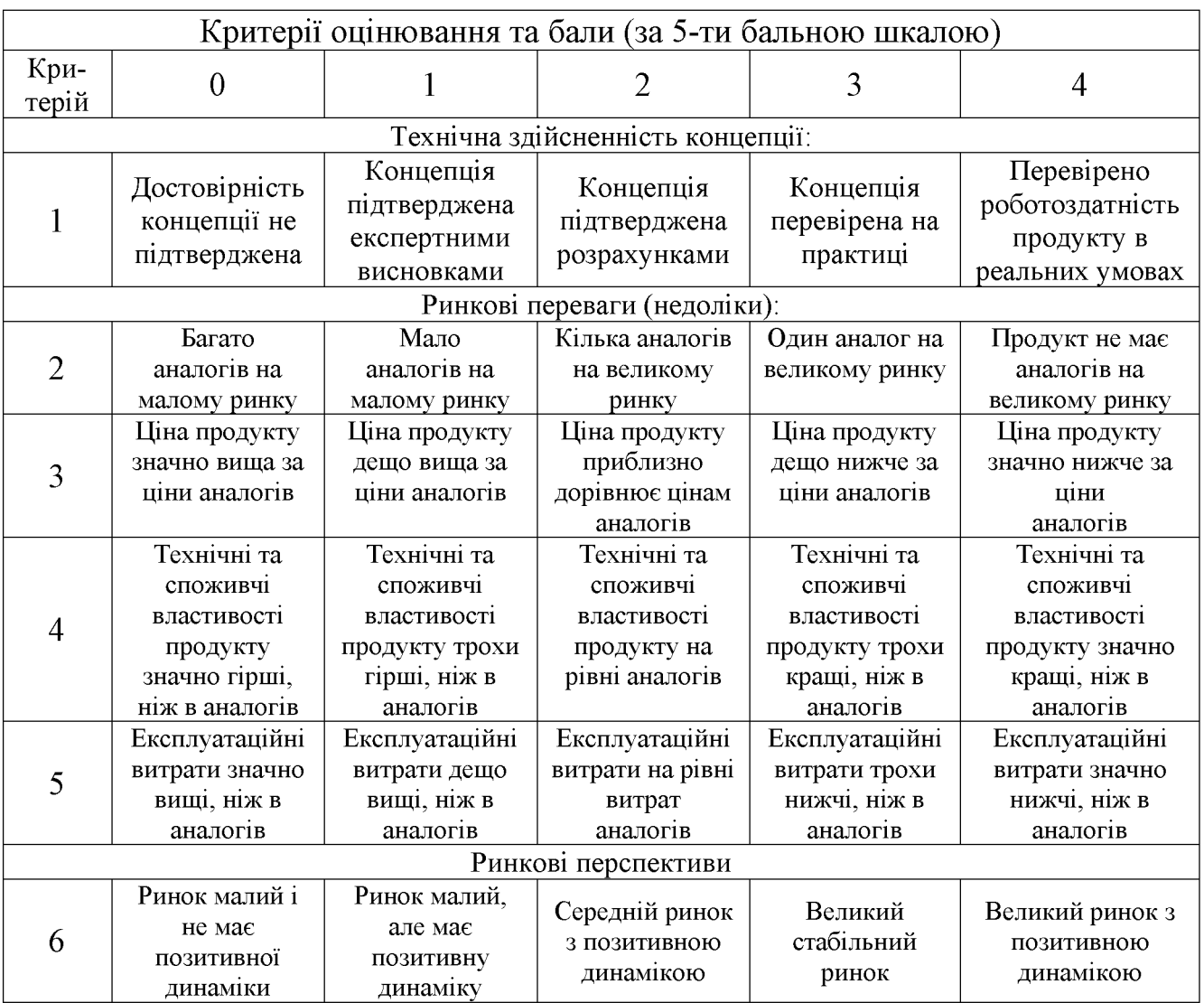
# Продовження таблиці 3.1.

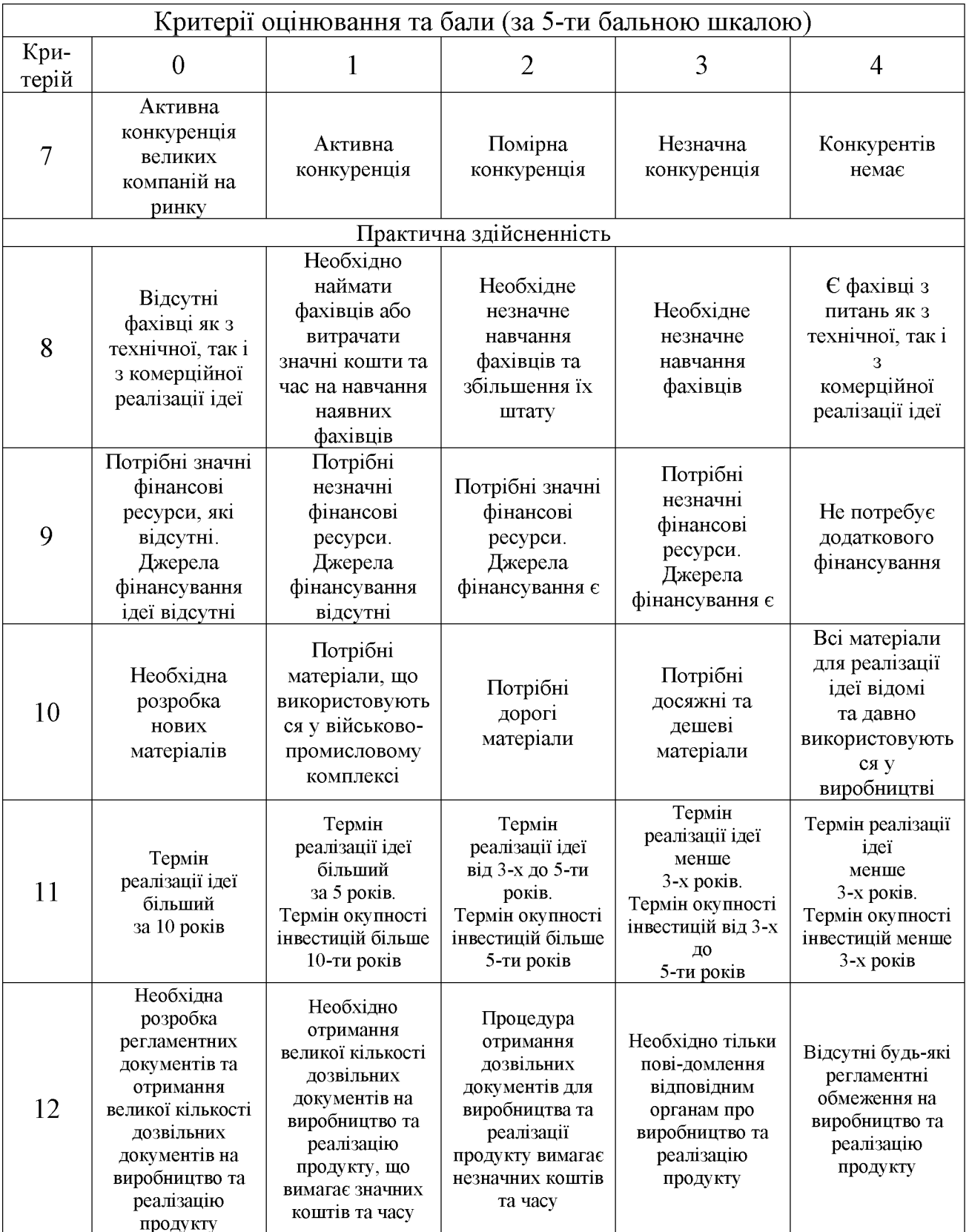

Результати оцінювання комерційного потенціалу розробки потрібно звести в таблицю за зразком таблиці 3.2.

|                                      | Прізвище, ініціали, посада експерта                                           |                              |                |  |  |  |
|--------------------------------------|-------------------------------------------------------------------------------|------------------------------|----------------|--|--|--|
| Критерії                             | Савуляк В.В.                                                                  | Сухоруков С.І.   Дерібо О.В. |                |  |  |  |
|                                      |                                                                               | Бали, виставлені експертами: |                |  |  |  |
|                                      | 2                                                                             | 2                            | 2              |  |  |  |
| $\overline{2}$                       |                                                                               | 2                            |                |  |  |  |
| 3                                    | $\overline{2}$                                                                | 3                            | 3              |  |  |  |
| 4                                    | $\overline{2}$                                                                | 2                            | 2              |  |  |  |
| 5                                    | 3                                                                             |                              | 3              |  |  |  |
| 6                                    | $\overline{2}$                                                                |                              |                |  |  |  |
|                                      | $\overline{2}$                                                                | $\overline{2}$               | $\overline{2}$ |  |  |  |
| 8                                    | 3                                                                             | 3                            | 3              |  |  |  |
| 9                                    | 2                                                                             |                              | າ              |  |  |  |
| 10                                   | 2                                                                             | 3                            |                |  |  |  |
| 11                                   | 4                                                                             |                              |                |  |  |  |
| 12                                   |                                                                               |                              |                |  |  |  |
| Сума балів                           | $CB1=28$                                                                      | $CE2=34$                     | $CB3=31$       |  |  |  |
| Середньоарифметична<br>сума балів СБ | $\overline{CB} = \frac{\sum_{i=1}^{3} CB_i}{3} = \frac{28 + 34 + 31}{3} = 31$ |                              |                |  |  |  |

Таблиця 3.2 – Результати оцінювання комерційного потенціалу розробки

Згідно [25] розробка має рівень комерційного потенціалу вище середнього.

Характеризуючи виріб та ринок його реалізації висвітлюємо наступні питання.

Даний виріб має нову конструкцію та має забезпечити потребу споживачів у швидкому реагуванні та економії енергії.

Ринками збуту продукції можуть бути промислові регіони України.

Потенційними покупцями нового товару можуть бути малі та середні машинобудівні та ремонтні підприємства  $\overline{3}$ ОДИНИЧНИМ серійним та виробництвом. Також деяка кількість підприємств може замінити старе або менш ефективне обладнання пропонованим.

Оскільки загальний ресурс роботи пропонованого пристрою є досить великим, тому будемо вважати, що його покупка підприємством буде разовою. Також оцінивши новизну, та техніко економічні показники можна припустити що пристрій буде зберігати свою актуальність протягом 5 років.

#### 3.2 Прогнозування витрат на розробку нового технічного рішення

Капітальні витрати на розробку нового рішення складаються з відповідних витрат і розраховуються за формулою:

$$
K = 3O + 3P + 300 + 3u + A00u + M + K0 + BEJI + Biu,
$$
 (3.1)

де  $3_0$  – основна заробітна плата розробників, грн.;

 $3<sub>p</sub>$  – основна заробітна плата робітників, грн.;

 $B_{\rho o o}$  – додаткова заробітна плата робітників, грн.;

 $3_{\mu}$  – нарахування на заробітну плату розробників, грн.:

 $A_{\text{off}}$  – амортизація обладнання та приміщень для розробки, грн.;

 $M$  – витрати на матеріали, грн.;

 $K_{\scriptscriptstyle a}$  – витрати на комплектуючі, грн.;

 $B_{\text{eq}}$  – витрати на електроенергію для розробки технічного рішення, грн.;

 $B_{in}$  – інші витрати, грн.

Витрати на основну заробітну плату розробників розраховують за формулою:

$$
3_0 = \frac{M \cdot t}{T_p}, \text{[rph]}
$$
 (3.2)

де  $M_{ni}$  – місячний посадовий оклад конкретного розробника, грн.;

 $t_i$  – число днів роботи конкретного розробника, грн.;

 $T_p$  – середнє число робочих днів в місяці,  $T_p = 21...23$  дні.

Проведені розрахунки зведені до таблиці 3.3.

| Найменування<br>посади | Місячний    | Оплата за | Число  | Витрати на       |
|------------------------|-------------|-----------|--------|------------------|
|                        | посадовий   | робочий   | ДН1В   | заробітну        |
|                        | оклад, грн. | день, грн | роботи | плату, грн.      |
| Керівник проекту       | 9000        | 428,6     | 24     | 10286,4          |
| Інженер-конструктор    | 7000        | 333,3     | 10     | 3333             |
|                        |             |           | Всього | $3_{0} = 136194$ |

Таблиця 3.3 – Витрати на заробітну плату розробників

Витрати на основну заробітну плату робітників за відповідними найменуваннями робіт розраховують за формулою:

$$
3_p = \sum_{i=1}^{n} C_i \cdot t_i, \text{[rph]}
$$
 (3.3)

де  $C_t$  – погодинна тарифна ставка робітника відповідного розряду, за виконану відповідну роботу, грн./год;

 $t_i$  – час роботи робітника на визначеній і-й технологічній операції при виготовлені одного виробу, год.;

$$
C_i = \frac{M_M \cdot K_i}{T_P \cdot t_{3M}}, \text{[rph]}
$$
\n(3.4)

де  $M_M$  – розмір мінімальної місячної заробітної плати, грн. (5000 грн.):

 $K_i$  – тарифний коефіцієнт робітника відповідного розряду. Величина чинних тарифних коефіцієнтів робітників відповідних розрядів для бюджетної сфери наведена в [2];

 $T_p$  – середнє число робочих днів в місяці, приблизно  $T_p = 21$  ...23 дні;

 $t_{3M}$  – тривалість зміни, год.

Оскільки принципова схема нового пристрою вже відома, можна скласти приблизний перелік основних деталей та операцій для їх виготовлення.

Результаті розрахунків представлені у таблиці 3.4.

Додаткову заробітну плату розраховуємо як 10...12% від суми основної заробітної плати розробників та робітників за формулою:

$$
3_{\partial\omega} = H_{\partial\omega} (3_p + 3_o) = 0,12 \cdot (11.5 + 13619.4) = 1635,71 \text{ (rph.)}
$$

| Найменування робіт<br>(механічна обробка<br>на верстаті) | Трудомісткість,<br>ГОД. | Коефіцієнт | Розряди<br>робіт                | Погодинна<br>тарифна<br>ставка | Величина<br>оплати,<br>грн. |  |  |  |
|----------------------------------------------------------|-------------------------|------------|---------------------------------|--------------------------------|-----------------------------|--|--|--|
| Токарно-<br>револьверний з ЧПК<br>1В340Ф30               | 0,072                   | 1,37       | $(Ki = 1,35)$                   | 52,53                          | 3,78                        |  |  |  |
| Токарно-<br>револьверний з ЧПК<br>1В340Ф30               | 0.08                    | 1,37       | $(Ki = 1,35)$                   | 52,53                          | 4,2                         |  |  |  |
| Фрезерна з ЧПК<br>$2P135\Phi2$                           | 0,055                   | 1,37       | 4<br>$(Ki = 1,35)$              | 52,53                          | 2,89                        |  |  |  |
| Внутрішньо-<br>шліфувальний<br>3K227B                    | 0,005                   | 1,37       | $\overline{4}$<br>$(Ki = 1,35)$ | 52,53                          | 0,26                        |  |  |  |
| Торцекругло-<br>шліфувальний<br>ХШ4-104Ф2н               | 0,007                   | 1,37       | 4<br>$(Ki = 1,35)$              | 52,53                          | 0,37                        |  |  |  |
| Всього                                                   |                         |            |                                 |                                |                             |  |  |  |

Таблиця 3.4 – Величина витрат на основну заробітну плату робітників

Нарахування на заробітну плату розробників та робітників розраховується як 22 % від суми основної та додаткової заробітної плати розробників і робітників за формулою:

$$
3H = H3H (3p + 3o + 3oo) = 0,22 \cdot (11,5 + 13619,4 + 1635,71) = 3358,65
$$
 (rph.)

Амортизаційні відрахування по кожному виду обладнання та приміщенням можуть бути розраховані з використанням прямолінійного методу амортизації за формулою.

$$
A_{ooa} = \frac{H \cdot H_a}{100} \cdot \frac{T}{12},\tag{3.5}
$$

де Ц - загальна балансова вартість всього обладнання, комп'ютерів, приміщень тощо, що використовувались для виконання даного етапу роботи, грн;

 $H_a$  – річна норма амортизаційних відрахувань (10...25)%, для нашого випадку можна прийняти  $H_a = 15\%$ .

Т - термін, використання обладнання, приміщень тощо, місяці.

| Найменування<br>обладнання                          | Балансова<br>вартість,<br>грн. | Строк<br>корисного<br>використання,<br>років | Термін<br>використання<br>обладнання,<br>місяців | Амортизаційні<br>відрахування,<br>грн. |
|-----------------------------------------------------|--------------------------------|----------------------------------------------|--------------------------------------------------|----------------------------------------|
| Оф. приміщення                                      | 90000                          | 15                                           | 2                                                | 2250                                   |
| Вироб. прим.                                        | 250000                         | 15                                           |                                                  | 3125                                   |
| Комп'ютери                                          | 12000<br>$\overline{4}$        |                                              | $\overline{2}$                                   | 300                                    |
| Верстат внутрішньо-<br>шліфувальний ЗК227В          | 100000                         | 10                                           |                                                  | 1562                                   |
| Верстат токарно-<br>револьверний з ЧПК<br>1В340Ф30  | 140000                         | 10                                           |                                                  | 1750                                   |
| Верстат вертикально-<br>свердлильний 2Р135Ф2        | 140000                         | 10                                           | 1                                                | 1750                                   |
| Верстат торцекругло-<br>шліфувальний ХШ4-<br>104Ф2н | 100000                         | 10                                           |                                                  | 1562                                   |
|                                                     |                                |                                              | Всього:                                          | $A_{\rm o6II} = 12299$                 |

Таблиця 3.5 - Амортизаційні відрахування

Витрати на матеріали, у вартісному виражені розрахуємо окремо по кожному виду матеріалів за формулою:

$$
M = \sum_{j=1}^{n} H_j \cdot H_j \cdot K_j - \sum_{j=1}^{n} B_j \cdot H_{\epsilon j} , \qquad (3.6)
$$

де  $H_j$  – норма витрат матеріалу *j*-го найменування, кг;

 $n -$ кількість видів матеріалів;

 $I\!I_j$  – вартість матеріалу <br/>  $j$ -го найменування, грн./кг;

 $K_j$  – коефіцієнт транспортних витрат,  $(K_j=1,1...1,15)$ ;

 $B_j$  – маса відходів  $j$ -го найменування, кг;

 $H_{\mbox{\tiny ej}}$  – вартість відходів <br/>  $j$ -го найменування, грн./кг.

Проведені розрахунки зводимо до таблиці 3.6.

Таблиця 3.6 - Витрати на матеріали

| Найменування<br>матеріалу | Ціна за<br>КΓ.,<br>грн. | Витрач.,<br>КΓ | Величина<br>В1ДХОД1В,<br>ΚГ | Ціна<br>ВІДХОДІВ,<br>грн. | Коеф. | Вартість<br>витраченого<br>матеріалу, грн. |
|---------------------------|-------------------------|----------------|-----------------------------|---------------------------|-------|--------------------------------------------|
| Сталь 45Л                 | 29.5                    | 3,6            | 0.23                        | 3,9                       |       | 30,8                                       |
|                           | 30,8                    |                |                             |                           |       |                                            |

Витрати на комплектуючі вироби, які використовують при розробці одиниці нового технічного рішення, розраховуються, згідно їх номенклатури,  $3a$ формулою:

$$
K_e = \sum_{j=1}^{n} H_j \cdot H_j \cdot K_j, \qquad (3.7)
$$

де  $H_j$  – кількість комплектуючих;

 $U_i$  – покупна ціна комплектуючих;

 $K_j$  – коефіцієнт транспортних витрат,  $(K_j=1,1...1,15)$ .

Таблиця 3.7 - Витрати на комплектуючі

| Найменування інструменту | Кількість | Ціна за штуку, | Сума,  |
|--------------------------|-----------|----------------|--------|
|                          |           | грн.           | грн.   |
| Різець розточний №1      | 15        | 15,00          | 247,50 |
| Різець розточний №2      | 10        | 20,00          | 220,00 |
| Зенківка                 | 10        | 22,00          | 121,00 |
| Зенкер                   |           | 25,00          | 137,50 |
| Свердлило спіральне      |           | 7,50           | 24,75  |
| Всього                   |           |                | 750,75 |

Враховуючи коефіцієнт витрат на транспортування витрати на комплектуючі дорівнюватимуть  $K_e = 750,75 \cdot 1,1 = 825,83$  грн.

Витрати на силову електроенергію розраховуються за формулою:

$$
B_e = B \cdot \Pi \cdot \Phi \cdot K_{\Pi},\tag{3.8}
$$

## **Created by Universal Document Converter**

де В – вартість 1 кВт-год. Електроенергії (В = 2,55 грн./кВт);

- П установлена потужність обладнання, кВт;
- Ф фактична кількість годин роботи обладнання, годин;
- $K_{\text{II}}$  коефіцієнт використання потужності;  $K_{\text{II}}$ < 1.

| Найменування<br>обладнання        | Встановлена<br>потужність,<br>KBT. | Тривалість<br>роботи,<br>год. | Коефіцієнт<br>використання<br>потужності | Сума,<br>грн.         |
|-----------------------------------|------------------------------------|-------------------------------|------------------------------------------|-----------------------|
| Освітлення<br>офісних приміщень   | 0,8                                | 420                           | 0.95                                     | 813,96                |
| Освітлення<br>вироб.<br>приміщень |                                    | 25                            | 0,95                                     | 121,13                |
| Комп'ютерна<br>техніка            |                                    | 420                           | 0,7                                      | 695,18                |
| Верстати та інше<br>обладнання    | 23                                 | 0,219                         | 0.9                                      | 11,56                 |
|                                   |                                    |                               |                                          | $B_{\circ} = 1641,83$ |

Таблиця 3.8 – Витрати на електроенергію

Інші виробничі витрати доцільно прийняти як (100...300)% від суми основної заробітної плати розробників та робітників, які приймали участь в розробці нового технічного рішення. Величину витрат розраховують за формулою:

$$
B_{in} = 2 (3_p + 3_o) = 2 (11,5 + 13619,4) = 27261,8
$$
 (rph.)

Тоді визначаємо вкладення на розробку конструкторського технічного рішення відповідно до формули (3.1) будуть дорівнювати:

$$
K = 13619,4 + 11,5 + 1635,71 + 3358,65 + 12299 + 30,8 + 825,83 +
$$
  
+ 1641,83 + 27261,8 = 63605,79 (rph.)

Виконуємо розрахунок загальних витрат на виконання даної роботи. Загальна вартість всієї наукової роботи визначається за Взаг формулою:

$$
B_{\scriptscriptstyle{3a2}} = \frac{B_{\scriptscriptstyle{in}}}{\alpha},\tag{3.9}
$$

де  $\alpha$  – частка витрат, які безпосередньо здійснює виконавець даного етапу роботи, у відповідних одиницях, в данному випадку α = 0,9.

Тоді

$$
B_{\text{3a2}} = B_{\text{in}} / \alpha = 27261,8 / 0,9 = 30290,9 \text{ (rph)}.
$$

Виконуємо прогнозування загальних витрат на виконання та впровадження результатів виконаної наукової роботи. Прогнозування загальних витрат ЗВ на виконання та впровадження результатів виконаної наукової роботи здійснюється за формулою:

$$
3B = B_{\text{3a2}} / \beta = 30290,9 / 0,7 = 43272,7 \text{ (rph)}.
$$

де  $\beta = 0.7$  – коефіцієнт, який характеризує етап (стадії розробки промислового зразка) виконання даної роботи.

3.3 Прогнозування комерційних ефектів від реалізації результатів розробки

За приблизними розрахунками на виконання науково-дослідної роботи та впровадження її результатів, а також отримання прибутків необхідно 6 місяці.

Позитивний ефект прогнозується одразу після впровадження розробки у виробництво, і за рахунок досить якісної зміни характеристик у порівнянні із аналогами актуальність нова розробка буде мати у продовж, мінімум, п'яти років.

В результаті дослідження виробництв де використовується схожі вироби, можна припустити, що провадження нової розробки дозволить у порівнянні з аналогами збільшити кількість оброблюваних деталей на 20% за перший рік, на

15% в другий, та на 10% у кожен послідуючий за рахунок збільшення швидкості та якості роботи.

Приблизний час роботи виробу в рік (за умови використання в дві зміни) складає 3000 год., одна година технологічної обробки деталей для аналогів коштує 20 грн., а прибуток складає 8 грн./год. З цих даних можна розрахувати економічний ефект від впровадження розробки на підприємстві.

Розрахунок проводимо за формулою:

$$
\Delta \Pi_i = \sum_{1}^{n} (\Delta \Pi_{\scriptscriptstyle{A}} \cdot N + \Pi_{\scriptscriptstyle{A}} \Delta N)_i, \tag{3.10}
$$

де  $\Delta \Pi_{\rm s}$  - покращення основного якісного показника від впровадження результатів розробки у даному році,  $\Delta \Pi$ <sub>n</sub> = 20·0,4 = 8 грн;

N - основний кількісний показник, який визначає діяльність підприємства у даному році до впровадження результатів наукової розробки;

 $\Delta N$  – покращення основного кількісного показника діяльності підприємства від впровадження результатів розробки;

 $\Pi_{\rm g}$  – основний якісний показник, який визначає діяльність підприємства у данному році після впровадження результатів наукової розробки;

n - кількість років, протягом яких очікується отримання позитивних результатів від впровадження розробки.

Збільшення чистого прибутку протягом першого року (значення ділимо на два, оскільки прибуток отримується із середини року):

$$
\Delta \Pi_1 = 0.5 \cdot (8 \cdot 3000 + (8 + 8) \cdot 3000 \cdot 0.2) = 16800 \text{ (T} \text{p} \text{H}).
$$

Збільшення чистого прибутку протягом другого року:

$$
\Delta \overline{H}_2 = 8.3000 + (8 + 8).3000 \cdot 0.2.115 = 35040 \text{ (TPH.)}.
$$

Збільшення чистого прибутку протягом третього року:

$$
\Delta \Pi_3 = 8.3000 + (8 + 8).3000.02.1,15.1,1 = 36144 \text{ (P}.
$$

Збільшення чистого прибутку протягом четвертого року:

$$
\Delta \Pi_4 = 8.3000 + (8 + 8).3000 \cdot 0, 2.1, 15.1, 1^2 = 37358, 4 \text{(rph.)}.
$$

Збільшення чистого прибутку протягом пятого року:

$$
\Delta \Pi_5 = 8.3000 + (8 + 8).3000 \cdot 0, 2.1, 15.1, 1^3 = 38694, 24 \text{ (rph.)}.
$$

3.4 Розрахунок ефективності вкладених інвестицій та періоду їх окупності

Основними показниками, які визначають доцільність фінансування наукової розробки певним інвестором, є абсолютна і відносна ефективність вкладених інвестицій та термін їх окупності. Розрахунок ефективності вкладених інвестицій передбачає проведення таких робіт.

1. Розраховують теперішню вартість інвестицій PV, що вкладаються в наукову розробку. Такою вартістю ми можемо вважати прогнозовану величину загальних витрат ЗВ на виконання та впровадження результатів дослідження, що складає 43272,7 грн. Для спрощення подальших розрахунків будують вісь часу, на яку наносять всі платежі (інвестиції та прибутки), що мають місце під час виконання науково-дослідної роботи та впровадження її результатів. Платежі показуються у ті терміни, коли вони здійснюються.

Отже загальні витрати ЗВ на виконання та впровадження результатів роботи становлять 43272,7 грн. Результати вкладених у наукову розробку інвестицій почнуть виявлятися через шість місяців і впродовж п'яти років від початку розробки впровадження.

Тоді рисунок, що характеризує рух платежів (інвестицій та додаткових прибутків) буде мати вигляд, наведений на рисунок 3.1.

Розраховуємо абсолютну ефективність вкладених інвестицій Е<sub>абс</sub>. Для цього користуються формулою:

$$
E_{a6c} = (\Pi\Pi - PV),\tag{3.11}
$$

83

де ПП - приведена вартість всіх чистих прибутків, що їх отримає підприємство (організація) від реалізації результатів наукової розробки, грн;

 $PV$  – теперішня вартість інвестицій  $PV = 3B$ , грн.

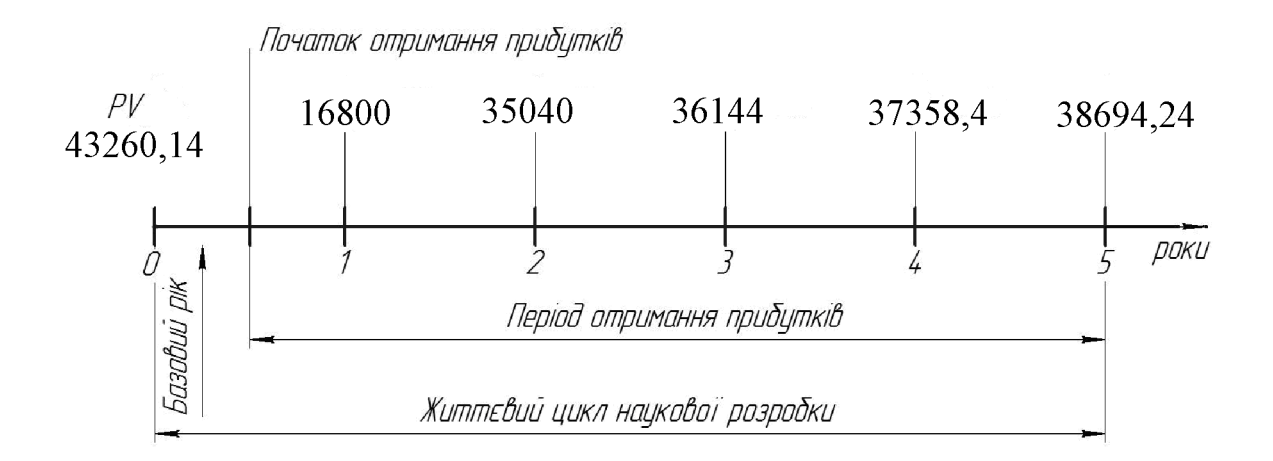

Рисунок 3.1 – Вісь часу з фіксацією платежів, що мають місце під час розробки та впровадження результатів НДДКР

У свою чергу, приведена вартість всіх чистих прибутків ПП розраховується за формулою:

$$
\Pi = \sum_{1}^{\mathrm{T}} \frac{\Delta \Pi_{i}}{\left(1 + \tau\right)^{\mathrm{t}}},\tag{3.12}
$$

де  $\Delta\Pi_i$  - збільшення чистого прибутку у кожному із років, протягом яких виявляються результати виконаної та впровадженої НДДКР, грн;

т - період часу, протягом якого виявляються результати впровадженої НДДКР, роки;

т - ставка дисконтування, за яку можна взяти щорічний прогнозований рівень інфляції в країні; для України цей показник знаходиться на рівні 0,1;

 $t$  – період часу (в роках) від моменту отримання чистого прибутку до точки «0».

Якщо  $E_{\text{a6c}} \leq 0$ , то результат від проведення наукових досліджень та їх

впровадження буде збитковим і вкладати кошти в проведення цих досліджень ніхто не буде.

Якщо  $E_{\text{a6c}} > 0$ , то результат від проведення наукових досліджень та їх впровадження принесе прибуток, але це також ще не свідчить про те, що інвестор буде зацікавлений у фінансуванні даного проекту (роботи).

Розрахуємо абсолютну ефективність інвестицій, вкладених у реалізацію проекту. Домовимося, що ставка дисконтування т дорівнює 0,1.

Таким чином, отримаємо:

$$
\Pi\Pi = \frac{16800}{(1+0,1)^2} + \frac{35040}{(1+0,1)^3} + \frac{36144}{(1+0,1)^4} + \frac{37358,4}{(1+0,1)^5} + \frac{38694,24}{(1+0,1)^6} = 109948,58 \text{ (TPH)}.
$$

Тоді Е<sub>абс</sub> = (109948,58 – 40889,2) = 69059,38 грн.

Оскільки Е<sub>абс</sub>> 0,то вкладання коштів на виконання та впровадження результатів НДДКР може бути доцільним.

Розраховуємо відносну (щорічну) ефективність вкладених в наукову розробку інвестицій Е<sub>в</sub>. Для цього користуються формулою:

$$
E_{\scriptscriptstyle \theta} = {}^{T_{\scriptscriptstyle \theta}} \sqrt{1 + \frac{E_{\scriptscriptstyle a\bar{o}c}}{PV}}
$$
\n(3.13)

де Е<sub>абс</sub> – абсолютна ефективність вкладених інвестицій, грн;

 $PV$  – теперішня вартість інвестицій  $PV = 3B$ , грн;

 $T_{\rm K}$  – життєвий цикл наукової розробки, роки.

Далі, розрахована величина Е<sub>в</sub> порівнюється з мінімальною (бар'єрною) ставкою дисконтування т мін, яка визначає ту мінімальну дохідність, нижче за яку інвестиції вкладатися не будуть. У загальному вигляді мінімальна (бар'єрна) ставка дисконтування т<sub>мін</sub> визначається за формулою:

$$
\tau = d + f,\tag{3.14}
$$

## **Created by Universal Document Converter**

де  $d$  – середньозважена ставка за депозитними операціями в комерційних банках; в 2020 році в Україні d = (0,7...0,15);

 $f$  – показник, що характеризує ризикованість вкладень, зазвичай, величина  $f = (0.05...0, 1)$ , але може бути і значно більше.

Якщо величина  $E_B$   $>$   $\tau$ <sub>мін</sub>, то інвестор може бути зацікавлений у фінансуванні даної наукової розробки. В іншому випадку фінансування наукової розробки здійснюватися не буде.

Спочатку спрогнозуємо величину т<sub>мін</sub>. Припустимо, що за даних умов  $\tau_{\text{min}} = 0.1 + 0.05 = 0.15.$ 

Тоді відносна (щорічна) ефективність вкладних інвестицій в проведення наукових досліджень та впровадження їх результатів складе:

$$
\hat{A}_a = \frac{\partial}{\partial \sqrt{1 + \frac{\hat{A}_{\hat{a}\hat{a}\hat{n}}}{PV}} - 1 = \sqrt{1 + \frac{69059,38}{40889,2}} - 1 = 0,219
$$
 afoo 21,9 %.

Оскільки  $E_B = 21,9\%$   $> \tau_{min} = 0,15 = 15\%$ , то інвестора може зацікавити вкладання капіталу в дану розробку.

Розраховуємо термін окупності вкладених у реалізацію наукового проекту інвестицій. Термін окупності вкладених у реалізацію наукового проекту інвестицій Т<sub>ок</sub> можна розрахувати за формулою:

$$
T_{\text{ok}} = \frac{1}{E_{\text{B}}}.
$$
\n(3.15)

Якщо  $T_{\text{OK}}$ < 3...5-ти років, то фінансування даної наукової розробки в принципі є доцільним. В інших випадках потрібні додаткові розрахунки та обґрунтування. Термін окупності вкладених у реалізацію проекту інвестицій  $T_{\text{ok}}$  складе:

$$
T_{\text{OK}} = 1 / 0,219 = 3,89
$$
 pokiB,

що свідчить про можливу доцільність фінансування даної розробки.

#### 3.5 Висновки до економічної частини

При оцінці економічної ефективності наукового дослідження було визначено комерційний потенціал дослідження та розраховано кошторис капітальних витрат на розробку нового технічного рішення, на його виробництво та впровадження, а також оцінено економічну ефективність інноваційного рішення.

Комерційний потенціал дослідження за результатами опитування експертів було визначено як вище середнього. Визначення капітальних витрат на розробку нового технічного рішення включало витрати на основну заробітну плату розробників (13619,4 грн.) і робітників (11,5 грн. на виготовлення одиниці продукції), а також додаткову заробітну плату (1635,71 грн.), амортизацію обладнання (12299 грн), витрати на електроенергію (2379,97 грн), матеріали (30,8 грн. на одиницю продукції) і таке інше. В розрахунку економічної ефективності було виконано прогнозування загальних витрат на виконання та впровадження результатів наукової роботи, що склали 43272,7 грн., спрогнозовано комерційний ефект від реалізації результатів розробки та ефективність (21,9%/рік) вкладених інвестицій і періоду їх окупності (3,89 років). За результатами всіх розрахунків було виявлено доцільність проведення даної наукової роботи оскільки вона є економічно лошільною.

## 4 ОХОРОНА ПРАЦІ ТА БЕЗПЕКА У НАДЗВИЧАЙНИЇХ СИТУАЦІЯХ

4.1 Аналіз умов праці

На дільниці діють небезпечні та шкідливі виробничі фактори фізичної, хімічної та психофізичної груп.

Фізичні небезпечні та шкідливі виробничі фактори:

-рухомі машини та механізми, рухомі частини виробничого обладнання;

- підвищена запиленість та загазованість робочої зони;

- підвищена температура поверхонь обладнання та матеріалів;

- підвищена або понижена температура повітря робочої зони;

заусениці та шорсткість  $\Gamma$ OCT $\overline{p}$  $\overline{p}$ кромки, на поверхнях заготовок. інструментів, обладнання;

- недостатня освітленість робочої зони;

- відсутність або нестача природного освітлення;

- підвищена або понижена вологість повітря;

- підвищений рівень шуму на робочому місці. Хімічні небезпечні та шкідливі виробничі фактори:

- загально токсичні;

- подразнюючі.

Ці фактори виникають внаслідок застосування в виробництві змащувальноохолоджувальних рідин для нормальної роботи ріжучого інструменту і можуть бути причиною хронічних та гострих отруєнь; в зв'язку з цим санітарні правила при роботі із змащувально-охолоджуючими рідинами (ЗОР) і технологічними мастилами (TM) передбачають слідуючий перелік хімічних з'єднань, які потребують гігієнічного контролю, в повітрі робочої зони при експлуатації ЗОР (водорозчинних та на основі масел) та ТМ: аерозоль мастила, вуглеводи граничні та неграничні, окись вуглецю - при застосуванні ЗОР на основі мастила, а також газовиділення: сірчастий супроводжуючі вуглець, хлористий вуглевод. триетаноламін, нітрат натрію, трьохвалентний хром, жирні ефіри, акролеїн,

меркаптани, формальдегід, вищі спирти. Їх граничне допустима концентрація повинна не перевищувати (1мг/м<sup>3</sup>).

4.2 Організаційно-технічні рішення з гігієни праці та виробничої санітарії

4.2.1 Мікроклімат

Виробнича санітарія визначається як система організаційних, технічних засобів, які забезпечують захист або зменшують дію на робітника шкідливих факторів.

Виробнича санітарія - це правильна організація освітлення робочих місць, організація вентиляції, фарбопокриття стін і обладнання у відповідності з санітарно-технічними нормами.

Освітлення на дільниці механічного цеху відповідає нормам виробничої санітарії і складає 2000 (лм), а загальна освітленість - 200 (лм). Освітлення виконується по системі природного освітлення. При проектуванні дільниці цеха механічної обробки установлюється загально обмінна приточно-витяжна вентиляція, яка відповідає вимогам виробничої санітарії: недопущення забруднення повітря приміщення пилом, газами, які утворюються при виконанні виробничих процесів, забезпечення нормального повітряного складу з використанням раціональних вентиляційних установок. В нашому цеху застосовується рециркуляція повітря, яка особливо зручна при холодній порі року. При рециркуляції частина повітря, яка видаляється з приміщення, після відповідного очищення від виробничих шкідливостей, знову йде у приміщення.

| Період<br>Категорія<br>робіт<br>року |    | Температура |                  | Вологість |             | Шв. руху повітря |             |  |
|--------------------------------------|----|-------------|------------------|-----------|-------------|------------------|-------------|--|
|                                      |    | Допус-      | O <sub>III</sub> | Допус-    | Опти-       | Допус-           |             |  |
|                                      |    | Оптимальні  | THM1             | мальні    | <b>THM1</b> | мальні           | <b>THM1</b> |  |
| Холод-<br>ний                        | Πб | $15-19$     | $15 - 21$        | 60-75     | 75          | $0,2-0,4$        | 0,4         |  |
| Геплий                               | Πб | 20,25       | 16-27            | 60-75     | 70          | $0,2-0,4$        | $0,2-0,5$   |  |

Таблиця 4.1 - Оптимальні та допустимі значення мікроклімату

ГДК шкідливих речовин в повітрі робочої зони згідно з ГОСТ 12.1.005-88 приведені в табл. 4.2.

Викиди в атмосферу із системи вентиляції слід розташовувати на відстані від приймальних пристроїв не менше 10 м по горизонталі, або 6 м по вертикалі при цьому горизонтальній відстані менше 10м. Викиди із систем місцевих відсмоктувачів слід розміщувати на висоті не менше 2 м над найвищою точкою крівлі, а викиди аварійної вентиляції - не менше 3 м від рівня землі.

Таблиця 4.2 - Гранично допустима концентрація шкідливих речовин в повітрі робочої

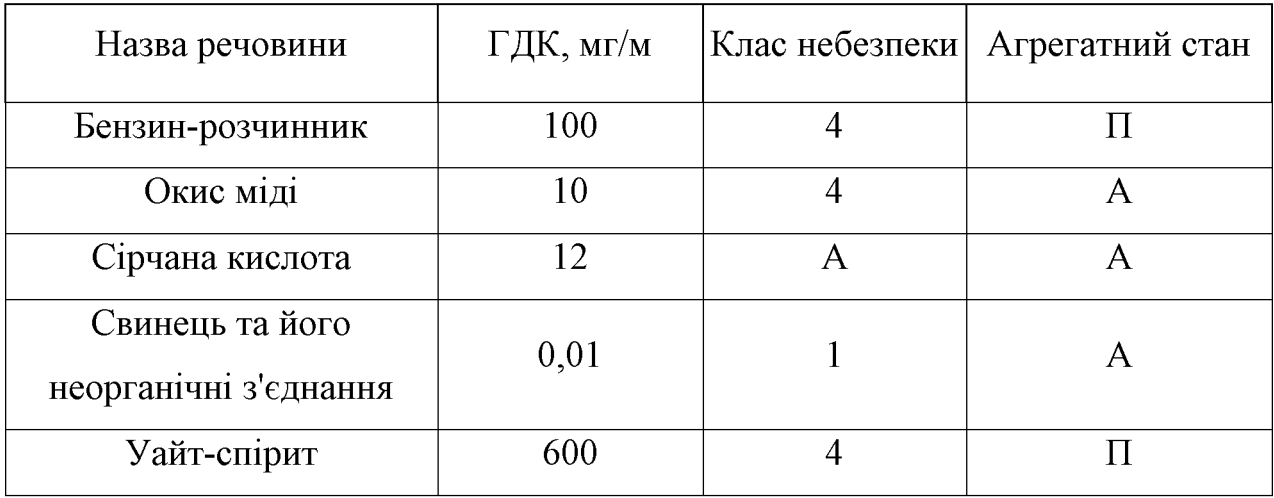

Обладнання лільниці пофарбовано відповідно на нормам машинобудування НОВ-2 "Кольори фарбування металорізальних верстатів". Станини верстатів пофарбовані у світло-зелені кольори; рухома частина - у кремовий; внутрішні частини огороджень рухомих частин верстатів, лампи, сигналізуючи про порушення технологічного процесу, кнопки, рукоятки вимикачів, а також аварійні кнопки - у червоний. Переплетення світлових пройомів, стіни над рівнем 2,5-3 (м) пофарбовані у білий колір, так як біла поверхня відбиває більш як 80% падаючого світла, створюючи добру освітленість. Панелі пофарбовані у світло-зелений колір.

#### 4.2.2 Освітлення

При виконанні в приміщенні робіт Пб розряду слід приймати систему комбінованого освітлення Е=2000(лк).

Характеристика зорової роботи - високої точності; найменший розмір об'єкту від 0,15 (мм) до 0,3(мм); розряд та під розряд зорової роботи Пб; освітленість при комбінованому освітлені 2000 (лк).

Освітлення робочої поверхні, що здійснюється світильниками загального освітлення в системі комбінованого освітлення повинно складати 10(%) від тієї, що нормується для комбінованого освітлення при тих джерелах світла, що використовуються для місцевого освітлення. При цьому найменші і найбільші значення освітленості приймаються згідно табл. 4.3.

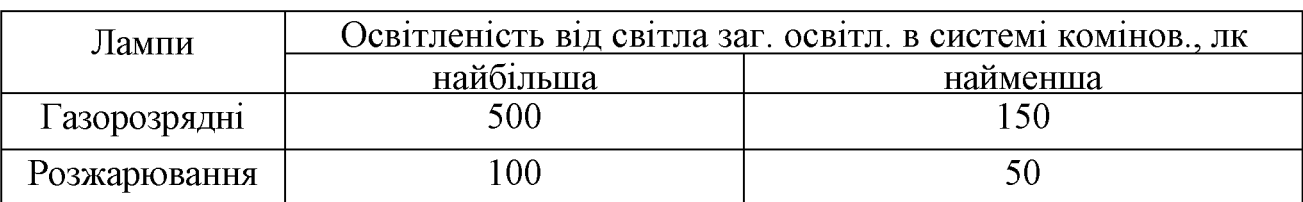

Таблиця 4.3 – Граничні значення освітленості

Для загального освітлення в системі комбінованого слід передбачити, як правило, газорозрядні лампи незалежно від типу джерела світла місцевого освітлення.

При проектуванні загального освітлення (незалежно від системи освітлення) на техніко-економічних підставі розрахунків,  $cni<sub>A</sub>$ приймати мінімально нерівномірність освітленості в зоні розташування робочих місць, при цьому відношення максимальної освітленості до мінімальної не повинно перевищувати для робіт I - III розрядів при люмінесцентних лампах 1,5; при інших джерелах світл $a-2$ 

При виконанні в приміщеннях робіт 1-V розрядів освітленість проходів та дільниць де роботи не виконуються, повинна складати не менше 25(%) світильниками загального освітлення освітленості, що створюються  $H<sub>a</sub>$ 

робочому місці, але не менше 75 (лк) при газорозрядних лампах.

Для місцевого освітлення повинні бути передбачені світильники з непросвічуючими відбивачами, які мають захисний кут не менше  $30^{\circ}$ .

Коефіцієнт пульсації освітленості при освітленні приміщень газорозрядними лампами, які живляться змінним струмом частотою 50(Гц), не повиннен перевищувати значень приведених в табл. 4.4.

Таблиця 4.4 - Коефіцієнт пульсації освітленості

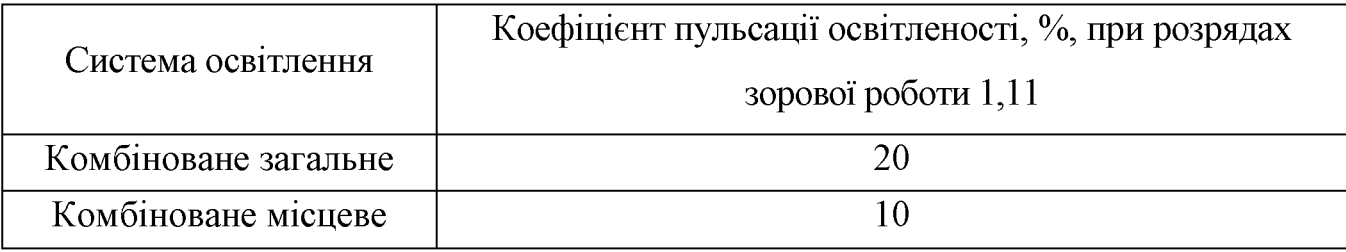

Аварійне освітлення передбачається, якщо відключення робочого освітлення може викликати:

- порушення норм обслуговування обладнання;

- тривале порушення технологічного процесу

- порушення роботи пристроїв вентиляції і кондиціювання повітря для виробничих приміщень.

Розрахунок природнього освітлення

Попередній розрахунок площі світлових пройомів проводимо по бічному освітленні приміщення за формулою:

$$
S_0 = \frac{e_i \cdot K_c \cdot \hat{E}_{ca} \cdot \xi_0 \cdot S_n}{\tau_0 \cdot r_1 \cdot 100}, \quad [\mathbf{M}^2]
$$
 (4.1)

де  $S_0$  – площа світлових пройомів,  $(M)$ 

 $S_n = 20-40 = 800(m^2) - \text{площа получи/приміщення; }$ 

 $e_{H}$  – нормативне значення КЕО,  $Cu = 1,26$ ;

 $K_3$  – коефіцієнт запасу, приймаємо  $K_3 = 1.3$ , так як роботи виконуються в

інструментальному, механічному цеху;

 $\xi_0$  – світлова характеристика вікна, приймаємо  $\xi_0 = 20.5$ , так як відношення  $1_\text{II}$ /B=40/6=6,7;

 $K_{3I}$  – коефіцієнт, що враховує затемнення вікон навпротистоячими будівлями; приймаємо  $K_{3A} = 1.1$ , так як затемнення вікон навпроти стоячими будівлями Р/Н<sub>зд</sub>=  $2; \tau_0 = \tau_1 \cdot \tau_2 \cdot \tau_3 \cdot \tau_4 \cdot \tau_5$  коефіцієнт світлопропускання;

 $\tau_1$  – коефіцієнт світло пропускання матеріалу, приймаємо Хі=0,9, так як вид світлопропускаючого матеріалу - органічне прозоре скло.

 $\tau_2$  - коефіцієнт, що враховує витрати світла в рамках світло прийому; приймаємо  $\tau_2 = 0.6$ , так як рами для вікон та фонарів подвійні (розділені);

 $\tau_3$  – коефіцієнт, що враховує витрати світла у несучих конструкціях,  $\tau_3 = 1$ при бічному освітлені;

 $\tau_4$  – коефіцієнт, що враховує витрати світла у сонцезахисних пристроях,  $\tau_4$  = 1 при регулюючих жалюзі і шторах;

 $\tau_5$  – коефіцієнт, що враховує витрати світла у запитній сітці,  $\tau_5 = 0.9$ .

 $r_1$  – коефіцієнт, що враховує підвищення КЕО, приймаємо  $r_1 = 4,45$ . OTHE,  $\tau_0 = 0.9 \cdot 0.6 \cdot 1 1 0.9 = 0.486$ .

$$
S_0 = \frac{1,26 \cdot 1,3 \cdot 20,5 \cdot 1,1}{0,486 \cdot 4,45 \cdot 100} \cdot 800 = 59 \text{ (m}^2).
$$

Розрахунок коефіцієнта природного освітлення при бічному освітленні виконуємо за формулою:

$$
e_P^E = (E_\delta \cdot q \cdot E_{3\delta} \cdot R) \cdot r \cdot \frac{\tau_0}{K_3} \tag{4.2}
$$

де Еб - геометричний КЕО в розраховує мій точці, який враховує пряме світло неба:

$$
E_6 = 0.01 (n_1 - n_2), \tag{4.3}
$$

**Created by Universal Document Converter** 

де  $n_1$  - кількість променів на поперечному перерізі, по графіку І А.М. Данилюка  $n_1 = 0.5$ ;

 $n_2$  – кількість променів у плані приміщення,  $n_2 = 33$ ;

q - коефіцієнт, що враховує нерівномірну яскравість захмареного неба, приймаємо  $q = 0.5$ .

 $E_{3I}$  – геометричний KEO в розраховує мій точці, що враховує світло, яке відбивається від навпроти стоячих будівель:

$$
E_{3A} = 0.01 (n_1 - n_2), \tag{4.4}
$$

де n<sub>1</sub> - кількість променів від навпроти стоячої будівлі на поперечному перерізі, за графіком І А.М. Данилюка приймаємо  $n_1 = 0.2$ ;

n<sub>2</sub> - кількість променів у плані приміщення, за графіком II А.М. Данилюка приймаємо  $n_2 = 25$ ;

R - коефіцієнт, що враховує відносну яскравість навпроти стоячої будівлі; в залежності від оздоблювального матеріалу фасаду навпроти стоячої будівлі (цегла) та її індексу в плані:

$$
Z_1 = \frac{l_n \cdot l}{(h+l) \cdot a} = \frac{20 \cdot 19}{(10+19) \cdot 2,1} = 6, \ Z_1 = \frac{H \cdot l}{(h+l) \cdot h_1} = \frac{4 \cdot 19}{(10+19) \cdot 4} = 0,65.
$$

за таблицею коефіцієнт R = 0,205. Отже: E=0,01 (0,5-33)=1,05(%);  $E = 0.01 \cdot (0.2 \cdot 25) = 0.5(%);$ 

$$
e_P^B = (1,05 \cdot 0,5 + 0,5 \cdot 0,255) \cdot 4,45 \cdot \frac{0,468}{1,3} = 1,4\%
$$

Таким чином  $e^{E_p} = 1,4(%)$  >  $e_n = 1,26(%)$ , отже вибрані розміри світлових пройомів забезпечують вимоги нормативів по природньому освітленню приміщення.

В зв'язку з шумом який виникає в процесі різання дільницю необхідно розміщувати в ізольованому приміщені. При розміщенні дільниці в цеху в окремій кабіні стіни необхідно облицьовувати звуопоглинаючими матеріалами з коефіцієнтом звукопоглинання не нижче 0,7. Для захисту органів слуху від шуму необхідно застосовувати антифони.

| Рівні звукового тиску в Дб у октавних смугах із<br>сердньогеометричними частинами Гц<br>Робочі місця |      |    |     |     |     |      |      |      |      |                |  |  |
|----------------------------------------------------------------------------------------------------|------|----|-----|-----|-----|------|------|------|------|----------------|--|--|
|                                                                                                    | 31.5 |    | 125 | 250 | 500 | 1000 | 2000 | 4000 | 8000 | звуку Дб $(A)$ |  |  |
| Виконання всіх<br>видів робіт на<br>постійних<br>місцях у<br>виробничих                              | 107  | 95 | 87  | 82  | 78  | 75   | 73   | 71   | 69   | 80             |  |  |

Таблиця 4.5 – Нормативні рівні звукового тиску на дільниці

Амплітуду коливань при вібраціях вимірюють з допомогою електричних віброметрів АИН- 4. Орієнтовані заміри вібрацій виконують механічними вібрографами.

Вібрації знижуються при використанні амортизаторів, змащувальних матеріалів та реактивних гасників пульсації. Особливе значення в боротьбі з вібрацією мають фундаменти виробничих будівель, а також фундаменти під устаткуванням. На робітників може діяти локальна і загальна вібрація.

Локальна передається через руки, загальна через підошви ніг. Загальна вібрація категорії "а", критерій оцінки - границя зниження продуктивності. Норми вібрацій приведено в таблиці 4.6.

| Катего-<br>Вид<br>вібрації<br>рія<br>вібрації |                   | Напрямок             | Нормативні коректовані по частоті та<br>еквівалентні значення |                       |                                |                  |  |
|-----------------------------------------------|-------------------|----------------------|---------------------------------------------------------------|-----------------------|--------------------------------|------------------|--|
|                                               | дій               |                      | <b>Віброприскорення</b>                                       | <b>Віброшвидкість</b> |                                |                  |  |
|                                               |                   |                      | $a_{\mu}$ M/ $c^2$                                            | $Laμ$ <i>I</i> (6     | $ V_{H}$ = 10 <sup>2</sup> m/c | $L_{VH}/I\sigma$ |  |
| Локальна                                      |                   | $X_n, \Gamma_n, 2_n$ | 2,0                                                           | 125                   | 2,0                            | 112              |  |
| Загальна                                      | $3 \text{ T}$ ипа |                      | 0,1                                                           | 100                   | 0,2                            | 90               |  |

Таблиця 4.6 – Норми вібрацій

#### 4.3 Електробезпека

Представлена дільниця по небезпеці ураження електричним струмом відноситься до особливо небезпечних приміщень. Тут існує струмопровідна підлога і можливе одночасне торкання оператором до заземлених механізмів та металевих корпусів електрообладнання. До електрообладнання висуваються наступні вимоги:

1). Необхідність занулення, що запобігає ураженню електричним струмом оператора Згідно «ПУЕ» занулення являється ефективною мірою захисту при живленні електрообладнання 3-х фазних і 4-х провідних мереж (220/380) з глухо заземленною нейтраллю живильного трансформатора напругою до 1000 В;

2). В електричній схемі обладнання має бути передбачено блокуючий пристрій на випадок падіння або збільшення напруги в мережі живлення.

Виробниче обладнання повинне забезпечуватись засобами аварійної сигналізації. Органи управління повинні забезпечувати надійність пусків і швидкість зупинки, але мають бути простими в користуванні, оператор не повинен прикладати великих зусиль для їх переміщення. Також органи керування повинні бути відповідним чином марковані, або мати відповідні написи.

Органи аварійного керування «СТОП» повинні бути забарвлені в червоний колір та мати зручну форму для аварійного відключення.

#### 4.3 Організаційно-технічні рішення щодо забезпечення безпечної роботи

4.3.1 Техніка безпеки

До роботи повинен допускатися обслуговуючий персонал, що добре знає технічний процес, пройшов підготовку за правилами експлуатації обладнання, пралами техніки безпеки та гігієни.

Вентиляція, що відсмоктує, повина бути постачена пиловловлюючим фільтром. Необхідно стежити за своєчасним очищенням пиловловлюючого фільтра.

Робота приміщення, у яких здійснюється обробка із застосуванням бензину, спирту, ацетону повині бути знеструмлені.

Особи, відповідальні за роботу обладнання, повині знати, що включення категорично забороняється:

а) при несправній системі блокування;

б) зі знятими захисними кожухами на механізмі обертання;

в) при несправній системі електроживлення;

г) при несправній системі водоохолодження.

Для забезпечення умов безпеки роботи і для запобігання неправильних дій обслуговуючого персоналу, що можуть привести до аварії і виходу з ладу устаткування, передбаченні блокування.

Додаткові заходи безпеки роботи з конкретними матеріалами повинні бути зазначені у відповідних технологічних інструкціях.

Кожен споживач зобов'язаний (у залежності від конкретних умов) розробити свою інструкцію з техніки безпеки.

Електробезпека. За ступінню електробезпеки приміщення відноситься до категорії особливо небезпечних умов по ураженню людей електричним струмом так, як в цьому відділенні присутні такі небезпечні фактори: струмопровідна підлога; струмопровідний пил.

Для захисту від ураження електрострумом обираємо такі засоби: занулення; подвійна ізоляція.

Занулення - навмисне електричне зеднання з нульовим проводом металевих не струмонесучих частин, які можуть опинитись під напругою.

При зануленні провідників мають бути вибрані таким чином, що при замиканні на корпусах виникає струм короткого замикання, що забезпечує вимикання автомата чи плавлення плавкої вставки – запобіжника.

Подвійна ізоляція – електроізоляція, що складається з двох частин: робочої і додаткової ізоляції. Категорія виробництва небезпекою  $3a$ ураження електрострумом визначається за ГОСТ 112.1.013-78, відповідний захист за ГОСТ 12.1.030-81.

Корпус будь - якої електроустановки необхідно занулювати.

4.3.2 Пожежна безпека

Роботи повинні проводитися у відповідності зі СНІП 11-90-81, СНІП 11-2-80, з типовими правилами пожежної безпеки для промислових підприємств.

Категорія виробництв по пожежній небезпеці варто приймати  $\Pi$ <sup>O</sup> спеціальних відомчих переліках, затверджених міністерствами у встановленому порядку. Місця, відведені для установки устаткування повинні бути очищені від легкозаймистих матеріалів у радіусні не менше 5м.

Таблиця 4.6 - Ступінь вогнестійкості, допустима кількість поверхів і площа поверху в межах пожежного відсіку будівлі

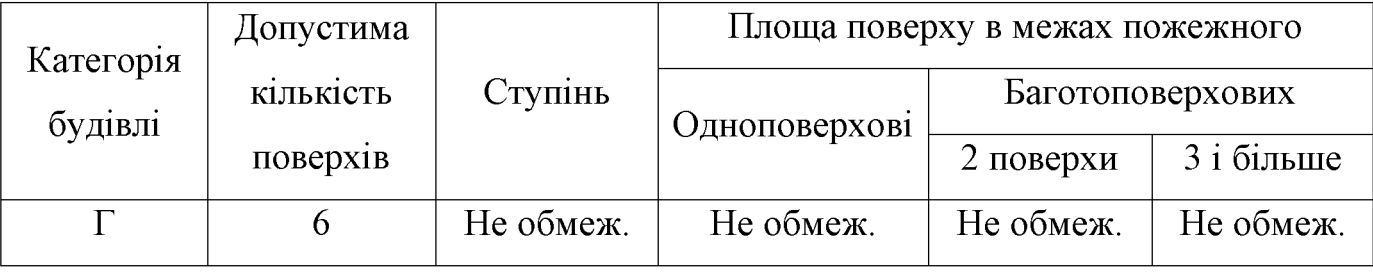

Таблиця 4.7 - Мінімальні межі вогнестійкості будівельних конструкцій (у год.) і максимальні межі розповсюдження полум'я по них (у см.) для даного ступеня вогнестійкості будівель

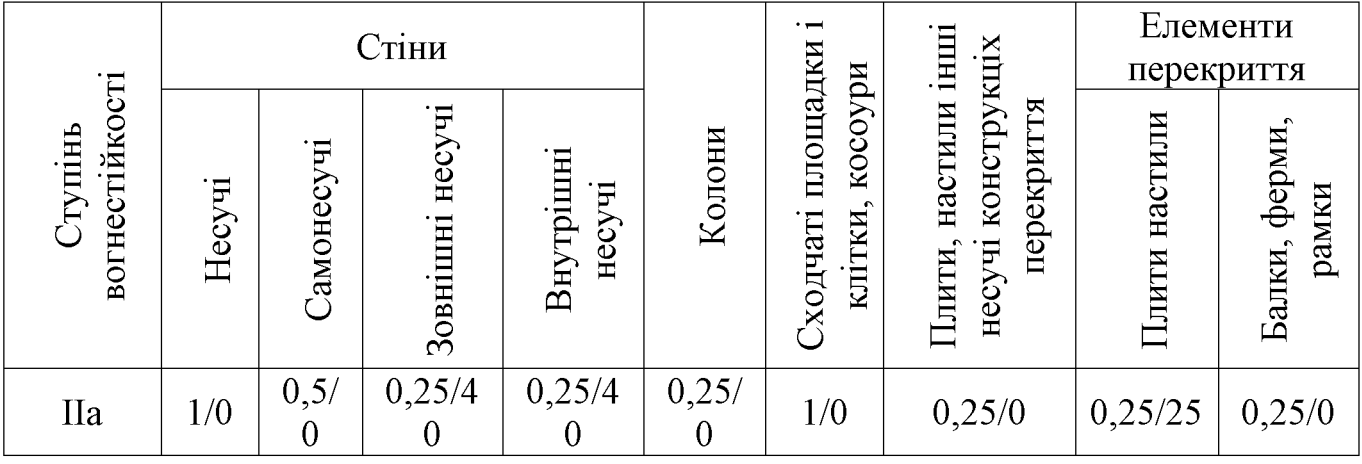

Найбільш прийнятним способом пожежегасіння є спосіб розбавлення. Він полягає у тому, що при концентрації кисню в повітрі до 14-18% горіння припинеться. Для пожежогасіння використовують рідку вуглекислоту. В якості ручних вуглекислотних вогнегасників застосовують ОУ-2, ОУ-5 та ОУ-8.

Отже, проведено аналіз стану охорони праці на робочому місці, де відбуватиметься технологічний процес механічної обробки деталі «Корпус 59.37», що забезпечило безпечні умови праці під час роботи.

#### 4.5 Висновки до розділу 4

Розроблено заходи забезпечення умов праці та безпеки у надзвичайних ситуаціях під час виготовлення деталі «Корпус 59.37». Розглянуто організаційнотехнічні рішення з гігієни праці та виробничої санітарії, а також організаційнотехнічні рішення щодо забезпечення безпечної роботи. Крім цього проведено аналіз умов пожежної безпеки під час виготовлення деталі «Корпус 59.37».

#### ВИСНОВКИ

в результаті виконання магістерської кваліфікаційної роботи Отже визначено, що деталь «Корпус 59.37» є технологічною, а тип виробництва деталі - середньосерійний. На основі розрахованих техніко-економічних показників заготовки деталі  $\kappa$ Корпус  $59.37<sub>2</sub>$ способів отримання визначення.  $\overline{a}$ облицьований кокіль. Виконано найраціональнішим  $\epsilon$  $cnoci<sub>6</sub>$ ЛИТТЯ  $\overline{B}$ проектування послідовностей обробки поверхонь заготовки та операційного технологічного процесу виготовлення деталі з отриманням технологічних карт.

Проведено технологічну підготовку виробництва деталі «Корпус 59.37» на основі застосування CAD-системи КОМПАС V15, CAD/CADE-системи T-Flex v15, CAD/CAM-системи Cimatron E7 та PDM-системи АВТОПРОЕКТ 9.4, що дозволило отримати інтегровану інформаційну модель виробу. Проведено удосконалення міцності деталі «Корпус 59.37» за рахунок використання її інформаційної моделі.

В магістерській кваліфікаційні роботі розраховані основні економічні показники забезпечення виготовлення деталі «Корпус 59.37», що дозволило забезпечити економічний ефект від реалізації вкладених інвестиції з періодом окупності 3,89 років. Розроблено заходи забезпечення умов праці та безпеки у надзвичайних ситуаціях під час виготовлення деталі «Корпус 59.37».

#### ПЕРЕЛІК ПОСИЛАНЬ

1. Балакшин Б. С. Основы технологии машиностроения / Б. С. Балакшин. — М.: Машиностроение, 1969. — 358 с.

 $\overline{2}$ . Барановський  $HOB$ . Режимы резания металлов: Справочник. [Ю. В. Барановський, Л. А. Брахман, Ц. З. Бродский и др.]; / под ред. Ю.В. Барановського. — М.: Машиностроение, 1972. — 407 с.

 $3<sub>1</sub>$ Горбацевич А.  $\Phi$ . Курсовое проектирование  $\Pi$ <sup>O</sup> технологии машиностроения / А. Ф. Горбацевич, В. А. Шкред. — Минск: Вышэйшая школа,  $1983 - 256$  c.

 $4. \Gamma$  vce B А. А. Технология машиностроения (специальная часть) [А. А. Гусев, Е. Р. Ковальчук, Н. М. Колесов и др.]. — М. : Машиностроение,  $1986. - 480$  c.

 $5<sub>1</sub>$ Допуски и посадки. Справочник в 2 ч. / [Мягков В. Д., Палей М. А., Романов А. Б. и др.]. — Л. : Машиностроение. Ленингр. отд-ние, Ч. 1. — 1983. — 543 с.

 $6<sub>1</sub>$ Допуски и посадки : справочник в 2 ч. / [Мягков В. Д., Палей М. А., Романов А. Б. и др.]. — Л. : Машиностроение. Ленингр. отд-ние, Ч. 2.— 1983. — 448 с.

7. Дусанюк Ж. П. Проектування та виробництво заготовок деталей машин. Литі посібник  $\mathbb{R}$ . заготовки: навчальний  $\sqrt{2}$ П. Дусанюк, О. П. Шиліна, С. В. Репінський та ін.]. — Вінниця: ВНТУ, 2009. — 199 с.

8. Комиссаров В. И. Точность, производительность и надежность в системе  $B.$ И. проектирования технологических процессов  $\frac{1}{2}$ Комиссаров, В. И. Леонтьев. М.: Машиностроение, 1985. – 224 с.

9. Маталин А. А. Технология машиностроения / А. А. Маталин. - Л. : Машиностроение, 1985. - 496 с.

10. Обработка резанием. Справочник металлов технолога. / [Панов А. А., Аникин В. В., Бойм Н. Г. и др.]; под общ. ред. А. А. Панова. – М. : Машиностроение, 1988. - 736 с.

11. Общемашиностроительные норативы времени и режимов резания для нормирования работ, выполняемых на универсальных и многоцелевых станках с программным управлениум. Часть II. Нормативы режимов резания. - М. : Экономика, 1990. - 473 с.

12. Автоматизація розрахунку сили закріплення заготовок для операцій фрезерування [електронний ресурс] / О.В. Петров, Р.В. Кукіль, І.В. Піта, В.В. Бабак// **XLIX** науково-технічна конференція професорсько-викладацького складу, співробітників та студентів університету з участю працівників науководослідних організацій та інженерно-технічних працівників підприємств м. Вінниці та області, відбулася 18-29 травня, 2020. – Режим доступу: https://conferences.vntu.edu.ua/index.php/all-fmt/all-fmt-2020/paper/view/9911/8269.

13. Безопасность производительных процесов: Справочник / Под общ. Ред. С.В.Белова. – М.: Машиностроение, 1985. - 448с.

14. Спровачник по гигиене труда. Под ред. Карпова Б.Д., Ковшило В.Е. -Л.: Медецина, 1976, 536с.

15. Справочник по охране труда на промышленном предприятии / К.Н. Ткачук и др.. - К.: Техника, 1991. - 285с.

16. проектування технологічного оснащення. Комп'ютерне Курсове проектування: навчальний посібник / О. В. Петров, С. І. Сухоруков. - Вінниця: BHTY, 2013. - 125 c.

17. Станочные приспособления: Справочник. Т.1. / Под редакцией Б.Н. Вардашкина, А.А. Шатилова и др. – М.: Машиностроение, 1984. – 592 с.

18. Станочные приспособления: Справочник. Т.2. / Под редакцией Б.Н. Вардашкина, В.В. Данилевского и др. – М.: Машиностроение, 1984. – 656 с.

19. Корсаков В.С. Основы конструирования приспособлений: Учебник для вузов. – М.: Машиностроение, 1983. – 278 с.

20. Горошкин А.К. Приспособления для металлорежущих станков: Справочник. – М.: Машиностроение, 1971. – 564 с.

ДОДАТКИ

Додаток А

# ТЕХНІЧНЕ ЗАВДАННЯ

Created by Universal Document Converter

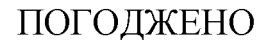

Головний технолог керівник або заступник

ПрАТ «Вінницький завод «Маяк»

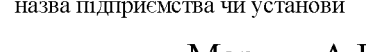

 $\sim$ 

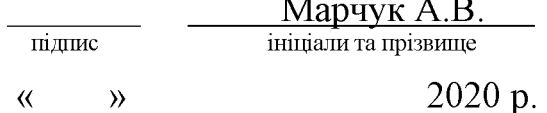

ЗАТВЕРДЖУЮ

зав. кафедри ТАМ

д.т.н., професор Козлов Л.Г.

 $\sqrt{\text{min}}$ « $\frac{1}{2020}$  p.

## ТЕХНІЧНЕ ЗАВДАННЯ

на магістерську кваліфікаційну роботу

## ТЕХНОЛОГІЧНА ПІДГОТОВКА ВИРОБНИЦТВА ДЕТАЛІ «КОРПУС 59.37» З ВИКОРИСТАННЯМ CALS-ТЕХНОЛОГІЙ

08-26. MKP.016.00.000 T3

Керівник роботи: к.т.н., доцент каф. ТАМ

Лозінський Д.О. $\frac{1}{2020 \text{ p.}}$ 

Виконавець: студент 2 курсу, групи 1ПМ-19м спеціальності  $131 -$ «Прикладна механіка»

 $\Pi$ ira I.B. «  $\rightarrow$  2020 p.

**Вінниця ВНТУ 2020** 

**Created by Universal Document Converter** 

1. Підстава для виконання магістерської кваліфікаційної роботи (МКР)

а) потреба у технологічній підготовці та подальшого виготовлення деталі «Корпус 59.37» в умовах заданої програми виробництва;

б) наказ про затвердження теми магістерської кваліфікаційної роботи.

2. Мета і призначення МКР

а) мета - розробка методів та систем автоматизації технологічної підготовки виробництва на основі інформаційних технологій  $\mathbf{B}$ галузі автоматизації управління технічними даними промислового виробу;

б) призначення розробки – використанні у інтегрованому інформаційному середовищі виробничого процесу.

3. Вихідні дані для виконання МКР

Технічне креслення та річна програма випуску деталі «Корпус 59.37».

4. Вимоги до виконання МКР

У роботі необхідно представити креслення деталі, креслення заготовки, базовий та модернізований маршрути механічної обробки деталі, карта наладки, розмірний аналіз, тривимірна модель деталі, розробка програми обробки деталі на верстаті з ЧПК, аналіз на міцність деталі, аналіз міцності деталі, розробка технологічної документації.

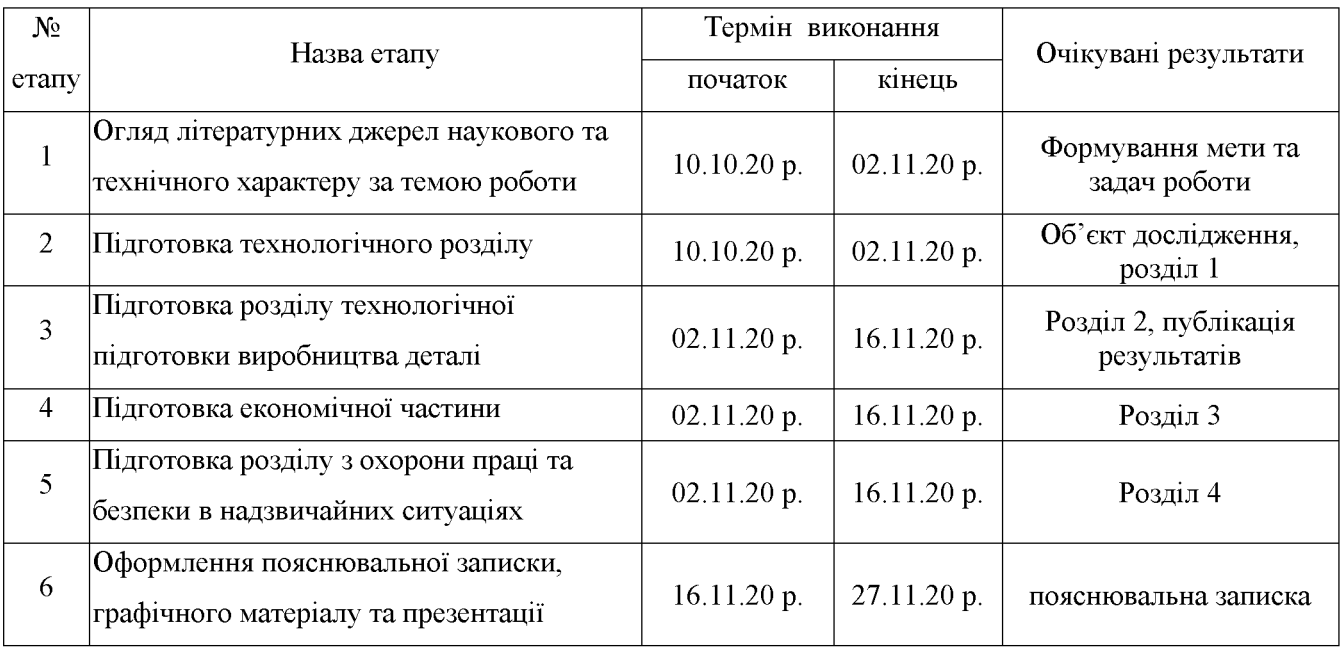

#### 5. Етапи МКР та очікувані результати

6. Матеріали, що подаються до захисту МКР

Пояснювальна записка МКР, графічні і ілюстративні матеріали, відзив наукового керівника, відзив рецензента, анотації до МКР українською та іноземною мовами.

7. Порядок контролю виконання та захисту МКР

етапів графічної та розрахункової документації **MKP** Виконання контролюється науковим керівником згідно зі встановленими термінами. Захист МКР відбувається на засіданні Державної екзаменаційної комісії, затвердженою наказом ректора.

8. Вимоги до оформлення МКР

Вимоги викладені в «Положенні про порядок підготовки магістрів у Вінницькому національному технічному університеті» з урахуванням змін, що подані у бюлетені ВАК України № 9-10, 2011р. та на основі ДСТУ 3008:2015.

9. Вимоги щодо технічного захисту інформації в МКР з обмеженим доступом відсутні.

Додаток Б

# ГРАФІЧНА ЧАСТИНА

Created by Universal Document Converter
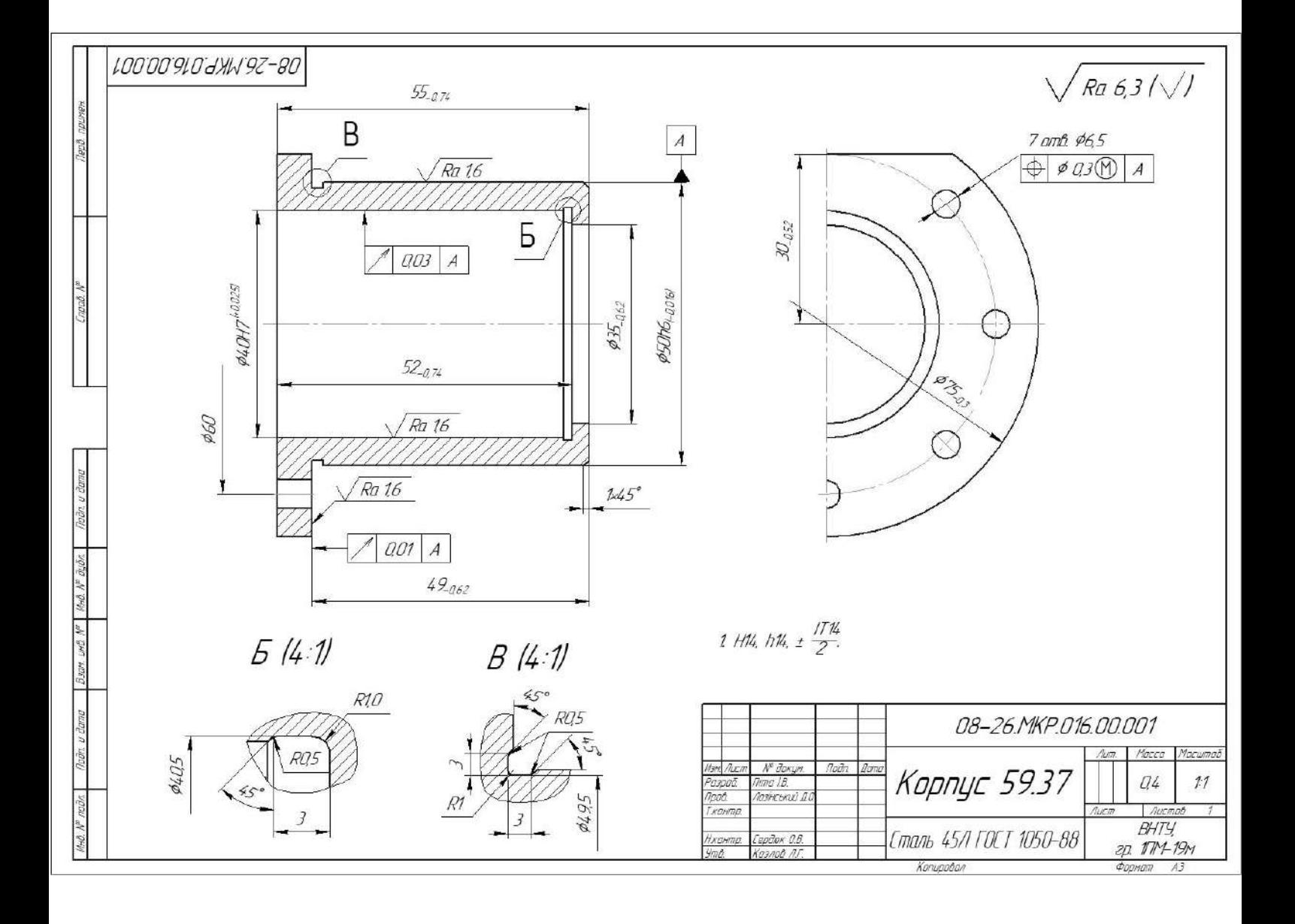

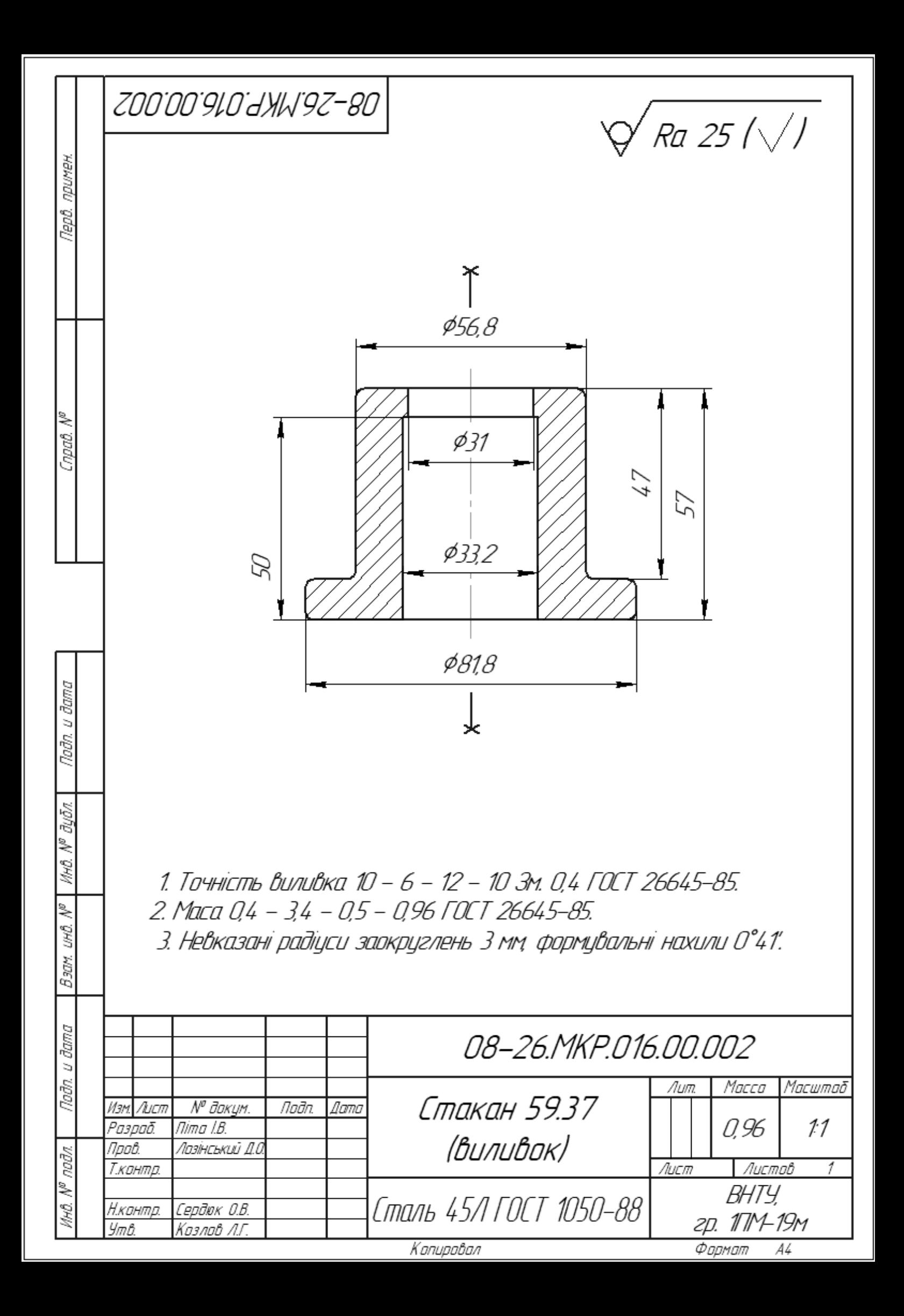

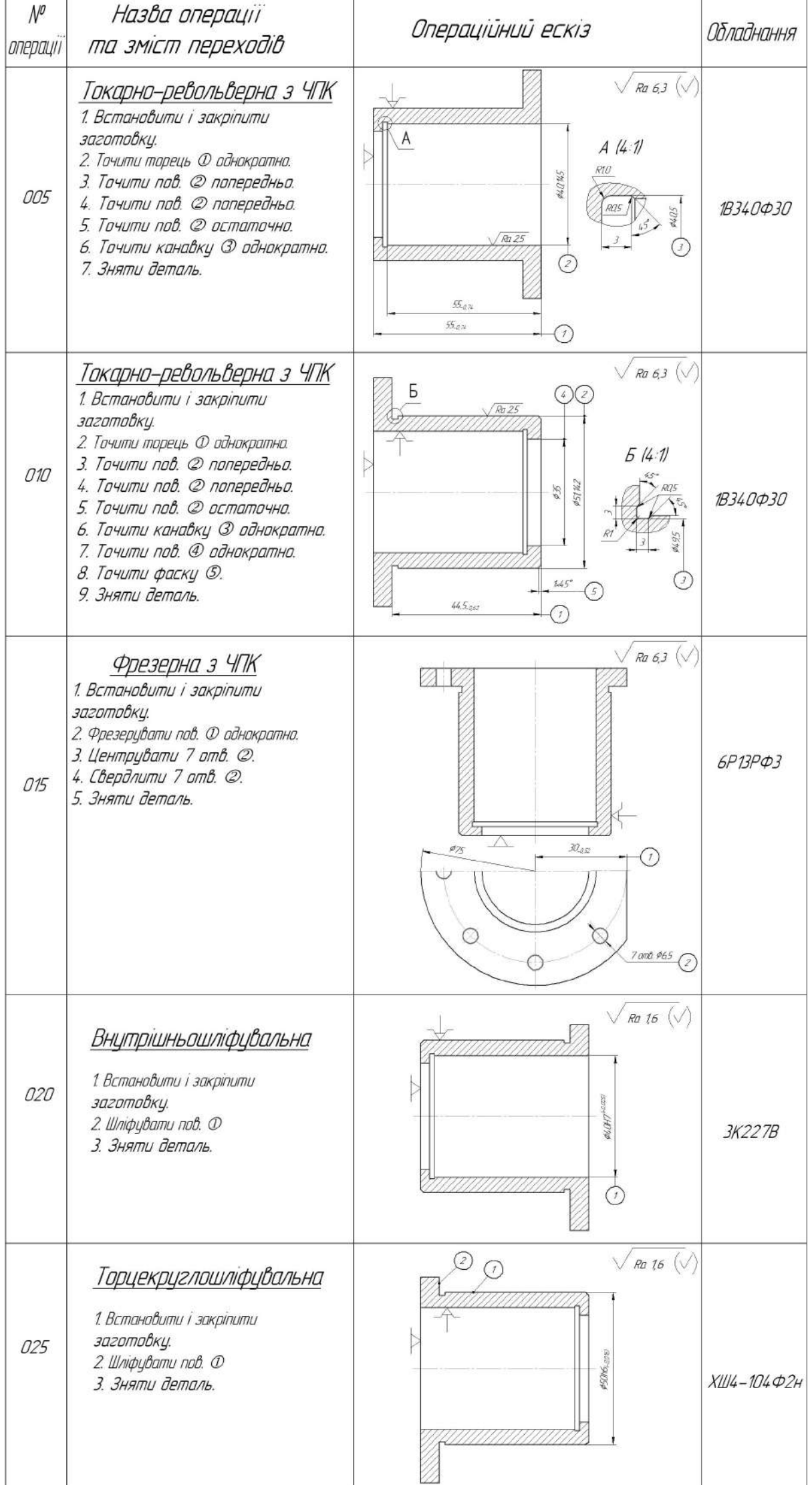

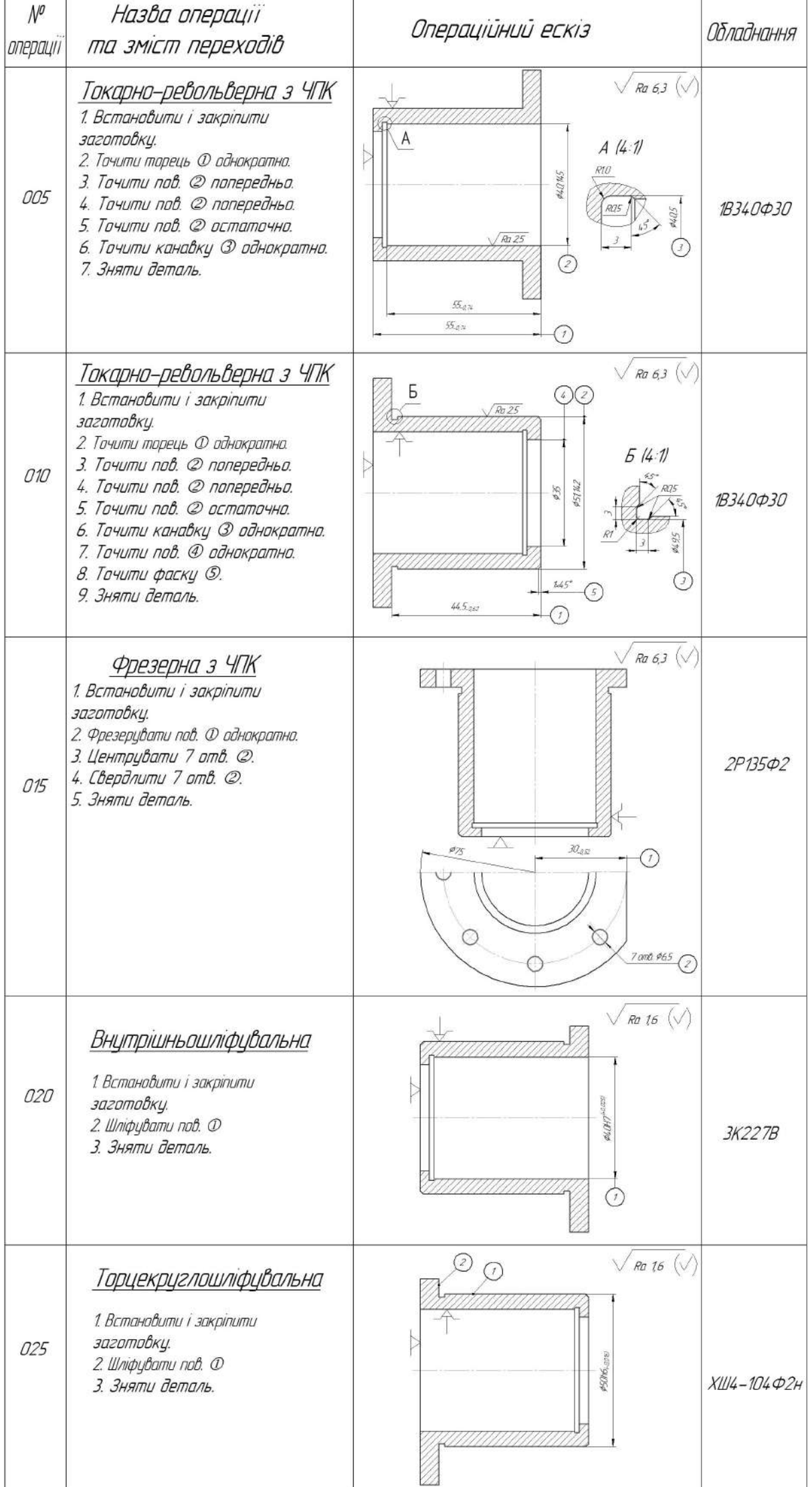

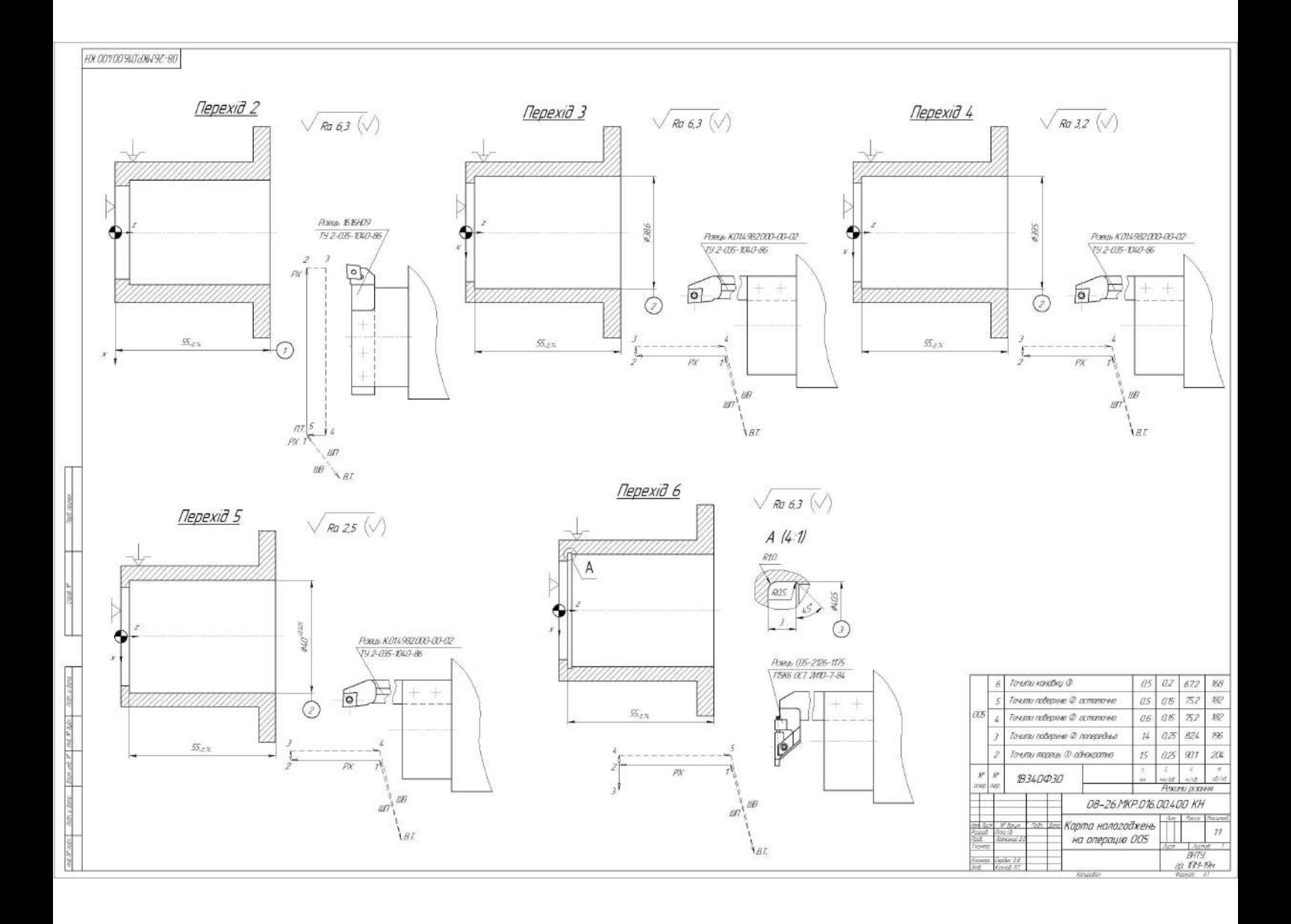

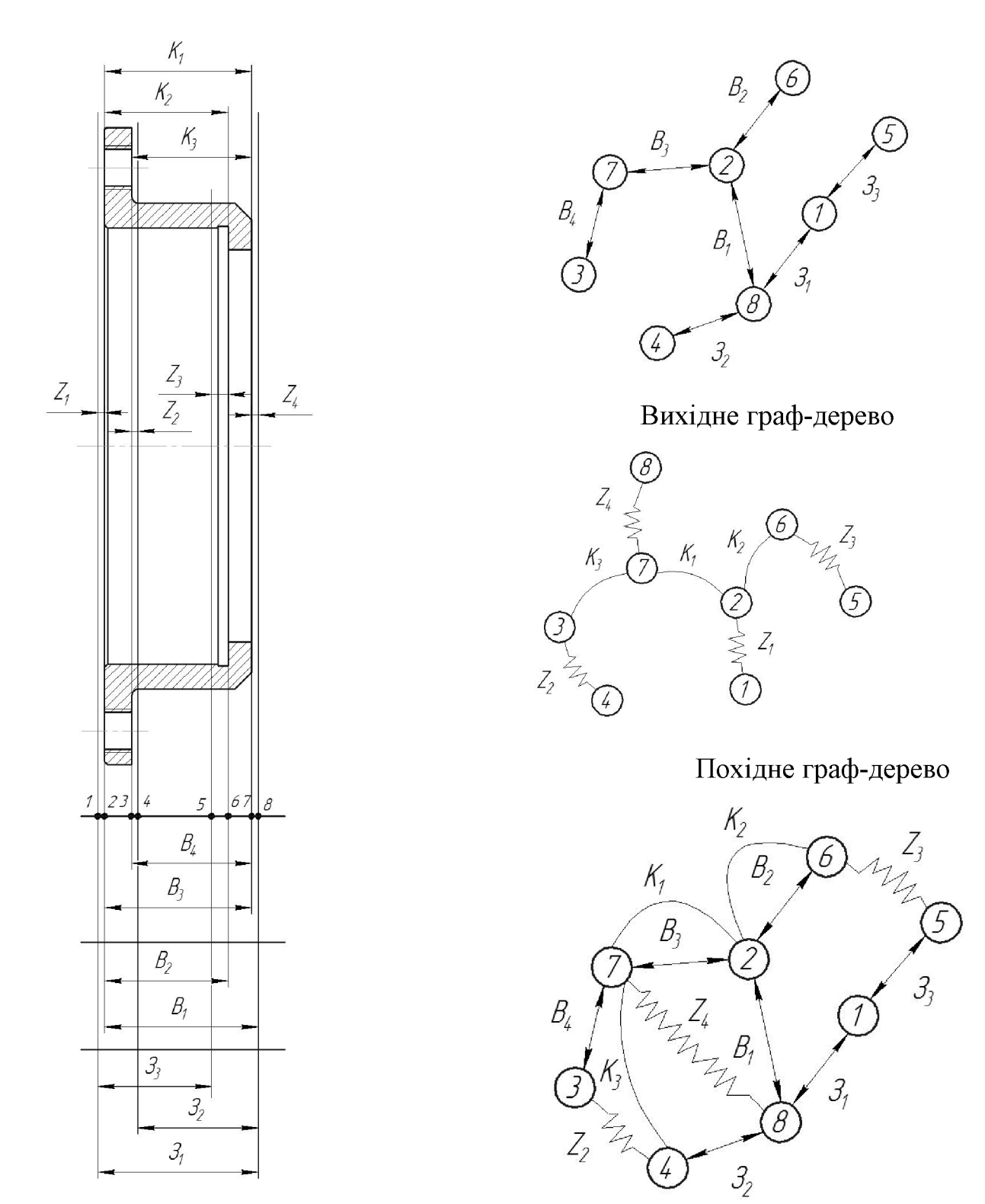

Розмірна схема технологічного процесу

Суміщене граф-дерево

Результати розмірно-точнісного моделювання ТП

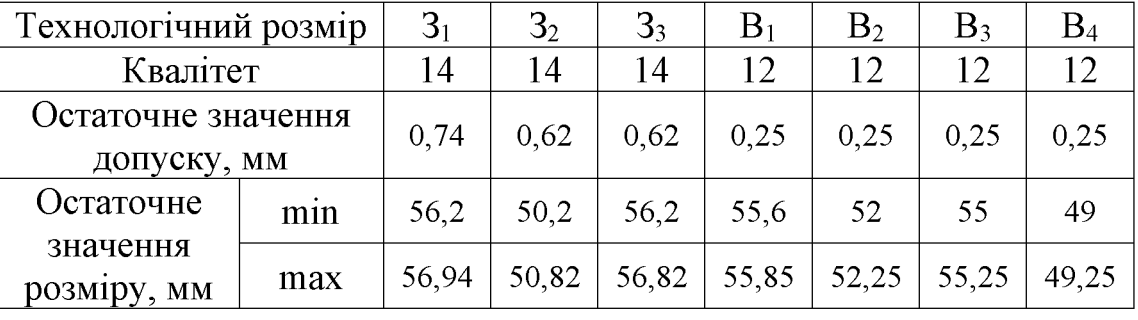

#### РОЗРОБКА ПРОГРАМИ ОБРОБКИ ДЕТАЛІ «КОРПУС 59.37» НА ВЕРСТАТІ З ЧПК

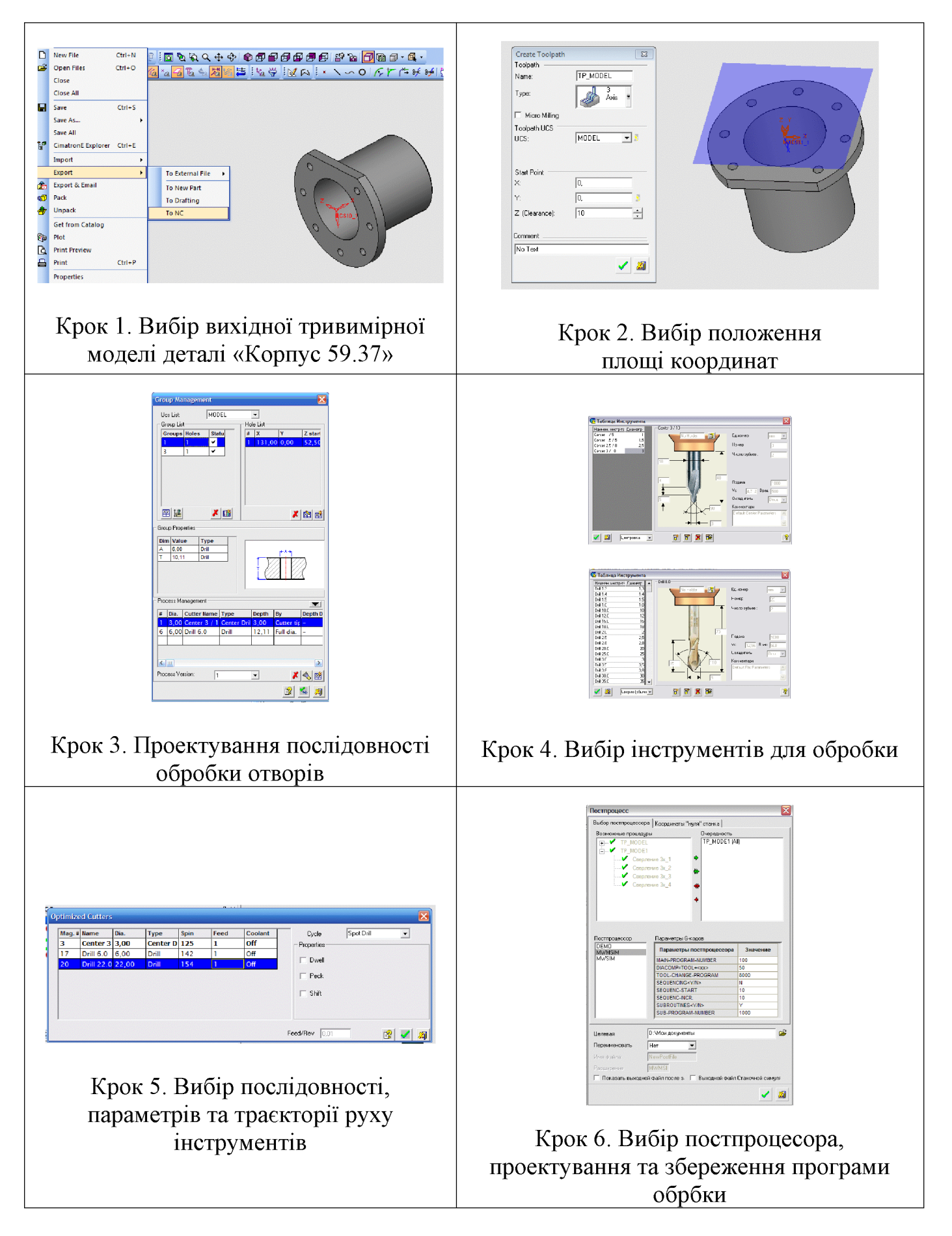

## РОЗРОБКА ТРИВИМІРНОЇ МОДЕЛІ ДЕТАЛІ «КОРПУС 59.37»

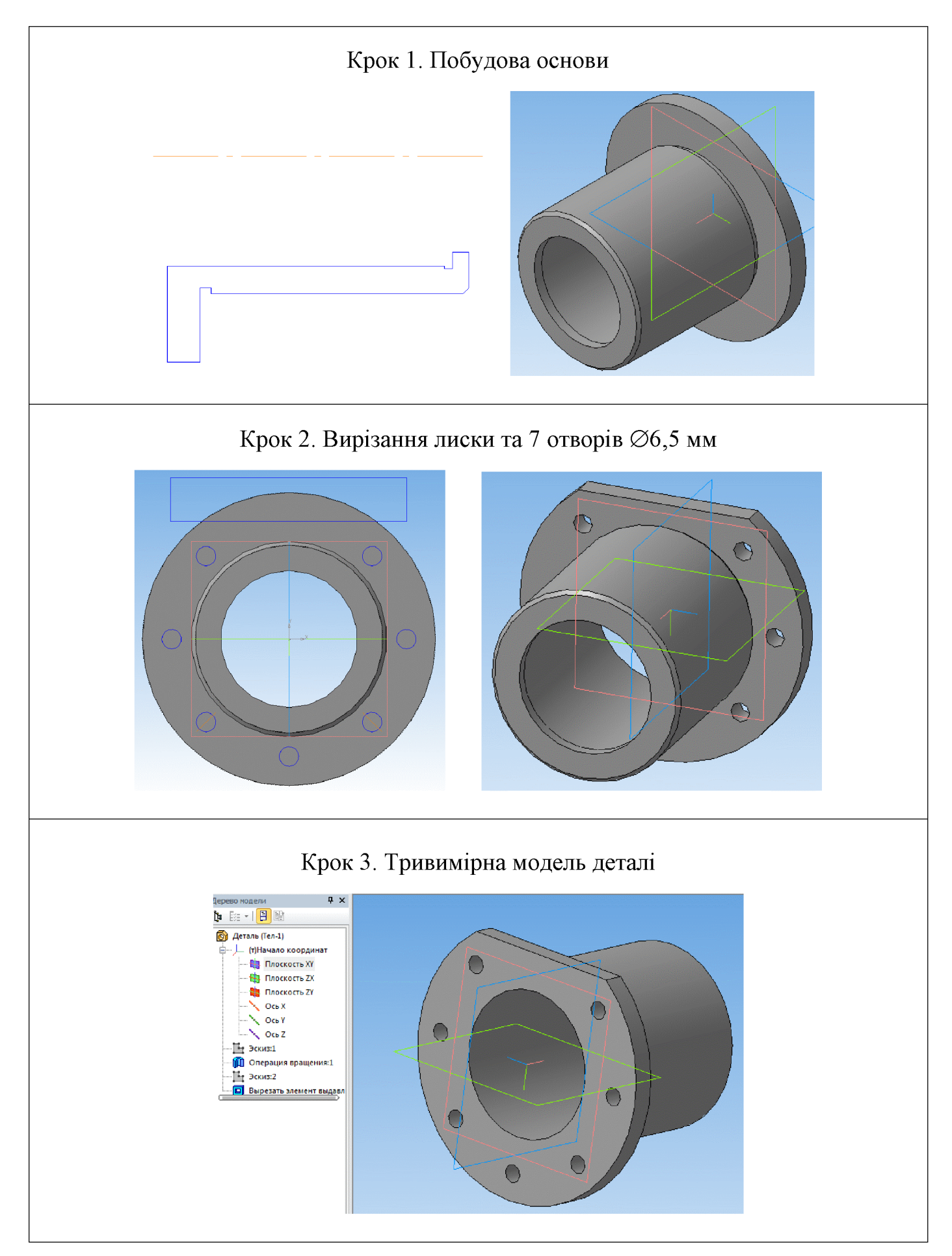

#### АНАЛІЗ МІЦНОСТІ ДЕТАЛІ «КОРПУС 59.37»

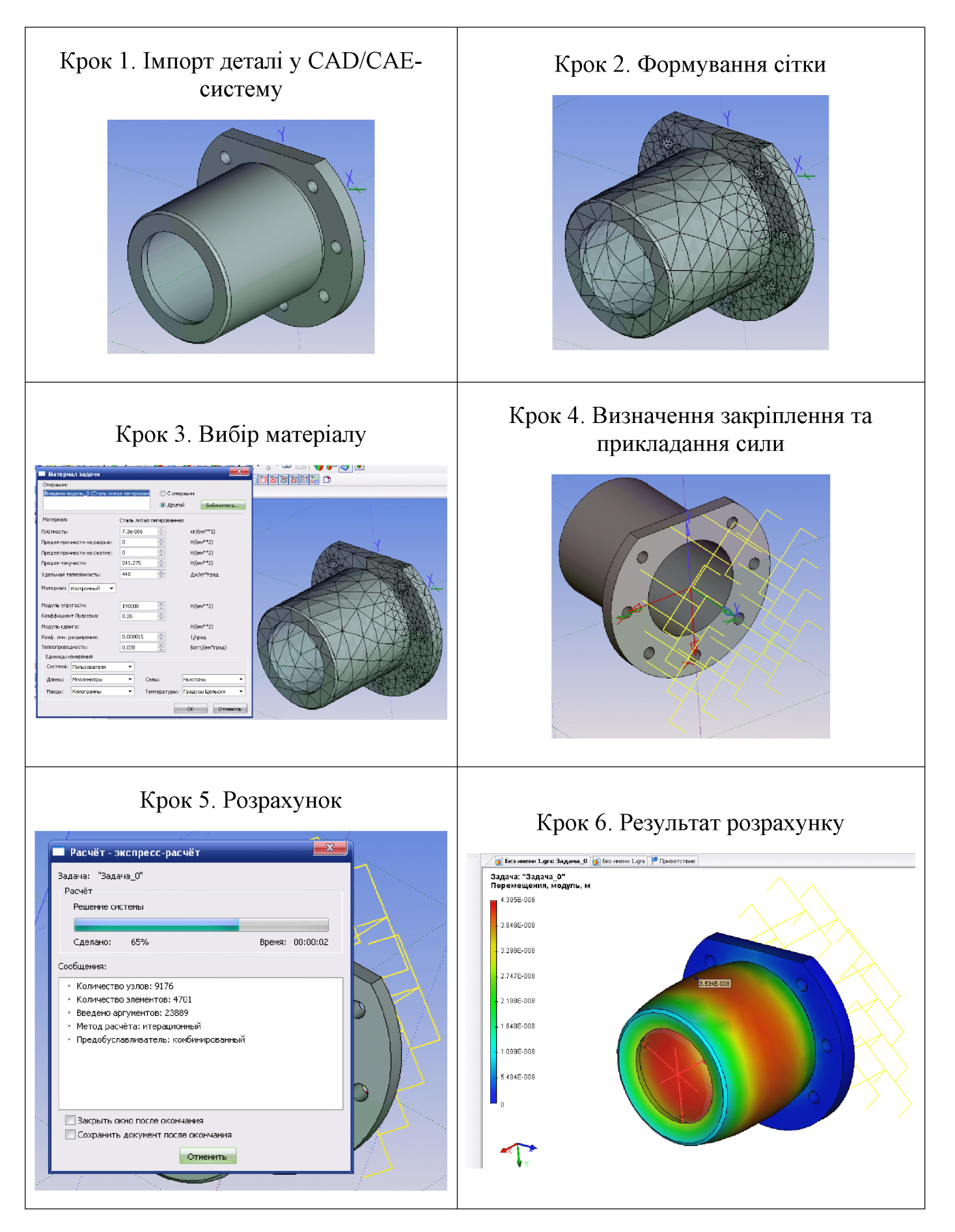

#### РОЗРОБКА ТП МЕХАНІЧНОЇ ОБРОБКИ ДЕТАЛІ «КОРПУС 59.37» У СИСТЕМІ АВТОПРОЕКТ

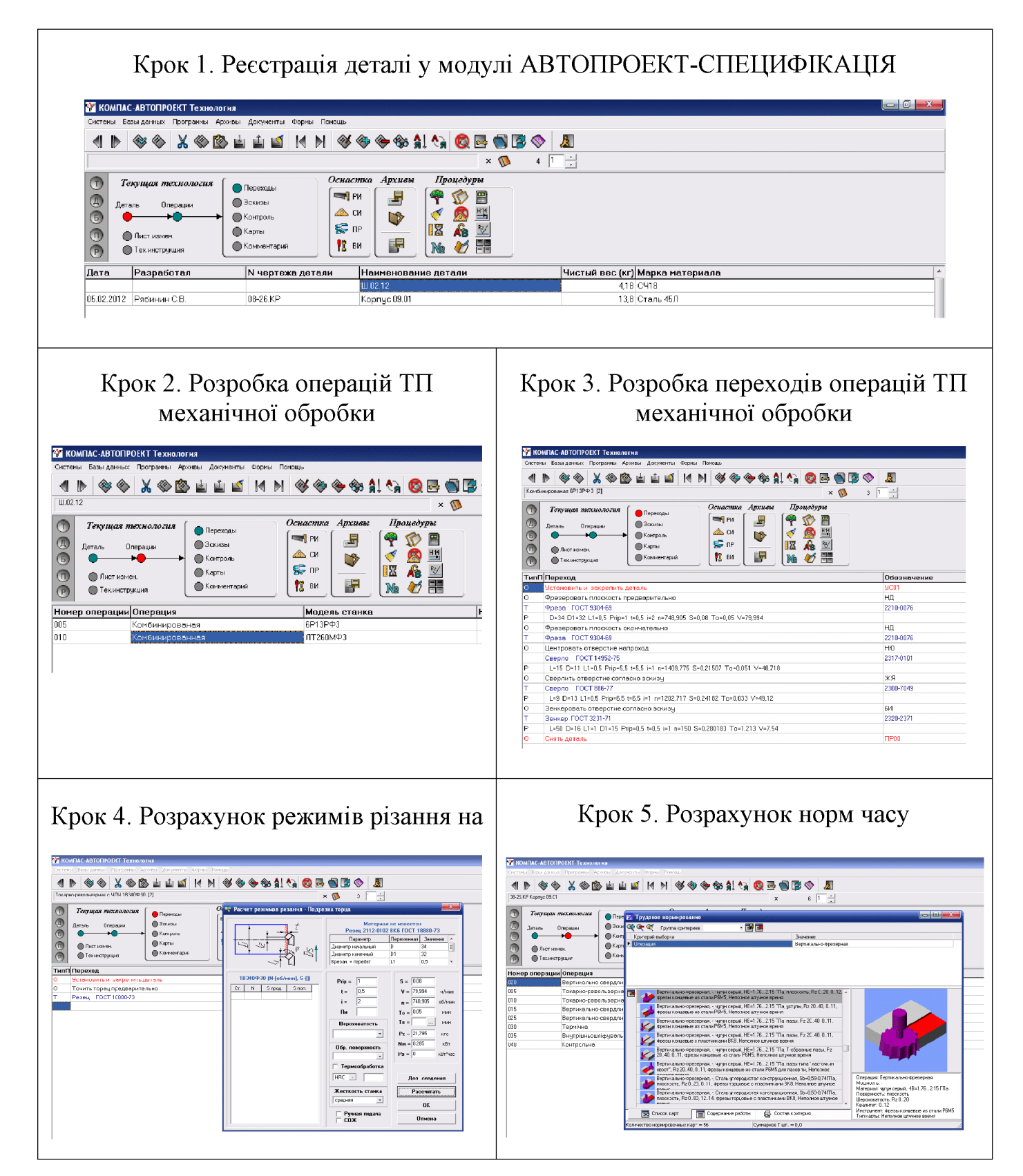

#### УДОСКОНАЛЕННЯ КОНСТРУКЦІЇ ДЕТАЛІ «КОРПУС 59.37»

Діапазон досліджуваних параметрів:

- ширина стінки  $a = 8...12$  мм;
- довжина стінки  $b = 48...56$  мм.

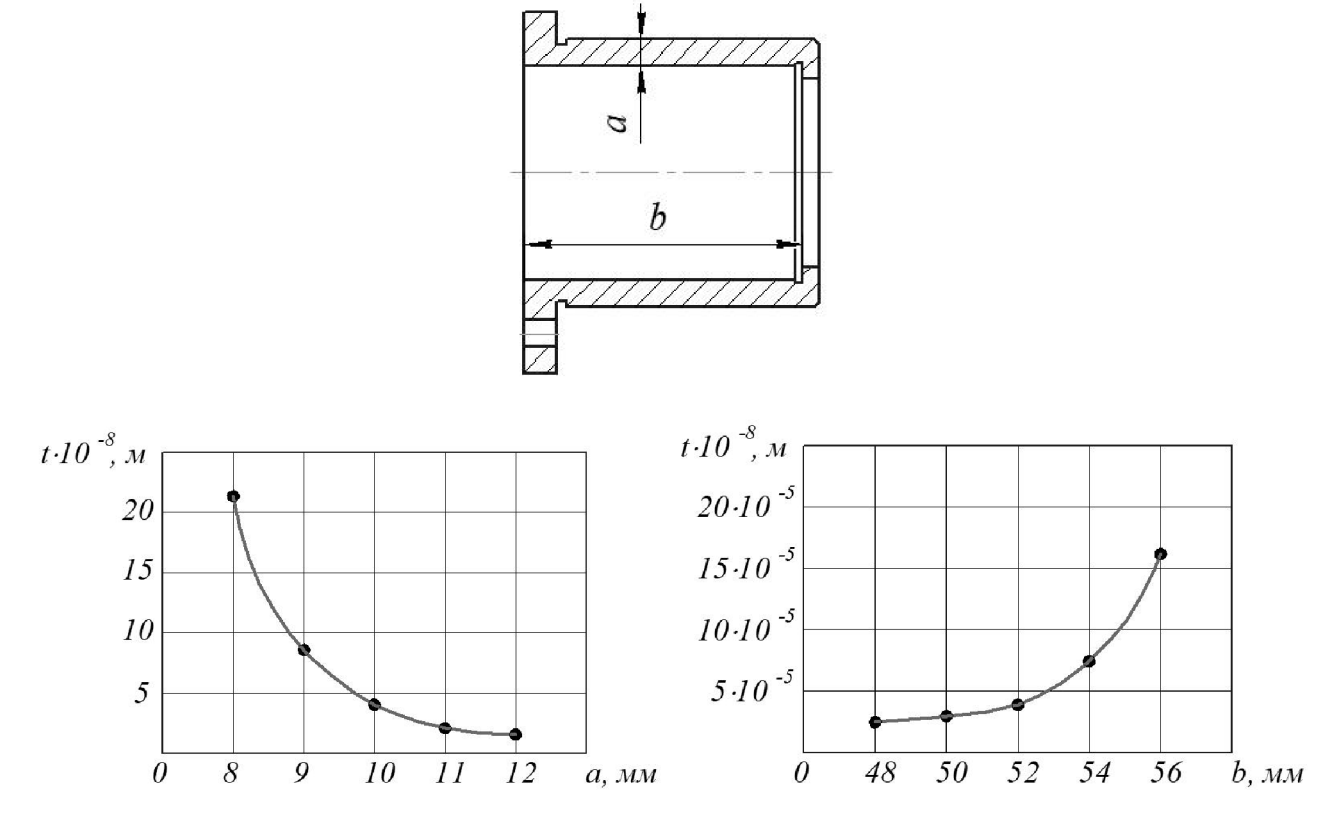

Залежності величини деформації деталі *t* від її конструктивних параметрів

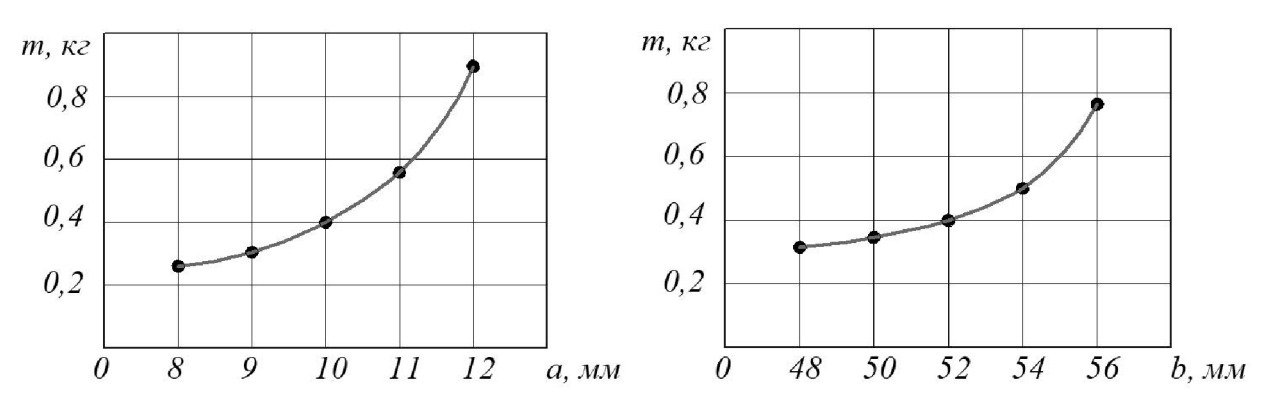

Залежності маси деталі т від її конструктивних параметрів

Наявні конструктивні параметри деталі:  $a = 10$  мм,  $b = 52$  мм

Рекомендовані конструктивні параметри деталі: а = 11 мм,  $b = 50$  мм

Додаток В

# ТЕХНОЛОГІЧНА ДОКУМЕНТАЦІЯ

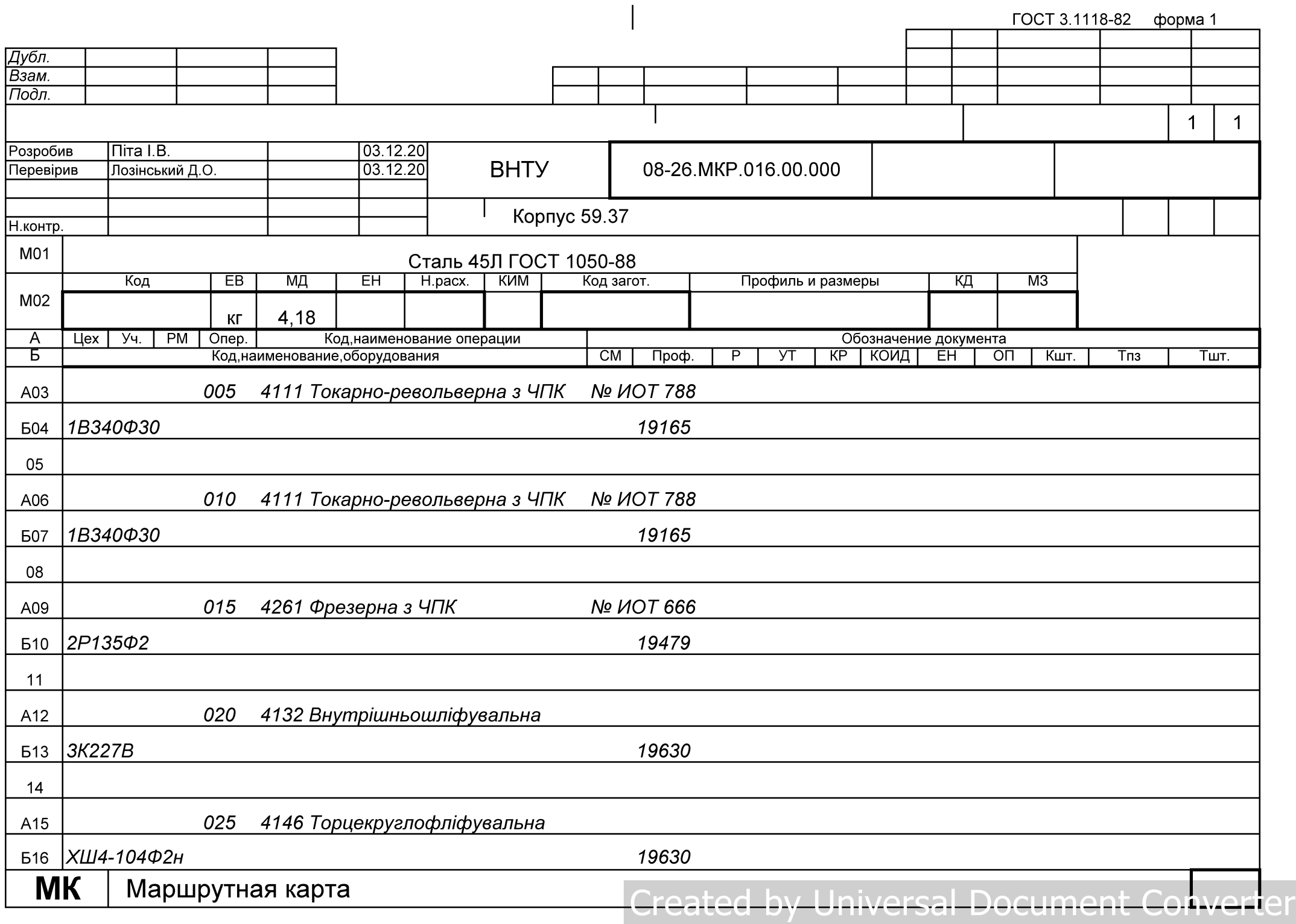

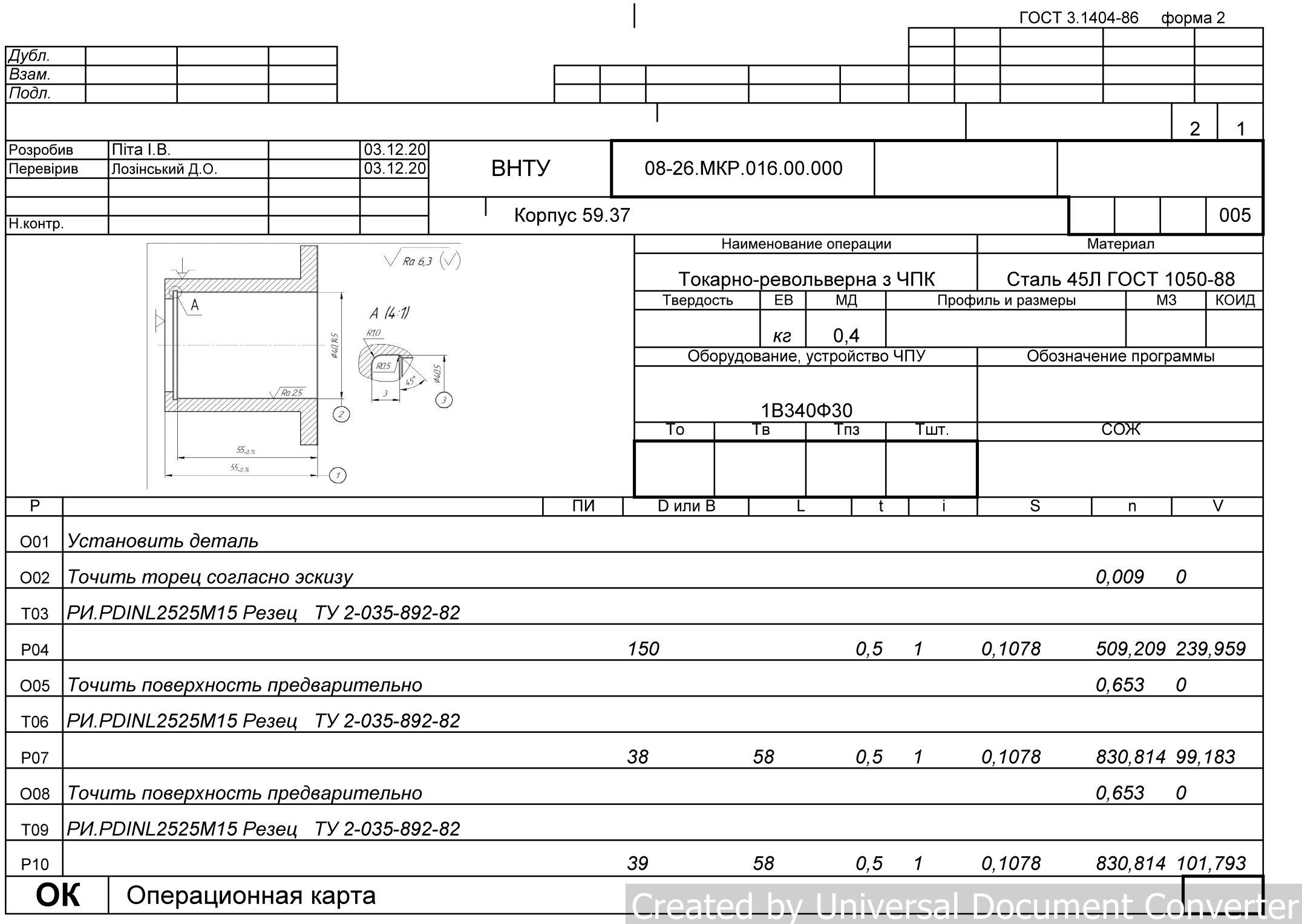

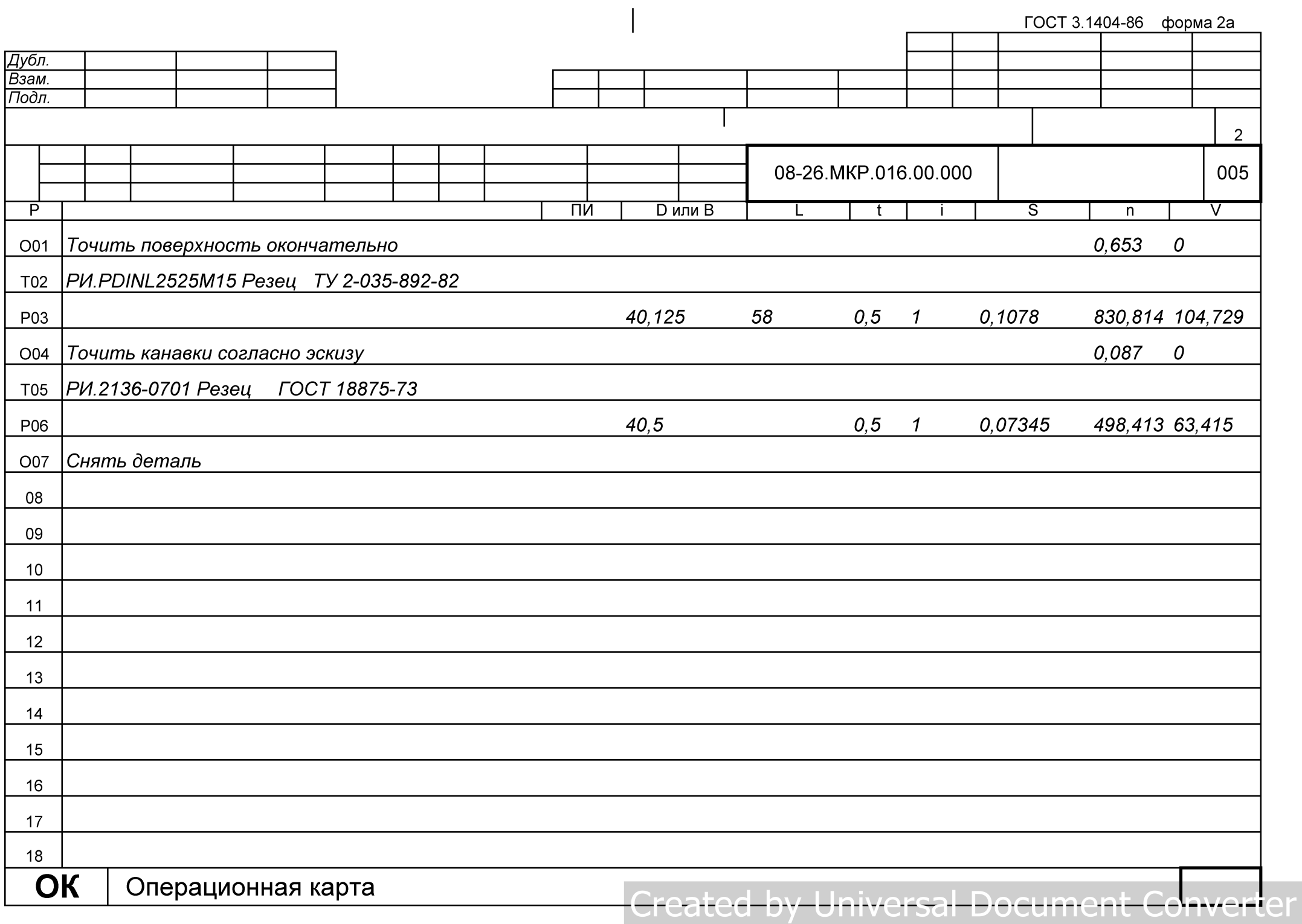

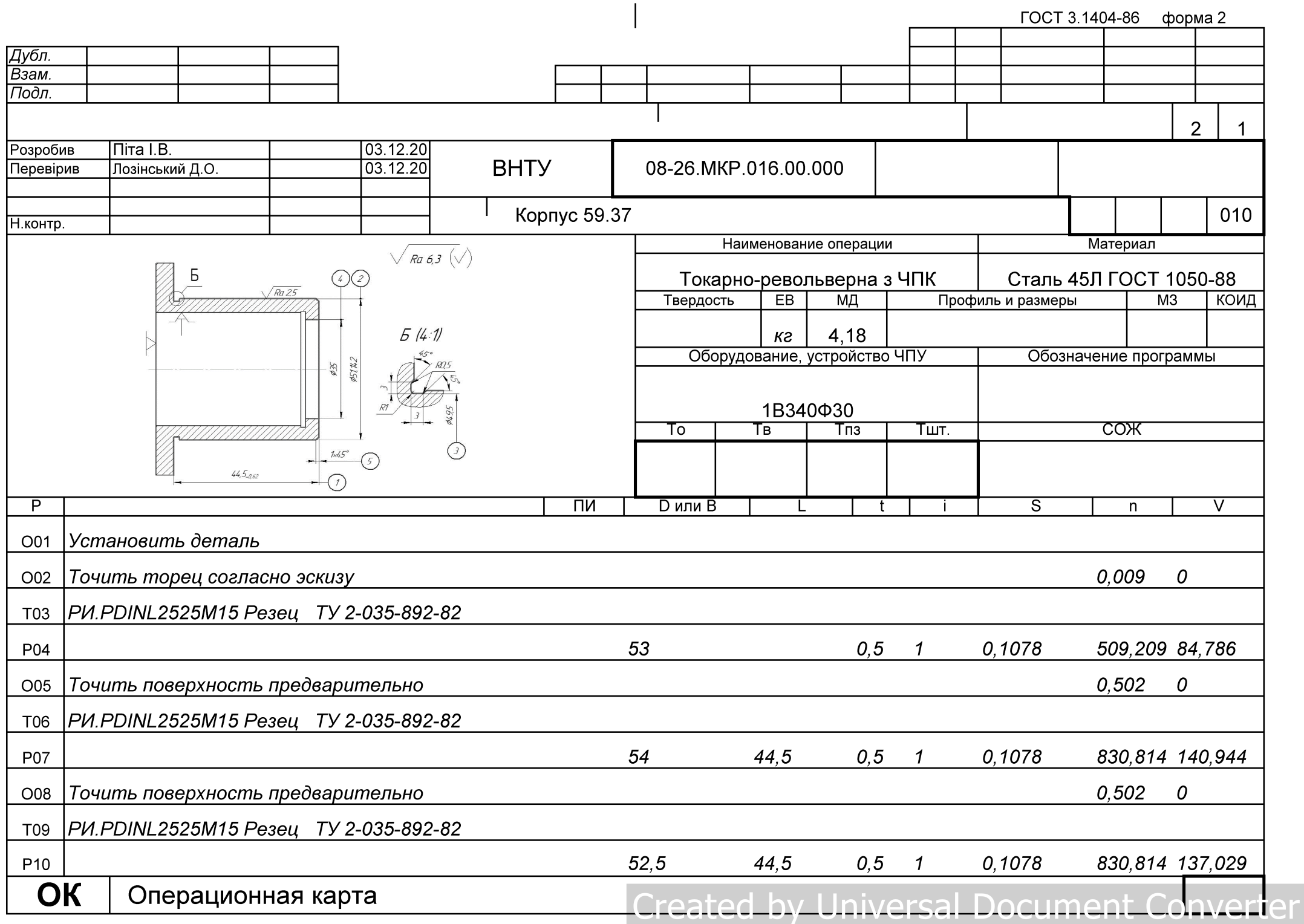

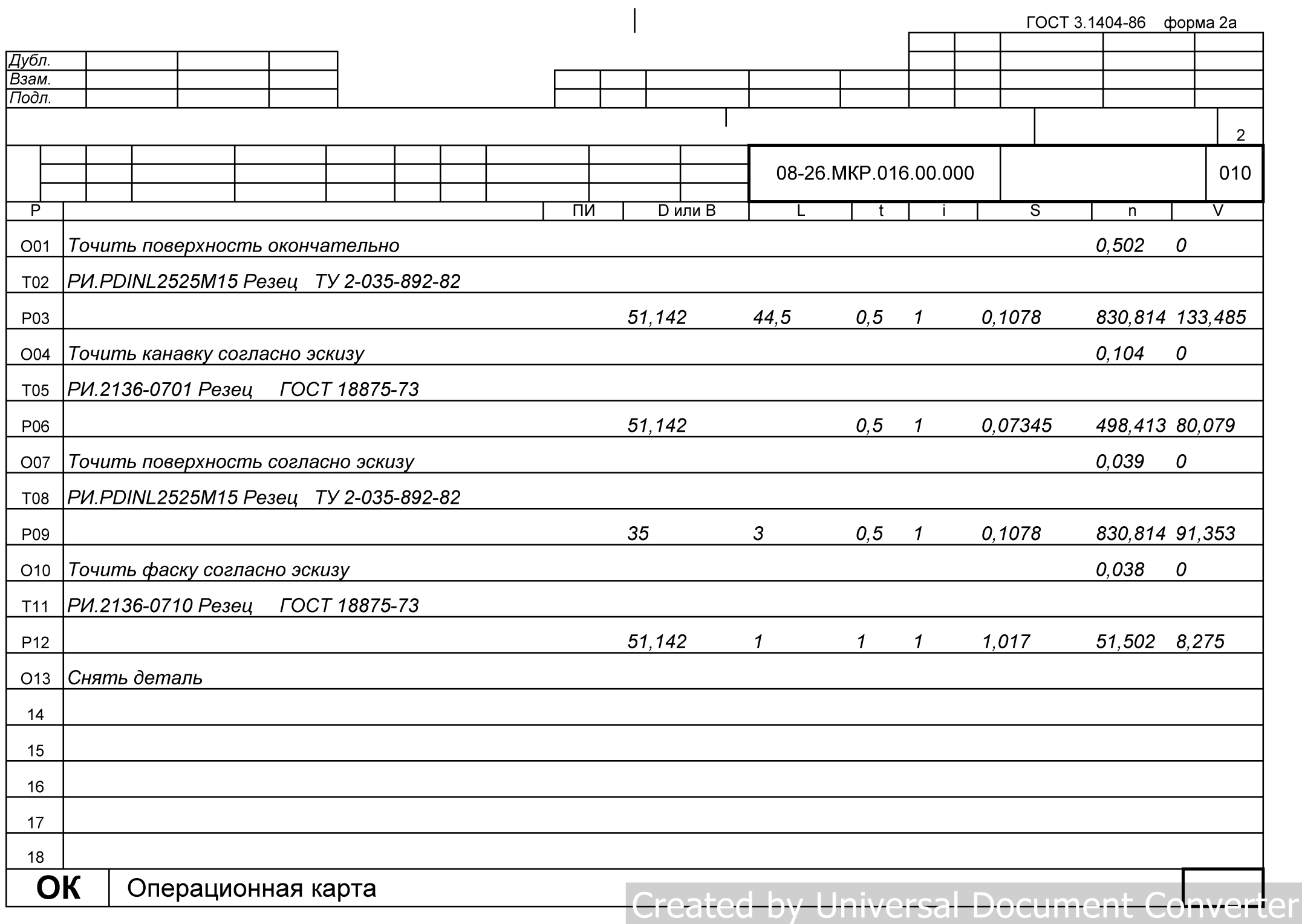

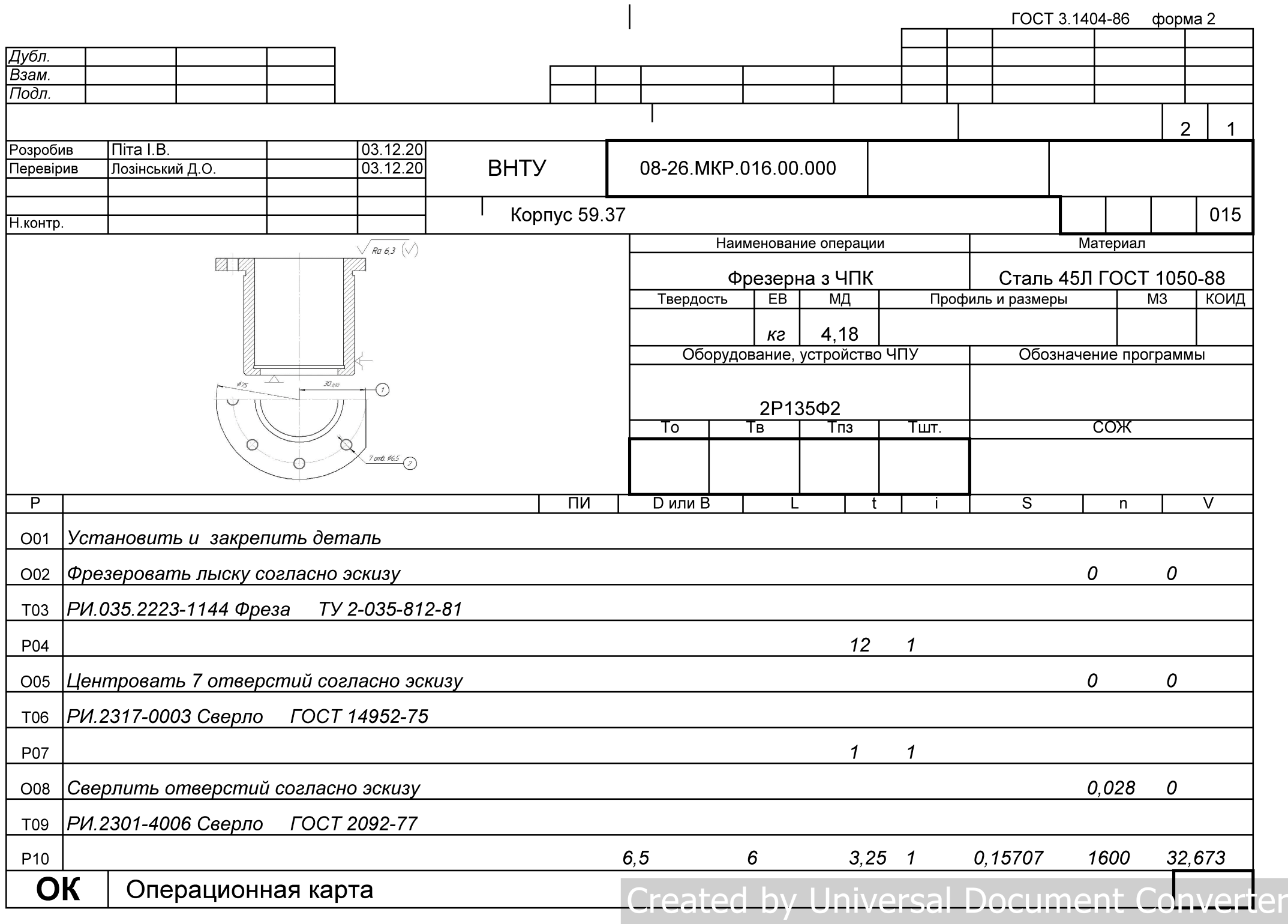

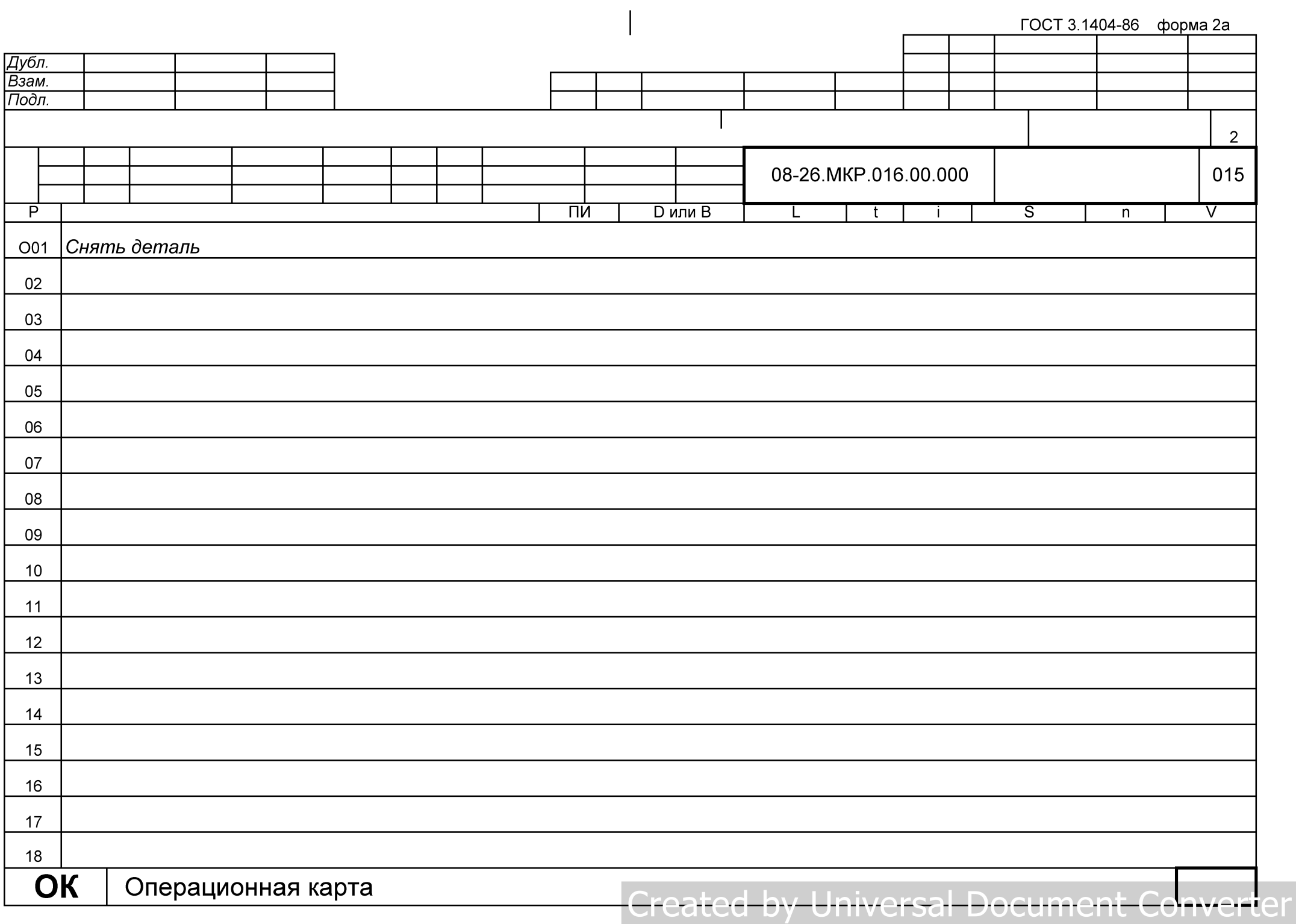

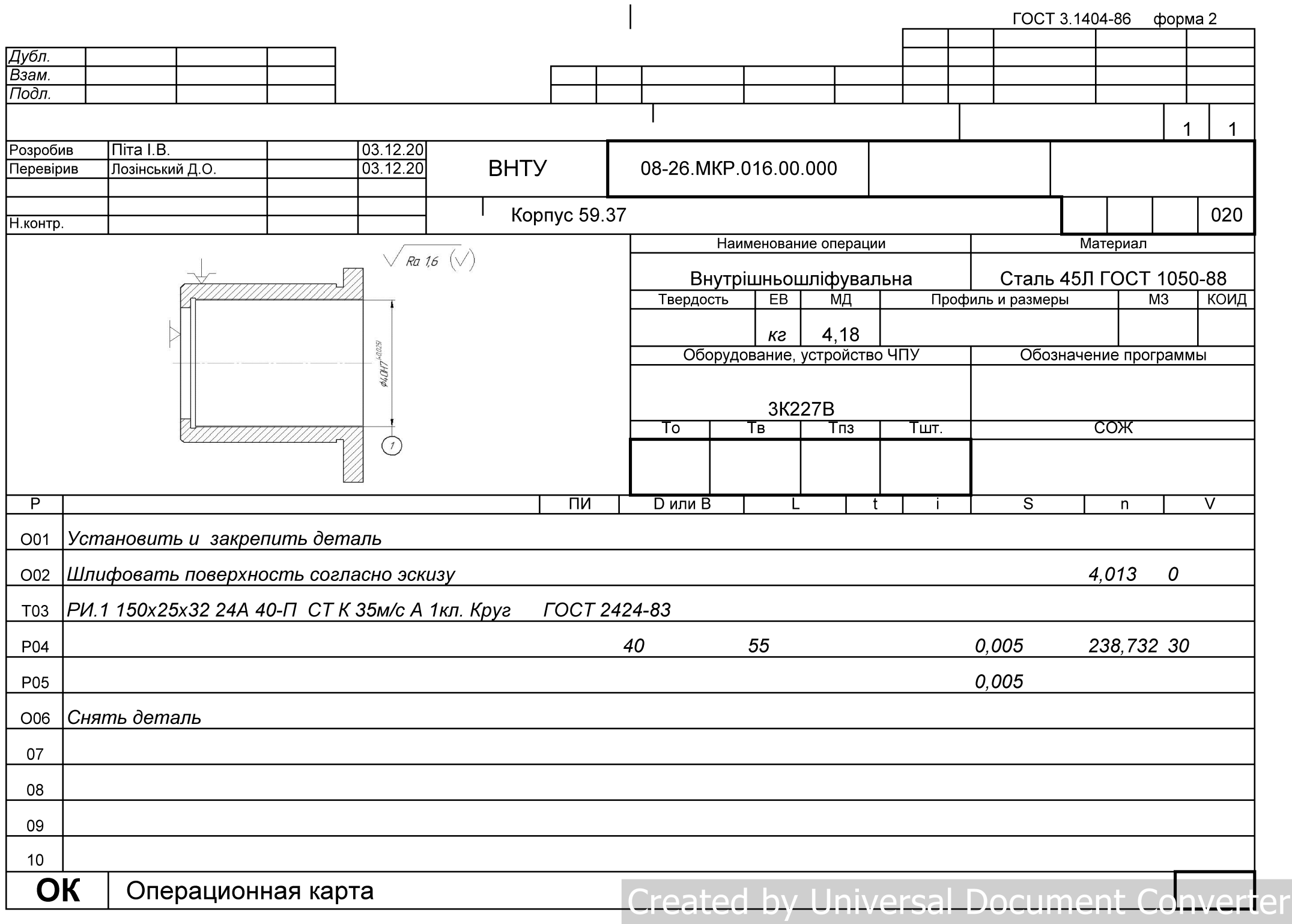

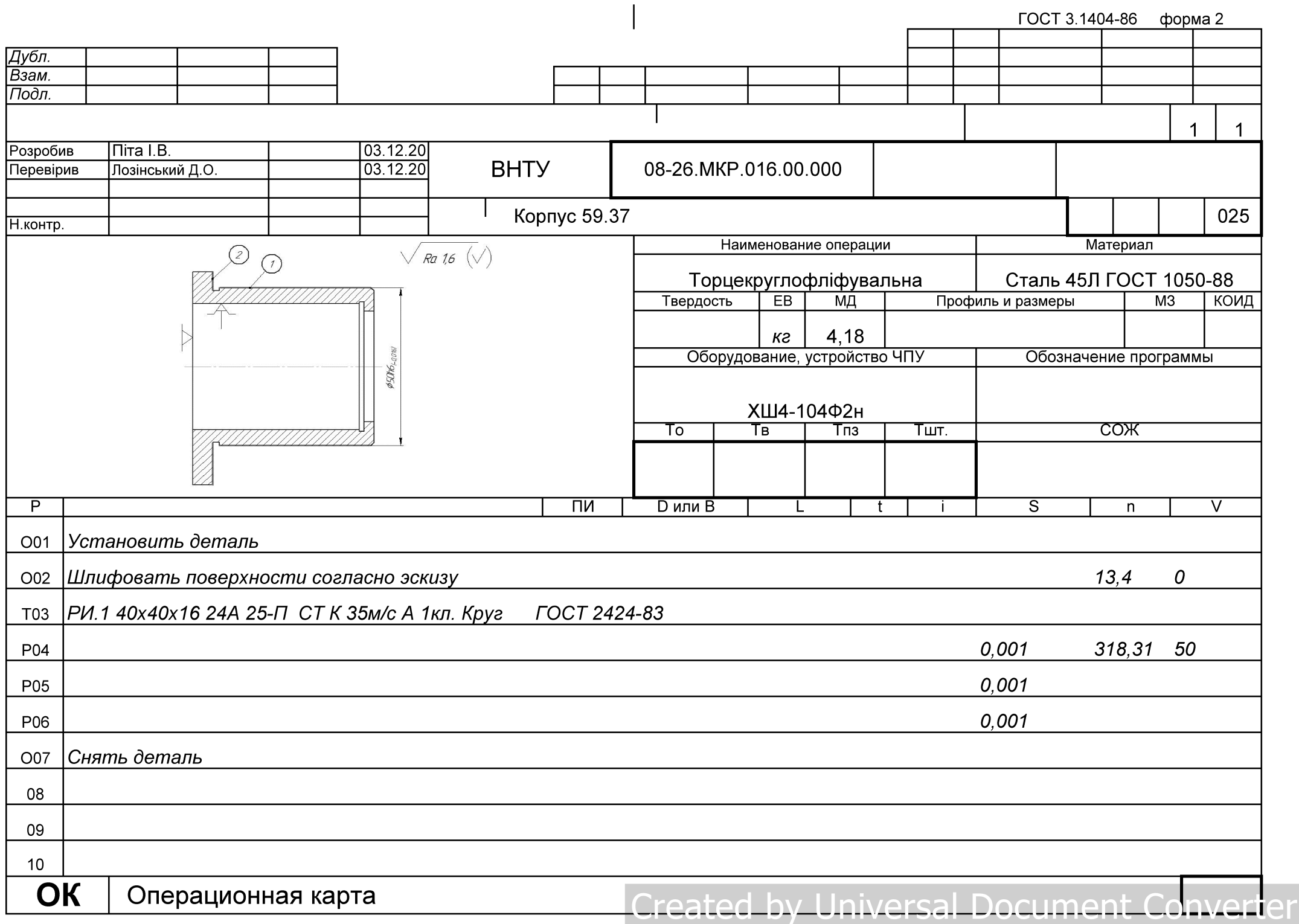

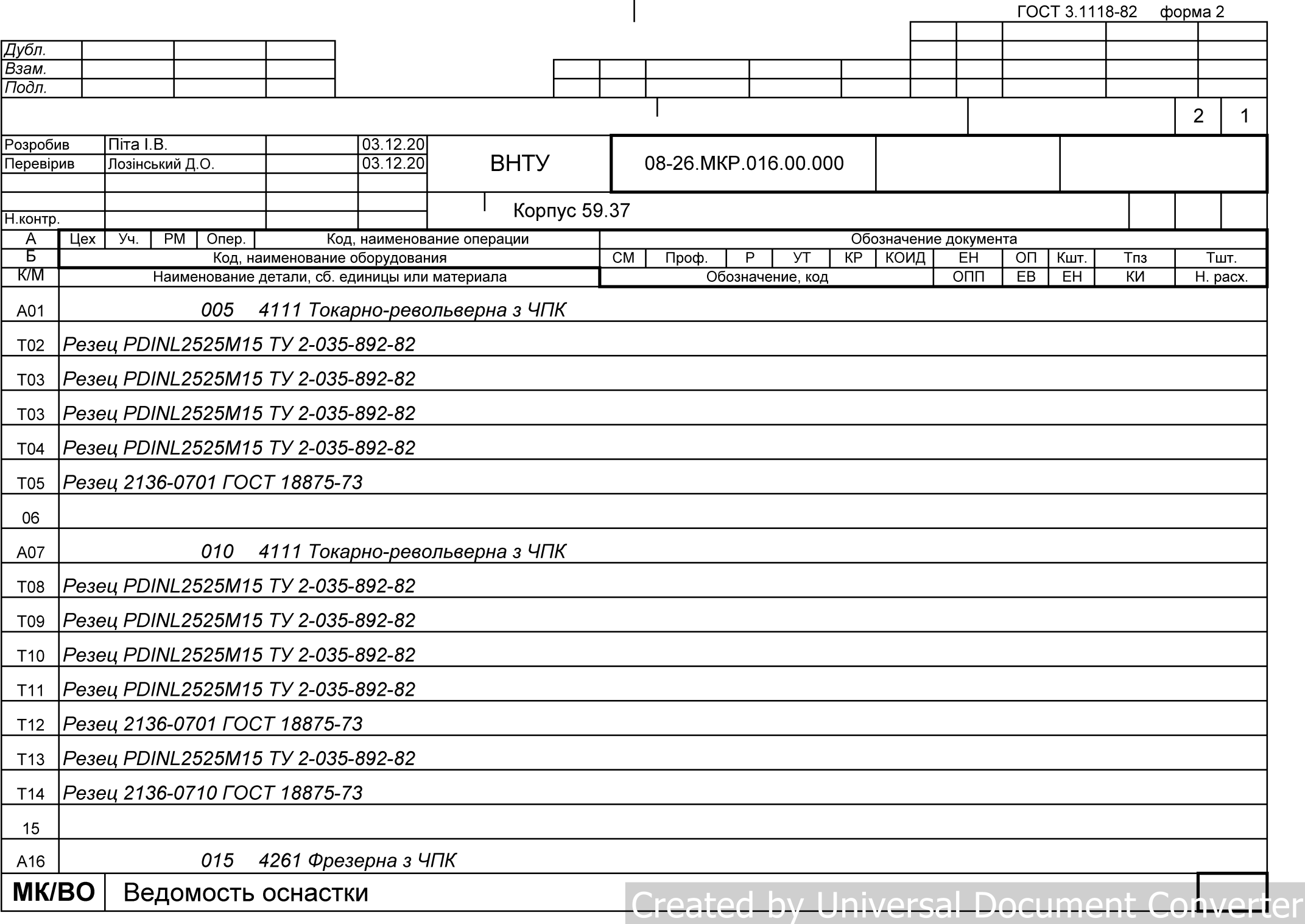

 $\overline{\phantom{a}}$ 

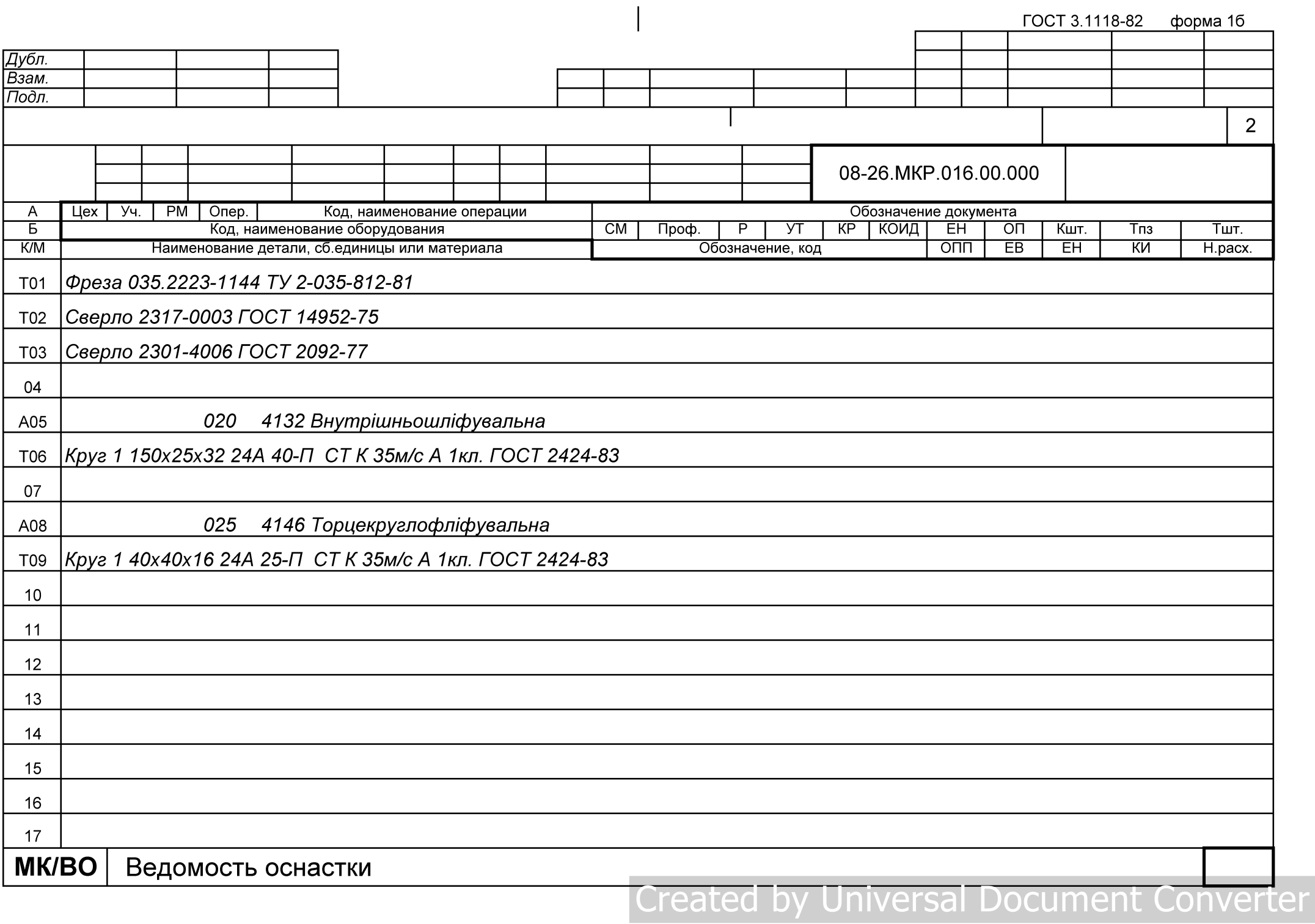

**Додаток Г** 

### ПРОГРАМА ОБРОБКИ ДЕТАЛІ «КОРПУС 59.37» HA BEPCTATI 3 ЧПК

MW UNITS METRIC 1

MW OP START MW OP NUMBER 0 MW OP COMMENT "No Text" MW TOOL NUMBER 0 MW TOOL COMMENT "CENTER3/10" MW TOOL HLD DEF 0 0 0 0 0 0 MW TOOL ARB DEF 000000 MW TOOL DEF APT 3.000000 9. 40. 0.000000 0 MW TOOL PROFILE CHORDAL TOL 0.1 MW TOOL LEN COMPENSATION 40 MW MACHMOVE RAPID X36. YO. Z62.5 BO CO F BLK8 MW MACHMOVE RAPID X36. YO. Z53.5 BO CO F BLK8 MW MACHMOVE FEED X36. YO. Z49.5 BO CO F1 BLK8 MW MACHMOVE RAPID X36. YO. Z62.5 BO CO F BLK8 MW MACHMOVE RAPID X131. YO. Z62.5 BO CO F BLK9 MW MACHMOVE RAPID X131. YO. Z53.5 BO CO F BLK9 MW MACHMOVE FEED X131. YO. Z49.5 BO CO F1 BLK9 MW MACHMOVE RAPID X131. YO. Z62.5 BO CO F BLK9 MW OP END MW OP START MW OP NUMBER 0 MW OP COMMENT "No Text" MW TOOL NUMBER 0 MW TOOL COMMENT "CENTER3/10" MW TOOL HLD DEF 0 0 0 0 0 0 MW TOOL ARB DEF 0 0 0 0 0 0 MW TOOL DEF APT 3.000000 9. 40. 0.000000 0 MW TOOL PROFILE CHORDAL TOL 0.1 MW TOOL LEN COMPENSATION 40 MW MACHMOVE RAPID X36. YO. Z62.5 BO CO F BLK8 MW MACHMOVE RAPID X36. YO. Z53.5 BO CO F BLK8 MW MACHMOVE FEED X36. YO. Z49.5 BO CO F1 BLK8 MW MACHMOVE RAPID X36. YO. Z62.5 BO CO F BLK8 MW MACHMOVE RAPID X131. YO. Z62.5 BO CO F BLK9 MW MACHMOVE RAPID X131. YO. Z53.5 BO CO F BLK9 MW MACHMOVE FEED X131. YO. Z49.5 BO CO F1 BLK9 MW MACHMOVE RAPID X131. YO. Z62.5 BO CO F BLK9 MW OP END MW OP START MWOP NUMBER 0 MW OP COMMENT "No Text" MW TOOL NUMBER 0 MW TOOL COMMENT "CENTER3/10" MW TOOL HLD DEF 0 0 0 0 0 0 MW TOOL ARB DEF  $0000000$ MW TOOL DEF APT 3.000000 9. 40. 0.000000 0 MW TOOL PROFILE CHORDAL TOL 0.1 MW TOOL LEN COMPENSATION 40 MW MACHMOVE RAPID X36. YO. Z62.5 BO CO F BLK8 MW MACHMOVE RAPID X36. YO. Z53.5 BO CO F BLK8 MW MACHMOVE FEED X36. YO. Z49.5 BO CO F1 BLK8 MW MACHMOVE RAPID X36. YO. Z62.5 BO CO F BLK8 MW MACHMOVE RAPID X131. YO. Z62.5 BO CO F BLK9 MW MACHMOVE RAPID X131. YO. Z53.5 BO CO F BLK9 MW MACHMOVE FEED X131. YO. Z49.5 BO CO F1 BLK9 MW MACHMOVE RAPID X131. YO. Z62.5 BO CO F BLK9 MW OP END

MW OP START

MW OP NUMBER 0 MW OP COMMENT "No Text" MW TOOL NUMBER 0 MW\_TOOL\_COMMENT "CENTER3/10" MW TOOL HLD DEF 0 0 0 0 0 0 MW TOOL ARB DEF 000000 MW TOOL DEF APT 3.000000 9. 40. 0.000000 0 MW TOOL PROFILE CHORDAL TOL 0.1 MW TOOL LEN COMPENSATION 40 MW MACHMOVE RAPID X36. YO. Z62.5 BO CO F BLK8 MW MACHMOVE RAPID X36. YO. Z53.5 BO CO F BLK8 MW MACHMOVE FEED X36. YO. Z49.5 BO CO F1 BLK8 MW MACHMOVE RAPID X36. YO. Z62.5 BO CO F BLK8 MW MACHMOVE RAPID X131. YO. Z62.5 BO CO F BLK9 MW MACHMOVE RAPID X131. YO. Z53.5 BO CO F BLK9 MW MACHMOVE FEED X131. YO. Z49.5 BO CO F1 BLK9 MW MACHMOVE RAPID X131. YO. Z62.5 BO CO F BLK9 MW OP END MW OP START MW OP NUMBER 0 MW OP COMMENT "No Text" MW TOOL NUMBER 0 MW TOOL COMMENT "CENTER3/10" MW TOOL HLD DEF 0 0 0 0 0 0 MW TOOL ARB DEF 000000 MW TOOL DEF APT 3.000000 9. 40. 0.000000 0 MW TOOL PROFILE CHORDAL TOL 0.1 MW TOOL LEN COMPENSATION 40 MW MACHMOVE RAPID X36. YO. Z62.5 BO CO F BLK8 MW MACHMOVE RAPID X36. YO. Z53.5 BO CO F BLK8 MW MACHMOVE FEED X36. YO. Z49.5 BO CO F1 BLK8 MW MACHMOVE RAPID X36. YO. Z62.5 BO CO F BLK8 MW MACHMOVE RAPID X131. YO. Z62.5 BO CO F BLK9 MW MACHMOVE RAPID X131. YO. Z53.5 BO CO F BLK9 MW MACHMOVE FEED X131. YO. Z49.5 BO CO F1 BLK9 MW MACHMOVE RAPID X131. YO. Z62.5 BO CO F BLK9 MW OP END MW OP START MW OP NUMBER 0 MWOP COMMENT "No Text" MW TOOL NUMBER 0 MW TOOL COMMENT "CENTER3/10" MW TOOL HLD DEF 0 0 0 0 0 0 MW TOOL ARB DEF  $000000$ MW TOOL DEF APT 3.000000 9. 40. 0.000000 0 MW TOOL PROFILE CHORDAL TOL 0.1 MW TOOL LEN COMPENSATION 40 MW MACHMOVE RAPID X36. YO. Z62.5 BO CO F BLK8 MW MACHMOVE RAPID X36. YO. Z53.5 BO CO F BLK8 MW MACHMOVE FEED X36. YO. Z49.5 BO CO F1 BLK8 MW MACHMOVE RAPID X36. YO. Z62.5 BO CO F BLK8 MW MACHMOVE RAPID X131. YO. Z62.5 BO CO F BLK9 MW MACHMOVE RAPID X131. YO. Z53.5 BO CO F BLK9 MW MACHMOVE FEED X131. YO. Z49.5 BO CO F1 BLK9 MW MACHMOVE RAPID X131. YO. Z62.5 BO CO F BLK9 MW OP END MW OP START MW OP NUMBER 1 MW OP COMMENT "No Text"

MW\_TOOL NUMBER 1

MW TOOL COMMENT "DRILL6.5"

MW TOOL HLD DEF 0 0 0 0 0 0 MW\_TOOL\_ARB\_DEF 0 0 0 0 0 0 MW TOOL DEF APT 6.000000 1. 50. 0.000000 0 MW TOOL PROFILE CHORDAL TOL 0.1 MW TOOL LEN COMPENSATION 50 MW MACHMOVE RAPID X131. YO. Z62.5 BO CO F BLK8 MW MACHMOVE RAPID X131. YO. Z53.5 BO CO F BLK8 MW MACHMOVE FEED X131. YO. Z38.5874 BO CO F1 BLK8 MW MACHMOVE RAPID X131. YO. Z62.5 BO CO F BLK8 MW OP END MW OP START MW OP NUMBER 2 MW OP COMMENT "No Text" MW TOOL NUMBER 2 MW TOOL COMMENT "DRILL6.5" MW TOOL HLD DEF 0 0 0 0 0 0 MW TOOL ARB DEF 000000 MW TOOL DEF APT 22.000000 40. 80. 0.000000 0 MW TOOL PROFILE CHORDAL TOL 0.1 MW TOOL LEN COMPENSATION 80 MW MACHMOVE RAPID X36. YO. Z62.5 BO CO F BLK8 MW MACHMOVE RAPID X36. YO. Z53.5 BO CO F BLK8 MW MACHMOVE FEED X36. YO. Z32.4405 BO CO F1 BLK8 MW MACHMOVE RAPID X36. YO. Z62.5 BO CO F BLK8 MW OP END MW OP START MW OP NUMBER 2 MWOP COMMENT "No Text" MW TOOL NUMBER 2 MW<sup>TOOL</sup>COMMENT "DRILL6.5" MW TOOL HLD DEF 0 0 0 0 0 0 MW TOOL ARB DEF  $000000$ MW TOOL DEF APT 22.000000 40. 80. 0.000000 0 MW TOOL PROFILE CHORDAL TOL 0.1 MW TOOL LEN COMPENSATION 80 MW MACHMOVE RAPID X36. YO. Z62.5 BO CO F BLK8 MW MACHMOVE RAPID X36. YO. Z53.5 BO CO F BLK8 MW MACHMOVE FEED X36. YO. Z32.4405 BO CO F1 BLK8 MW MACHMOVE RAPID X36. YO. Z62.5 BO CO F BLK8 MW OP END MW OP START MW OP NUMBER 1 MW OP COMMENT "No Text" MW TOOL NUMBER 1 MW\_TOOL\_COMMENT "DRILL6.5" MW TOOL HLD DEF 0 0 0 0 0 0 MW TOOL ARB DEF 000000 MW TOOL DEF APT 6.000000 1. 50. 0.000000 0 MW TOOL PROFILE CHORDAL TOL 0.1 MW TOOL LEN COMPENSATION 50 MW MACHMOVE RAPID X131. YO. Z62.5 BO CO F BLK8 MW MACHMOVE RAPID X131. YO. Z53.5 BO CO F BLK8 MW MACHMOVE FEED X131. YO. Z38.5874 BO CO F1 BLK8 MW MACHMOVE RAPID X131. YO. Z62.5 BO CO F BLK8 MW OP END MW OP START MW OP NUMBER 2 MW OP COMMENT "No Text" MW TOOL NUMBER 2

MW TOOL COMMENT "DRILL6.5" MW\_TOOL\_HLD DEF 0 0 0 0 0 0 MW TOOL ARB DEF 0000000 MW TOOL DEF APT 22.000000 40. 80. 0.000000 0 MW TOOL PROFILE CHORDAL TOL 0.1 MW TOOL LEN COMPENSATION 80 MW MACHMOVE RAPID X36. YO. Z62.5 BO CO F BLK8 MW MACHMOVE RAPID X36. YO. Z53.5 BO CO F BLK8 MW MACHMOVE FEED X36. YO. Z32.4405 BO CO F1 BLK8 MW MACHMOVE RAPID X36. YO. Z62.5 BO CO F BLK8 MW\_OP END MW OP START MW OP NUMBER 2 MW OP COMMENT "No Text" MW TOOL NUMBER 2 MW TOOL COMMENT "DRILL6.5" MW TOOL HLD DEF 0 0 0 0 0 0 MW TOOL ARB DEF 000000 MW TOOL DEF APT 22.000000 40. 80. 0.000000 0 MW TOOL PROFILE CHORDAL TOL 0.1 MW TOOL LEN COMPENSATION 80 MW MACHMOVE RAPID X36. YO. Z62.5 BO CO F BLK8 MW MACHMOVE RAPID X36. YO. Z53.5 BO CO F BLK8 MW MACHMOVE FEED X36. YO. Z32.4405 BO CO F1 BLK8 MW MACHMOVE RAPID X36. YO. Z62.5 BO CO F BLK8 MW OP END MW OP START MW OP NUMBER 1 MW OP COMMENT "No Text" MW TOOL NUMBER 1 MW TOOL COMMENT "DRILL6.5" MW TOOL HLD DEF 0 0 0 0 0 0 MW TOOL ARB DEF  $000000$ MW TOOL DEF APT 6.000000 1. 50. 0.000000 0 MW TOOL PROFILE CHORDAL TOL 0.1 MW TOOL LEN COMPENSATION 50 MW MACHMOVE RAPID X131. YO. Z62.5 BO CO F BLK8 MW\_MACHMOVE RAPID X131. YO. Z53.5 BO CO F BLK8 MW MACHMOVE FEED X131. YO. Z38.5874 BO CO F1 BLK8 MW MACHMOVE RAPID X131. YO. Z62.5 BO CO F BLK8 MW OP END